# **UNIVERSIDAD MAYOR DE SAN ANDRÉS FACULTAD DE CIENCIAS PURAS Y NATURALES CARRERA DE INFORMÁTICA**

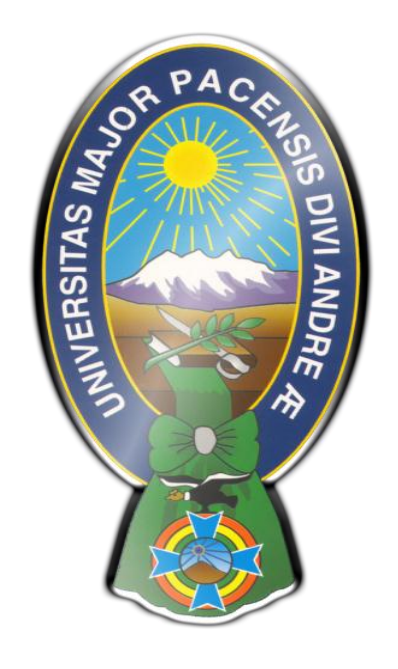

## **TESIS DE GRADO**

## **"TUTOR INTELIGENTE PARA LA ENSEÑANZA DE LA LECTURA EN NIÑOS CON EL SÍNROME DE DOWN"**

PARA OPTAR AL TÍTULO DE LICENCIATURA EN INFORMÁTICA MENCIÓN: INGENIERIA DE SISTEMAS

 **POSTULANTE**: Abraham Yana Mollericona **TUTOR METODOLÓGICO**: M. Sc. Aldo Ramiro Valdez Alvarado  **ASESOR**: M. Sc. Franz Cuevas Quiroz

> **La Paz – Bolivia 2014**

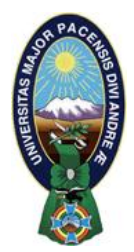

 **UNIVERSIDAD MAYOR DE SAN ANDRÉS FACULTAD DE CIENCIAS PURAS Y NATURALES CARRERA DE INFORMÁTICA**

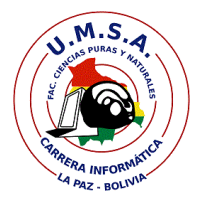

## **LA CARRERA DE INFORMÁTICA DE LA FACULTAD DE CIENCIAS PURAS Y NATURALES PERTENECIENTE A LA UNIVERSIDAD MAYOR DE SAN ANDRÉS AUTORIZA EL USO DE LA INFORMACIÓN CONTENIDA EN ESTE DOCUMENTO SI LOS PROPÓSITOS SON ESTRICTAMENTE ACADÉMICOS.**

## **LICENCIA DE USO**

El usuario está autorizado a:

- a) visualizar el documento mediante el uso de un ordenador o dispositivo móvil.
- b) copiar, almacenar o imprimir si ha de ser de uso exclusivamente personal y privado.
- c) copiar textualmente parte(s) de su contenido mencionando la fuente y/o haciendo la referencia correspondiente respetando normas de redacción e investigación.

El usuario no puede publicar, distribuir o realizar emisión o exhibición alguna de este material, sin la autorización correspondiente.

## **TODOS LOS DERECHOS RESERVADOS. EL USO NO AUTORIZADO DE LOS CONTENIDOS PUBLICADOS EN ESTE SITIO DERIVARA EN EL INICIO DE ACCIONES LEGALES CONTEMPLADOS EN LA LEY DE DERECHOS DE AUTOR.**

## **DEDICATORIA**

En primer lugar dedico este trabajo a Dios, por darme la fuerza para hacer de este sueño una realidad.

A mis padres Esteban Yana y Florentina Mollericona que siempre me apoyaron incondicionalmente.

A mi hermano René Yana por darme consejos, asimismo a mis queridas hermanas María, Francisca, Mercedes y Silvia quienes siempre me apoyaron incondicionalmente en todo momento.

Gracias a todos por su apoyo y a esta casa superior de estudios que me ha formado.

Abraham Yana Mollericona

## **AGRADECIMIENTOS**

En primer lugar debo agradecer a todos los docentes de la Carrera de Informática, por impartir una educación plena transmitiendo sus conocimientos, vivencias referentes al campo laboral competitivo y la vida cotidiana, inculcándonos además de ser buenos profesionales, ser personas de bien.

En segundo lugar quiero agradecer especialmente al M. Sc. Aldo Ramiro Valdez Alvarado, quién desempeñó el rol de tutor metodológico necesario e indispensable para la conclusión del presente trabajo, muchas gracias por su paciencia y sus meritorias observaciones durante toda la observación de la tesis.

Agradezco a mi asesor M. Sc. Franz Cuevas Quiroz, por guiarme en el desarrollo de la presente tesis, por la paciencia y el tiempo dedicado en cada una de las revisiones y correcciones que recibí por parte suya que me ayudaron a mejorar este trabajo de investigación muchas gracias.

Por último agradecer a mis amigos de esta casa de estudios por los todos esos momentos vividos llenos de alegría.

Gracias a todos, que Dios les bendiga siempre

#### **RESUMEN**

El niño necesita la guía del profesor para acompañar y orientar el proceso de aprendizaje de la lectura, durante su formación académica en niños con el Síndrome de Down, por eso se presentó este trabajo para desarrollar un tutor inteligente para la enseñanza de la lectura en niños con el Síndrome de Down, que apoye al profesor durante la explicación a los niños detallándose en el capítulo 1, ya que no intenta reemplazar al profesor en la explicación de las clases de lectura, si no transmitir el mismo conocimiento de otra forma tomando en cuenta un modelo de enseñanza constructivista respaldada en el capítulo 2.

Para la construcción del prototipo se establecieron en el capítulo 3, donde se hizo uso de la metodología MeISE (Metodología de Ingeniería de Software Educativo) en el que se implementó una arquitectura, compuesta por la del tutor inteligente unida con la implementación del agente pedagógico, en el cual servirá como base para interactuar con el estudiante guiándolo paso a paso durante el aprendizaje, permitiendo solucionar un problema, reforzado el conocimiento y destreza en la lectura a los niños con el Síndrome de Down.

De tal forma que se hizo un análisis de datos y resultado visto en el capítulo 4 en la cual se ve la aceptabilidad por el niño la cual provoca un apoyo al profesor.

## **ABSTRACT**

The boy needs the professor's guide to accompany and to guide the process of learning of the reading, during his academic formation in children with the Syndrome of Down, for that reason this work was presented since to develop an intelligent tutor for the teaching of the reading in children with the Syndrome of Down that supports the professor during the explanation to the children being detailed in the chapter one, he/she doesn't try to replace the professor in the explanation of the reading classes, if not to transmit the same knowledge in another way taking into account a model of teaching constructivist supported in the chapter two.

For the construction of the prototype 3 settled down in the chapter, where use of the methodology MeISE was made (Methodology of Engineering of Educational Software) in the one that an architecture was implemented, composed by that of the intelligent tutor together with the pedagogic agent's implementation, in which will serve like base for interact with the student guiding passes it to step during the learning, allowing to solve a problem, reinforced the knowledge and dexterity in the reading to the children with the Syndrome of Down.

In such a way that an analysis of data and result seen in the chapter 4 in which you leave the acceptability for the boy which causes a support to the professor was made.

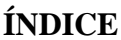

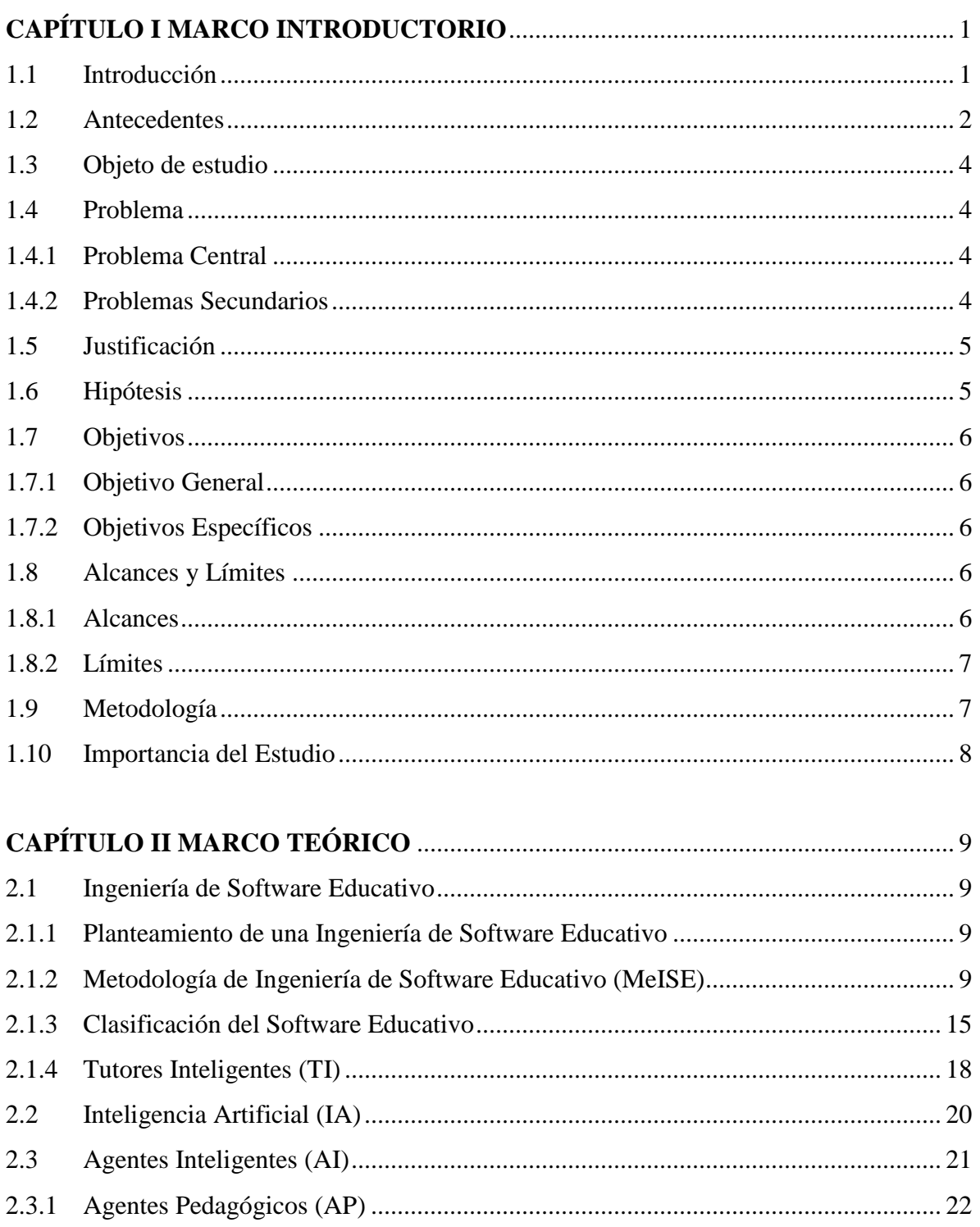

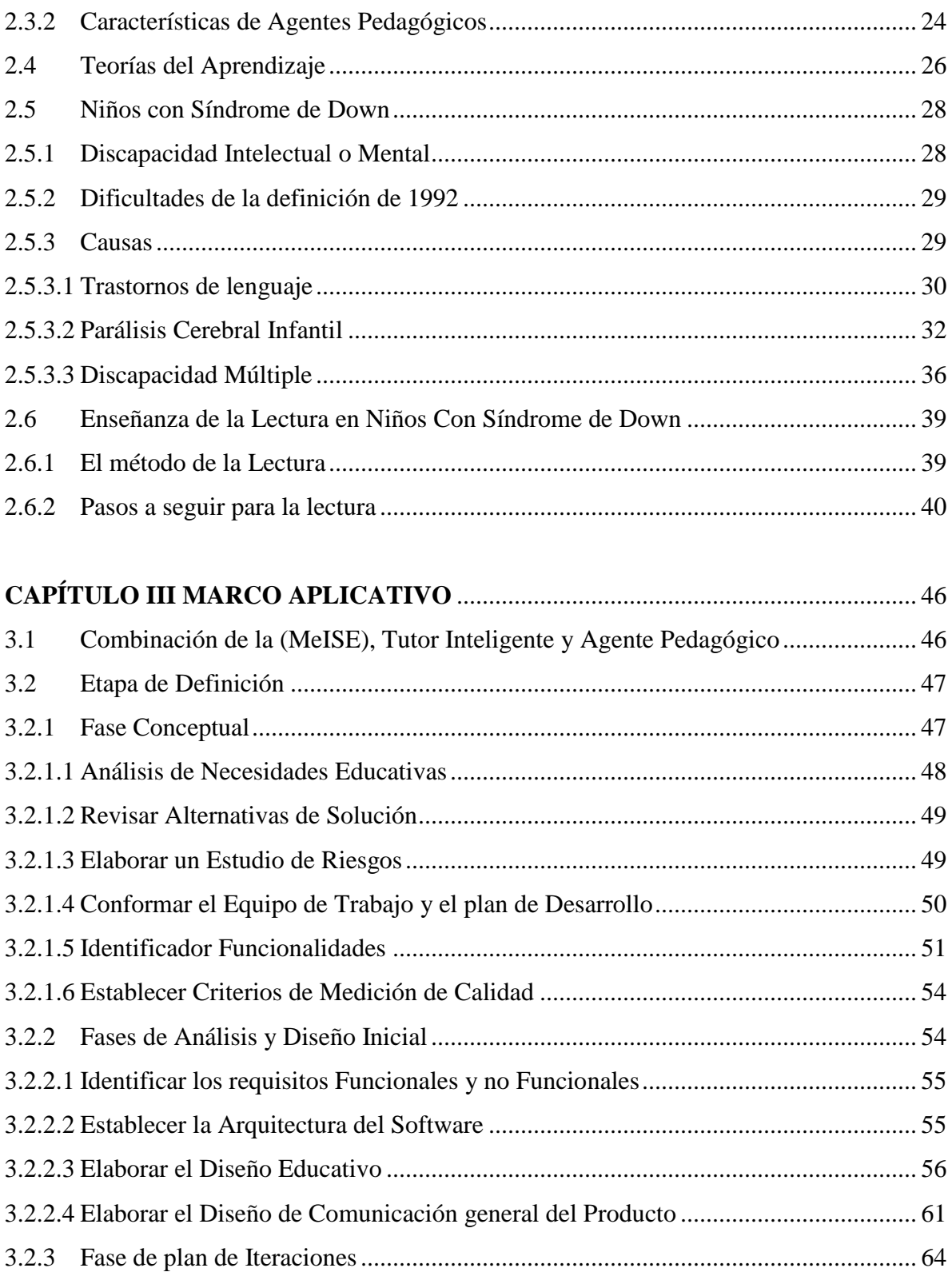

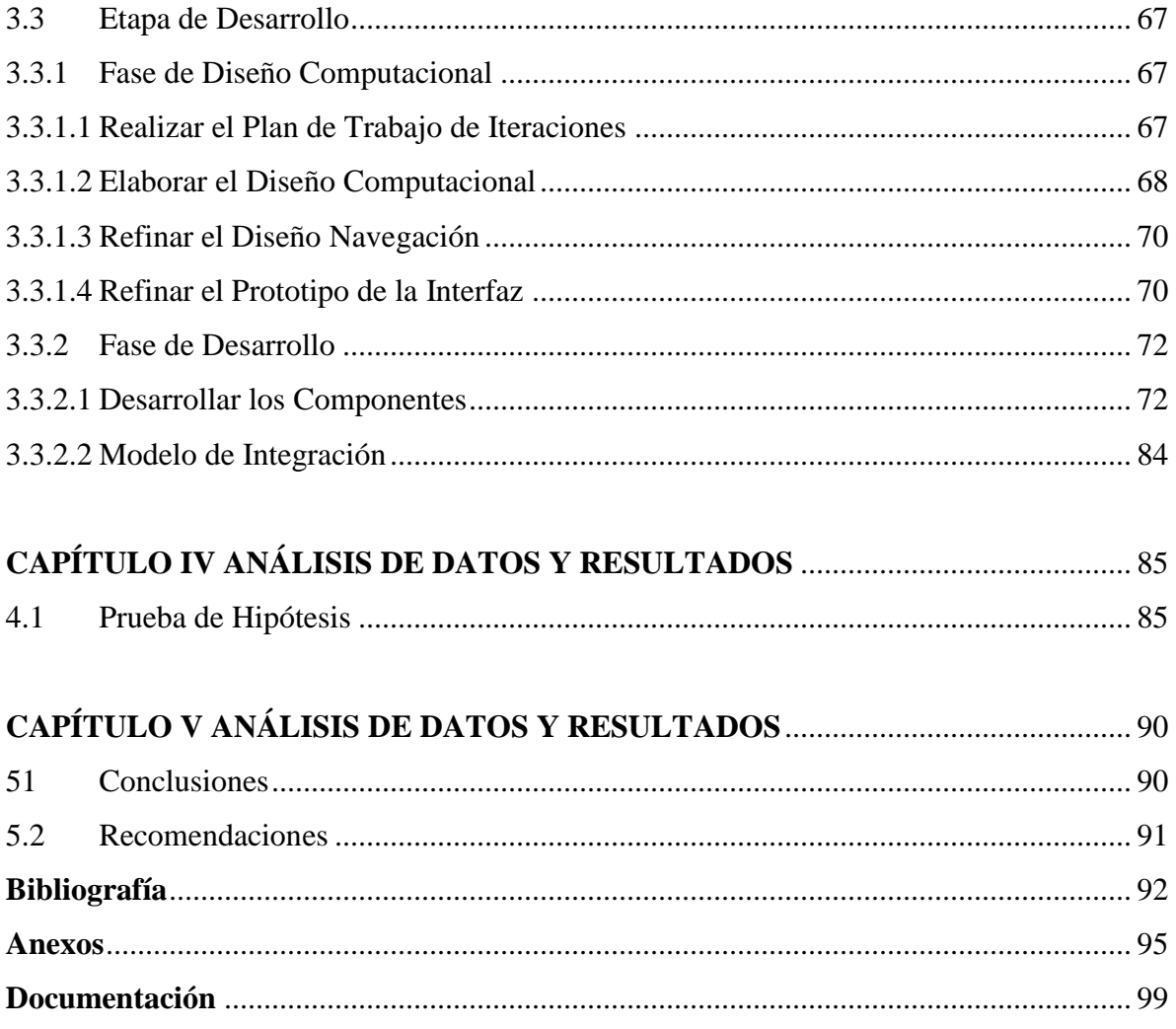

## **ÍNDICE DE FIGURAS**

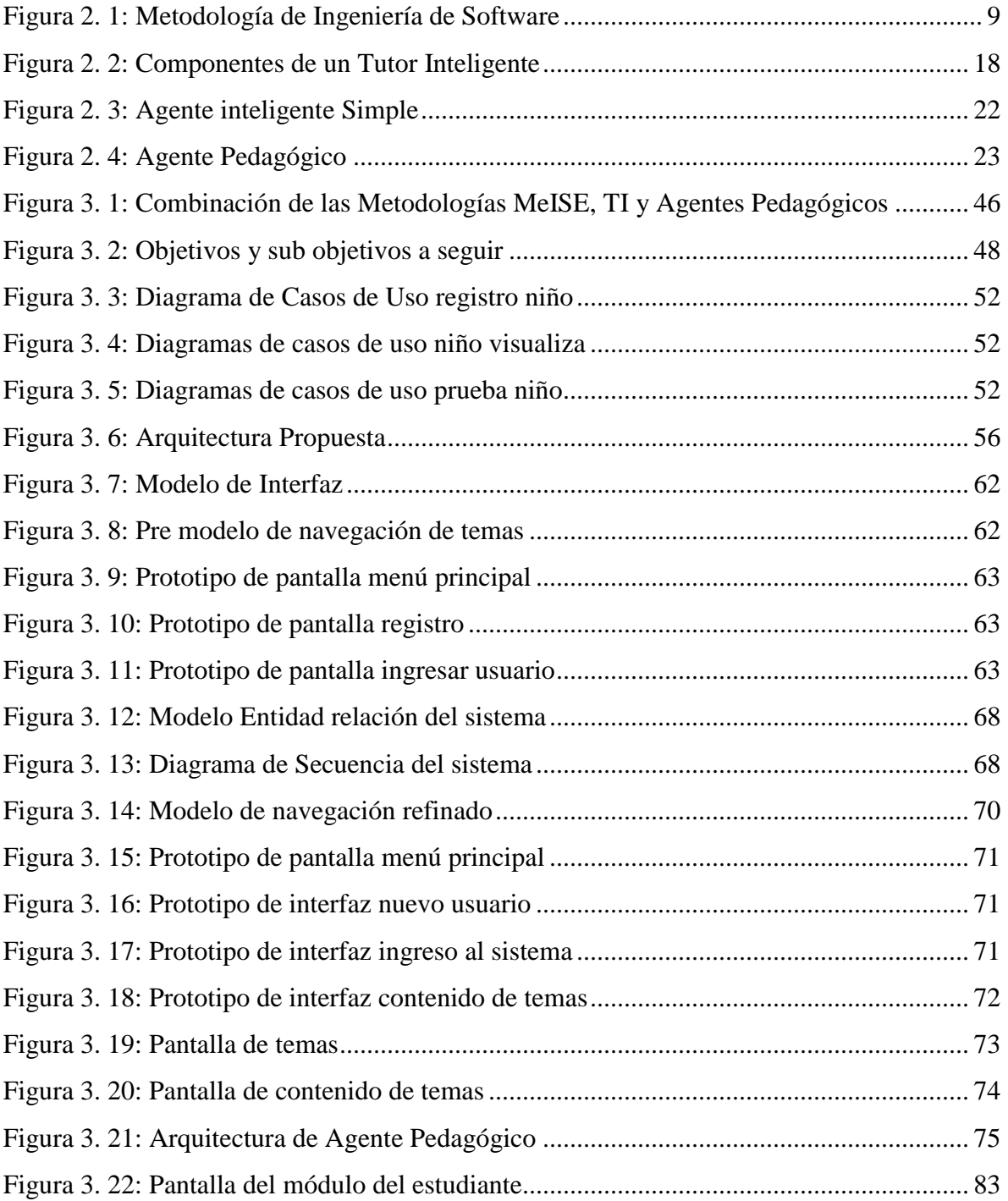

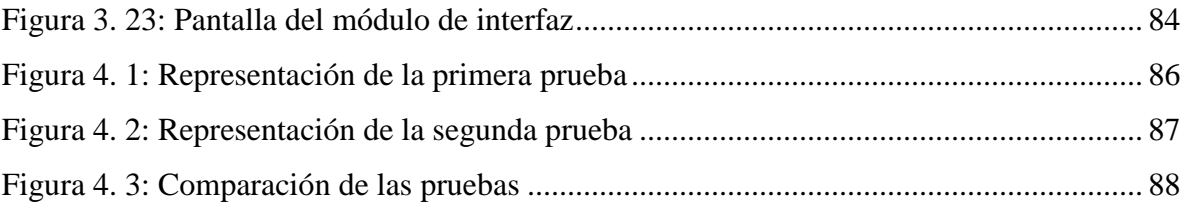

## **ÍNDICE DE TABLAS**

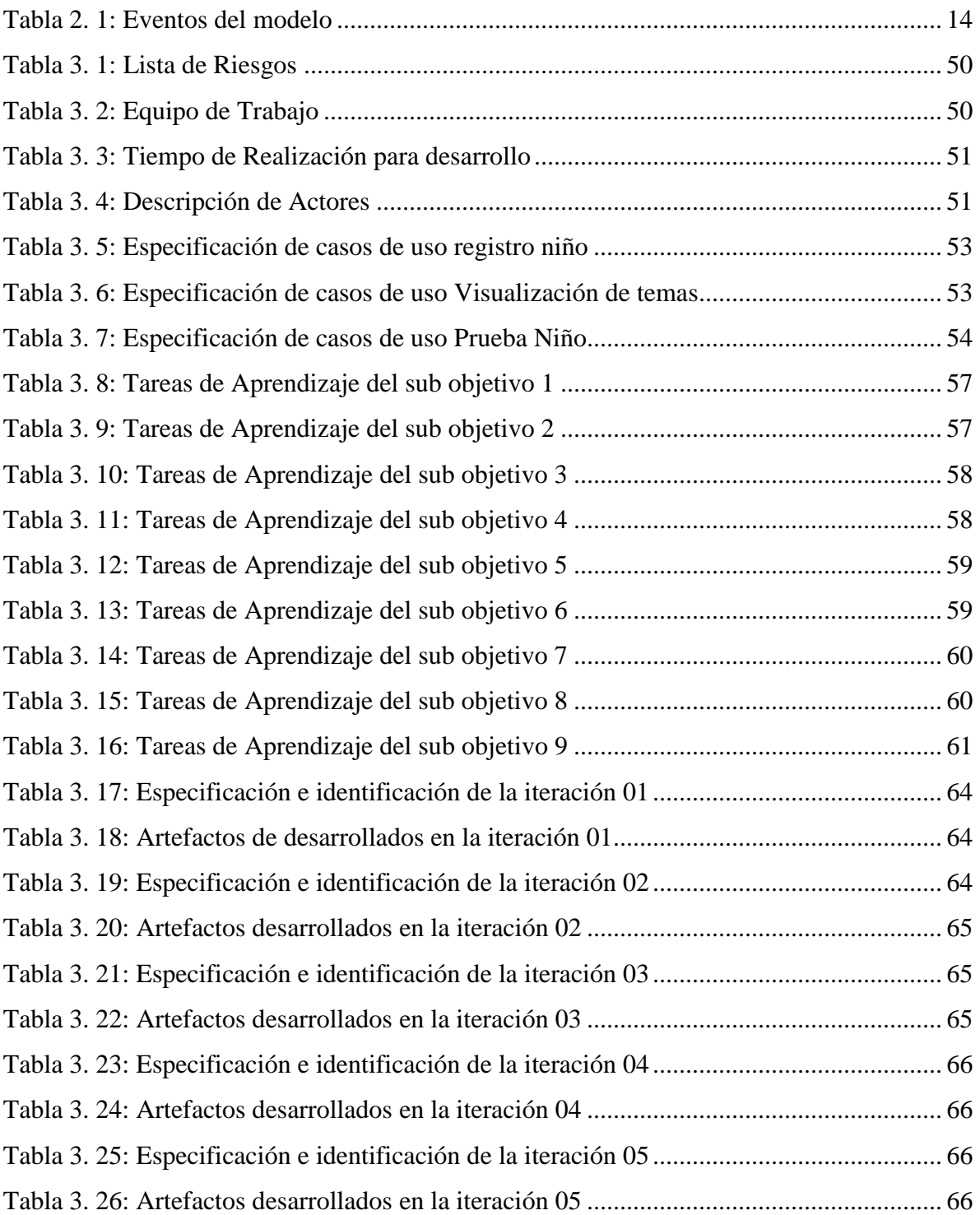

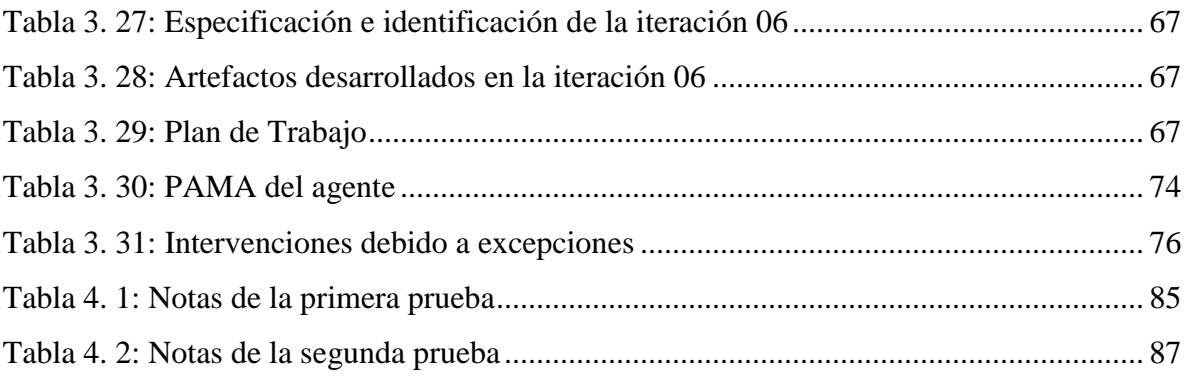

## **CAPÍTULO I MARCO INTRODUCTORIO**

## **1.1. INTRODUCCIÓN**

Cuando se descubre la atracción que los niños con Síndrome de Down (SD) tienen por las computadoras, surgen algunos programas educativos con la finalidad de facilitar su aprendizaje, sin embargo, la mayoría de ellos está destinada a mejorar su mayor déficit, es decir, el lenguaje. También existen otros para el apoyo en operaciones matemáticas básicas. Asimismo, existe gran cantidad de software educativo y lúdico para toda la población infantil orientada a la resolución de problemas de ingenio (puzzles en general), pero no dan énfasis en asistirlo en su aprendizaje mediante un tutor.

Así como los ordenadores se fueron sumergiendo cada día mas en el desenvolvimiento de las tareas realizadas por el hombre, no quedó al margen el área de la enseñanza, es así que durante las últimas décadas la enseñanza asistida por ordenador se vio altamente influenciada con la incorporación de Técnicas de la Inteligencia Artificial al desarrollo de sistemas y al desarrollo de nuevas estrategias de enseñanza. Esto posibilitará que los niños puedan aprender y comprender mejor con las ayudas recibidas. En particular, si el software es tipificado como "Software educativo", el niño podrá mejorar sus habilidades lógicas y espaciales. Además se utilizaran Modelos de enseñanza para el desarrollo del software educativo tal como ser "Modelo basado en nueve etapas de instrucción" y "Modelo de cuatro etapas del proceso de enseñanza", con el fin de desarrollar un software multimedia tal que los mensajes o sonidos que emita el programa, deberán manifestar los estados de ánimo del instructor (la computadora en este caso) y serán acompañados por imágenes acordes. De igual manera, se incluirá vocablos escritos que reflejen el éxito si realizo algo bien. El niño interactuará con el programa a través del uso del ratón o del teclado.

Se considerará exitoso este trabajo, si el investigador que hará uso de la herramienta verifica que un niño testigo esté en condiciones de avanzar y no estancarse en un lugar.

La investigación es principalmente para el apoyo de los niños con el Síndrome de Down, pudiendo así desarrollar sus habilidades de la lectura ya que los niños con esta dificultad no aprenden fácilmente lo que les enseña y es por eso que en la investigación de esta tesis tomamos a los niños con Síndrome de Down. Así también en gran parte del mundo la educación es fundamental para el desarrollo y estabilidad económica.

#### **1.2. ANTECEDENTES.**

Desde los años 70 y 90 se desarrollaron nuevas estrategias de enseñanza, consideraron a la ciencia de la computación como instrumento de aprendizaje muy importante. Es así que uno de los programas utilizados para la educación especial son Agentes Inteligentes no necesariamente debe poseer forma humana, diversos estudios han demostrado que sí debe poseer características antropomórficas, es decir, se le deben poder atribuir características habituales del comportamiento humano. Un agente inteligente: reactividad y autonomía en su actuar, capacidad de tomar decisiones en pro del logro de sus objetivos, entre otras.

El fin último es mejorar el aprendizaje de un dominio de conocimiento a través del uso de la tecnología. Para lograr esto, se busca generar un entorno de aprendizaje lo más natural posible para el estudiante, que reproduzca (no necesariamente con realismo) las condiciones y características del entorno que se desea enseñar (desde simbiosis en mundos submarinos a operación de plantas nucleares), en que la interacción entre tutor-alumno (o entrenador-alumno) se establezca lo más similar posible a lo que sería una buena instrucción en un entorno real. Lograr esta "naturalidad" en el entorno y en la interacción con el tutor es una labor compleja, para la que hace falta la aplicación de las técnicas de desarrollo de software ya descritas.

Para el apoyo de las matemáticas, encontraron un Sistema Tutorial Inteligente, independiente del dominio particular de enseñanza, para la ayuda de alumnos con necesidades educativas especiales. Y se basaron en secuenciación de los conceptos a enseñar, la dinámica de la presentación, la interacción del sujeto con el sistema y la presentación de los estilos de aprendizaje según la secuencia de eventos y tipo de tareas presentadas. A través de esto, el sistema se ajusta a las características individuales de los alumnos. A continuación se muestra los trabajos similares orientados a la enseñanza a niños con síndrome de Down:

Título: Software Orientado al Aprendizaje de la Lectura-Escritura para niños con Síndrome de Down.

Autor: David Cana López

Año: 1995 y 1996

Institución: Escuela Universitaria Politécnica de Cadíz.

Que este software ayuda a todos los niños con Síndrome de Down a leer – escribir mediante un software que les permite el fácil manejo y reconocimiento de palabras.

Título: Práctica de Aprendizaje Digital de Lectoescritura mediante tablet para alumnos con Síndrome de Down.

Autor: Eva Betbesé Muller

Año: 2012

Institución: Centro de Recursos de Educación Especial de España.

Se constata que, tal y como intuíamos de las herramientas visuales que ofrecen estos dispositivos optimizan el aprendizaje de las personas con síndrome de Down y posibilitan un salto cualitativo en la integración del alumnado con esta discapacidad intelectual.

Que mediante la tablet favorecen el aprendizaje de los niños con Síndrome de Down ya que permiten: aprender por observación, acceder a la información de forma multisensorial, subvocalizar, repetir, asociar y agrupar por categorías.

Título: Programa de Lectura para Niños y Niñas con Síndrome de Down.

Autor: Inmaculada Bautista Moreno y Eva M. Fernández Gómez

Año: 2008

Institución: Centro Educativo Pedagógico de Granada

En la práctica diaria de los centros educativos, está la demanda continua de atención a la diversidad del alumnado que forma cada una de nuestras clases.

La normalización, coordinación y adecuación de unas estrategias de enseñanza en el proceso de aprendizaje de los alumnos/as con Síndrome de Down es esencial a la hora del desarrollo de esta atención a la diversidad, nos ha llevado a descubrir que adecuando el proceso de enseñanza – aprendizaje a las características concretas del alumnado con Síndrome de Down, y aplicando una metodología normalizada y de coordinación educativa, podemos llevar al máximo sus capacidades y posibilidades, generalizando a una autonomía personal en el ámbito escolar en el que se mueven habitualmente, que facilita y desarrolla al máximo sus capacidades, desde la práctica diaria en el aula vía de aprendizaje y comunicación.

#### **1.3. OBJETO DE ESTUDIO**

Con el objeto de favorecer a los niños con Síndrome de Down la recopilación y análisis de la información que permita identificar problemas determinando causas y efecto e involucrados de genéticos que dificultan el desarrollo (síndrome de Down).

#### **1.4. PROBLEMA**

#### **1.4.1. CENTRAL**

**¿**Los niños con el Síndrome de Down mejorarán la enseñanza de la lectura a través de un prototipo de tutor inteligente**?**

### **1.4.2. SECUNDARIOS**

La recopilación y análisis de la información permite identificar problemas determinando causas y efecto e involucrados. A continuación se describe algunas apreciaciones de la problemática encontrada.

 Inadecuado formación pedagógica, psicológica de los profesores, generan la falta de interés de aprendizaje de los niños con síndrome de Down.

- $\triangleright$  La mayoría de los niños no aprovecha el conocimiento impartido por el profesor durante la clase, lo que provoca un bajo rendimiento en el aprendizaje del niño con el síndrome de Down.
- $\triangleright$  Los contenidos propuestos por el profesor no son ajustables al propio contexto del niño, creando confusión en ellos durante su aprendizaje.
- $\triangleright$  No hay seguimiento diario de los padres de familia hacia los niños con síndrome de Down, es por eso que cuesta trabajo recordar lo que ha hecho y conocido.
- Falta de participación de los niños con Síndrome de Down en las actividades familiares, lo que ocasiona que cuando se le pide que realice algo lo rechaza.

## **1.5. JUSTIFICACIÓN**

La implementación del tutor inteligente podrá despertar en las personas ansias de investigar en esta área, ya que es amplia y no muy investigada la labor que cumple la informática y sus aplicaciones en este campo.

La razón principal para desarrollar este tutor inteligente es porque gran parte de los niños con SD (Niños con dislexia, parálisis cerebral infantil, dislalia, etc. ), tienen déficit en cuanto a la lectura, es por eso que su nivel de conocimiento es muy limitado, por lo cual se encuentran rezagados y excluidos de la sociedad, además aumentar su conocimiento ayudara a que puedan integrarse a la sociedad, eso claro que será con mucha dedicación y esfuerzo tanto del educador, el educando y un buen programa que pueda colaborar en esta área. Además se trata de inculcar en las personas un espíritu de colaboración para con las personas que necesiten nuestro apoyo sin afán de lucro o recompensa.

## **1.6. HIPÓTESIS**

El uso de un Agente Pedagógico permite que el Tutor Inteligente para la enseñanza de la lectura en niños con Síndrome de Down, mejore la cantidad de fallas o errores en su curva de aprendizaje.

## **1.7. OBJETIVOS**

### **1.7.1. OBJETIVO GENERAL**

Diseñar un prototipo de Tutor Inteligente para la enseñanza de la lectura en niños con Síndrome de Down.

## **1.7.2. OBJETIVOS ESPECIFICOS**

- Establecer el método de enseñanza de la lectura para niños con Síndrome de Down, hasta que la pueda hacer solo/a.
- Desarrollar un prototipo funcional del tutor inteligente, utilizando un agente pedagógico.
- Desarrollar el tutor inteligente aplicando criterios pedagógicos y tecnológicos en el modelado e implementación, aplicando la MeISE.
- Describir los ejercitadores que se utilizan para la enseñanza a niños con S.D.
- Establecer el nivel de motivación a través del rendimiento, mediante un control de registro de test, en el módulo del estudiante.

## **1.8. ALCANCES Y LIMITES**

### **1.8.1 ALCANCES**

El presente trabajo toma en cuenta a niños desde 2 años con las palabras con significado y las combinaciones de palabras para formar frases entre 4 y 5 años.

Este trabajo es para niños especiales con Síndrome de Down ayudándoles a desarrollar sus habilidades de la lectura incorporando el uso de la computadora, además se pondrá en consideración de los educadores o padres de familia una herramienta que permita a los niños leer de manera más entretenida tomando en cuenta que un método para enseñar a leer a niños con SD siempre debe ser entretenido y nada agotador ya que esta situación podría llevarse a un bloqueo, fobia o rechazo de la lectura.

## **1.8.2 LÍMITES**

Es importante aclarar que el Tutor Inteligente no va a ser un profesor que enseñará al niño a leer. Se trata de una herramienta que incorpora un agente inteligente que el educador del niño podrá utilizar para facilitar su tarea y mejorar la adaptación del método de lectura al niño.

El Tutor Inteligente no va trabajar objetivos en soportes informáticos, sin generalizarlos a otros ámbitos. También no busca una aplicación adaptada a las características del alumno (tipo de discapacidad, edad, etc.).

## **1.9. METODOLOGÍA**

La metodología utilizada en este trabajo es la científica porque permite resolver de manera sistemática y ordenada un trabajo de índole teórico y nos proporciona un conjunto de procedimientos mediante las cuales es posible plantear problemas y poner a prueba la hipótesis científica, donde la investigación cumple un papel importante teniendo los siguientes pasos:

- La observación y el análisis del planteamiento del problema.
- Una vez identificado el problema formular la hipótesis
- Construcción del modelo teórico
- Comprobación de la hipótesis
- Conclusiones y recomendaciones

En cuanto a metodología para el desarrollo de software educativo Galvis, Gomez y Mariño (1988), presentaron una metodología para el desarrollo de (MeISE) basada en el paradigma de la programación orientada a objetos. Según ellos el ciclo de vida puede tener dos rutas: una en función de los resultados de la etapa de análisis, el ciclo consiste en analizar, desarrollar y probar con base en la necesidad del software. La otra comprende la prueba piloto, y la prueba de campo del producto, de acuerdo con el análisis de las necesidades. Se consideran a los Tutores Inteligentes (TI) con fines educativos, una de las ideas fundamentales es la de simular el comportamiento de un buen docente en el desarrollo de los procesos de enseñanza y aprendizaje; este sistema debe tener en cuenta cuatro tipos de conocimiento, estos son: Conocimiento del dominio, modelo del estudiante, conocimiento pedagógico y conocimiento del interfaz. La técnica a utilizarse es agentes inteligentes, mediante agentes pedagógicos basada en el éxito y en el descubrimiento positivo, con la constante aplicación de todo tipo de reforzadores, especialmente de un tutor en un entorno virtual de aprendizaje, entorno que puede ser textual, bidimensional o tridimensional (de escritorio o de inmersión).

Las nuevas tecnologías y herramientas de programación proporcionan nuevas formas de crear interfaces orientadas al problema. Las computadoras personales que permiten el desarrollo de una comunicación con medios en línea que son interactivos con multimedia y diferentes métodos para la construcción de agentes con una arquitectura para que se adapte y que pueda encarar el problema para el desarrollo del agente pedagógico de la mejor manera posible.

#### **1.10. IMPORTANCIA DEL ESTUDIO**

La importancia del estudio es la comunicación que es indiscutible, nos permite ir adquiriendo conocimientos, seguridad para explorar el mundo que nos rodea, experiencias en fin, un individuo que no se comunique, que no viva en sociedad no tendrá un desarrollo adecuado, llegando a tener diversidad de carencias. Esto hace que el lenguaje, como medio de comunicación, tenga una importancia considerable. Cuando hablamos de lenguaje, no nos referimos única y exclusivamente a lenguaje hablado, ya que existen otros tipos de lenguajes no verbales, por ejemplo, el lenguaje de sordos, el Bliss. Así, el lenguaje es uno de los elementos más importantes que usamos en nuestra comunicación, nos ayuda a mantener el contacto con las personas que nos rodean y nos facilita la tarea de aprender. De ahí reside la importancia del lenguaje en el síndrome de Down para que pueda integrarse bien en los contextos familiar, escolar y social.

## **CAPITULO II MARCO TEÓRICO**

## **2.1. INGENIERÍA DE SOFTWARE EDUCATIVO**

## **2.1.1. PLANTEAMIENTO DE UNA INGENIERÍA DEL SOFTWARE EDUCATIVO**

Según Pressman el software educativo, desde el principio, se propuso bajo una metodología de ingeniería de software que proporcionara al proceso de desarrollo una aproximación sistemática, basado en fundamentos y metodologías semejantes a las existentes en otras ingenierías tradicionales.

Una Ingeniería del Software Educativo ha de definir los principios, métodos y herramientas que soporten el desarrollo sistemático de calidad. Esto conlleva al desarrollo de modelos, procesos, metodologías y herramientas específicas para el software educativo, aprovechando sus características específicas frente a otro tipo de software.

## **2.1.2. METODOLOGÍA DE INGENIERÍA DE SOFTWARE EDUCATIVO (MeISE)**

Es una metodología de desarrollo de software que contempla una serie de fases o etapas de un proceso sistemático atendiendo a: Análisis, diseño, desarrollo, prueba y ajuste, y por ultimo implementación. En la Figura siguiente se ilustra el flujo de acción de la metodología, en función de los resultados de la etapa de análisis (se diseña, desarrolla y prueba lo que se requiere para atender la necesidad), y en el sentido contrario, se somete a prueba aquello que puede satisfacer la necesidad.

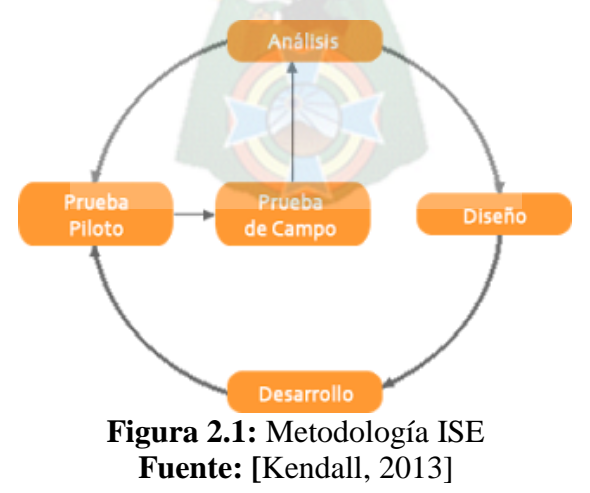

## **a) ANÁLISIS**

El propósito de esta etapa es determinar el contexto donde se creará la aplicación y derivar de allí los requerimientos que deberá atender la solución interactiva, como complemento a otras soluciones. Acorde con Galvis (citado en Gómez) en esta fase se establece como mínimo la siguiente información:

- Características de la población objetivo: Edad (física y mental), sexo, características físicas, y mentales (si son relevantes), experiencias previas, expectativas, actitudes, aptitudes, intereses o motivadores por aprender.
- Conducta de entrada y campo vital: Nivel escolar, desarrollo mental, físico o psicológico, entorno familiar y escolar, etc.
- Problema o necesidad a atender: Para establecer la necesidad se puede recurrir a los mecanismos de análisis de resultados académicos, etc. Para detectar los problemas o posibles necesidades que deben ser atendidas. El problema o necesidad no tiene que estar necesariamente relacionado con el sistema educativo formal, pueden ser necesidades sentidas, económicas, sociales, normativas, etc. Una vez identificado el problema se deben establecer las bases para resolverlo.
- Justificación de uso de los medios interactivos como alternativa de solución: Para cada problema o necesidad encontrada se debe establecer una estrategia de soluciones contemplando diferentes posibilidades. El apoyo informático debe ser tomado en cuenta siempre y cuando no exista un mecanismo mejor para resolver el problema: soluciones académicas, cambios en metodologías de clase; mejoras a los medios y materiales de enseñanza contemplando el uso de medios informáticos. Una vez que se han analizado todas las alternativas se puede decir por qué el uso de medios informáticos es una buena solución. La justificación se puede basar en la no existencia de otro medio mejor y en la relación costo-beneficio para la institución pues pude ser que exista una mejor solución pero que demande mayor tiempo y esfuerzo o un mayor costo económico, etc.

## **b) DISEÑO**

El diseño se construye en función directa de los resultados de la etapa de análisis, es importante hacer explícitos los datos que caracterizan el entorno del SE a diseñar: destinatarios, área del contenido, necesidad educativa, limitaciones y recursos para los usuarios, equipo y soporte lógico.

En esta etapa acorde con Salcedo (2002) es necesario atender a tres tipos de diseño: *Educativo* (este debe resolver las interrogantes que se refieren al alcance, contenido y tratamiento que debe ser capaz de apoyar el SE), *comunicacional* (es donde se maneja la interacción entre usuario y maquina se denomina interfaz), y *computacional* (con base a las necesidades se estable qué funciones es deseable cumpla el SE en apoyo de sus usuarios, el docente y los estudiantes)*.*

Como complemento al diseño educativo de ISE se plantea el uso de una metodología de especificación y diseño que acerque mucho más los resultados y formulaciones hechas en dicho diseño educativo hacia la implementación de la aplicación. Con esto se está garantizando un diseño computacional y posteriormente con una alta calidad. Cualquier ajuste se puede hacer en etapa de diseño, reduciendo costos innecesarios en etapa de desarrollo.

- Diseño Educativo: Tomando como punto de partida la necesidad o problema, así como la conducta de entrada y campo vital de la población objeto, se debe establecer lo que hay que enseñar o reforzar para subsanar con apoyo del MEC las necesidades encontradas. Como resultados de la fase de diseño educativo se debe tener lo siguiente: contenido y su estructura; micro-mundo; sistema de motivación; sistema de evaluación.
- Diseño Comunicacional: En esta fase del proceso de diseño se define la interfaz (Zona de comunicación usuario-programa) de la aplicación. En este momento se debe complementar se bosquejo definiendo formalmente los objetos que posee cada pantalla y cuáles elementos de mundo son usados/afectados. Se toma como base la descripción

macro dada en especificación, es importante conseguir que la interfaz sea: amigable, flexible y agradable de usar; también debe ser consistente, es decir, cuidado que los mensajes y la distribución en pantalla, el juego de colores, etc., sigan un mismo patrón, también es necesario que sea altamente interactiva, los cual conlleva tener mecanismos de comunicación entre el usuario y la aplicación.

Para cada pantalla de la interfaz se deben definir las zonas de comunicación así como la distribución de las mismas. Para hacer esto se deben seguir indicaciones de diseño de interfaces. Se hace una revisión de aspectos a tomar en cuenta. Al diseñar una interfaz también se deben tomar en cuenta restricciones tecnológicas, características de la población y aspectos psicológicos de la percepción.

Así como se estableció un modelo para el mundo, se debe establecer un modelo para la interfaz que esté atento a todo lo que ocurre en el mundo pero que sea independiente de él.

El modelo computacional de la interfaz consta de:

- Definición formal de cada pantalla.
- **•** Objetivo
- Eventos del modelo del mundo que está en capacidad de detectar.
- Diagrama de la pantalla, indicando cuáles objetos tiene y dónde están ubicados.
- Listado de las características tanto de la pantalla como de cada objeto (colores, tamaño de fuentes, resolución de imágenes, etc.).
- Enlaces con otros elementos de la interfaz. En caso de que algún objeto (p. ej. botones) permitan "viajar" a otras pantallas.
- Notas adicionales. En caso de que se requiera realizar operaciones especiales en la interfaz. Por ejemplo indicar si hay animación cuando se activa o desactiva la pantalla, si hay música de fondo, etc.
- Diagrama de flujo de información en la interfaz. El diagrama indica la relación entre las diferentes pantallas de la interfaz. Con este diagrama se puede establecer cuál es la secuencia que seguirá en la aplicación.

 Diseño computacional: Al final de esta etapa se tiene como resultado, claramente definidas, cada una de las diferentes clases de objetos, incluyendo sus atributos (indicando si serán públicos-visibles a todo el mundo-o privados), el conjunto de métodos y el invariante de cada clase que corresponde al conjunto de restricciones o de requisitos que debe siempre cumplir una determinada clase. Por ejemplo, se puede tener definida una clase "reloj" que tiene como atributo un intervalo de tiempo. El invariante de esta clase puede ser tan sencillo como "el intervalo debe ser siempre mayor o igual a cero".

Durante las fases de diseño educativo y comunicacional se han definido los diferentes objetos tanto del mundo como de la interfaz. Esta información se refina en esta fase, adecuándola a las posibilidades de la herramienta de desarrollo que se vaya a utilizar. Algunas clases necesitarán extenderse para ser usadas en el modelo.

Además se puede dar caso de agregar nuevas clases y relaciones al modelo para dar mayor funcionalidad al modelo acorde con los requerimientos propios de la aplicación.

Esta información puede ayudar a redefinir el modelo antes de iniciar la fase de desarrollo. Además permite validar si el modelo es completo y permite satisfacer todos los requerimientos de la aplicación.

Los casos de uso generales de una aplicación que atiende la funcionalidad de micromundo interactivo. Estos casos de uso corresponden a aquellos que son satisfechos en el modelo genérico del mundo. Estas son las cosas básicas que puede hacer el usuario: puede recorrer todos los escenarios del mundo y en cada uno de ellos resolver retos. Puede interactuar con personajes y así obtener pistas para resolver determinado reto. Además puede recoger objetos que encuentra a su paso e incluso usar herramientas para afectar el escenario.

El modelo de clases de mundo para un micro-mundo interactivo. Este modelo puede considerarse como la base sobre la cual se pueden montar todos los elementos presentes en la aplicación. Este modelo usa notación UML. En dicho modelo se tiene el mundo y su conjunto de ambientes. Cada ambiente o escenario tiene un conjunto de objetos, herramientas, retos y personajes.

El usuario puede navegar por el mundo libremente, cambiando de escenarios, resolviendo retos e interactuando con personajes.

Para esto deben extenderse todos los elementos del mundo para que reaccionen ante determinados eventos.

Estos eventos deben modelarse especificando qué eventos genera cada elemento del modelo (mundo, escenario, etc.). Además se debe especificar para cada elemento del modelo ante cuáles eventos está en capacidad de reaccionar. Para ello se puede definir una clase Evento a partir de la cual se pueden establecer todos los eventos del sistema.

Esta clase está relacionada con todos los elementos del modelo que deseen generar un tipo de evento que identifique acciones hechas por él. Dentro de los eventos que generan las clases del modelo están:

| <b>ELEMENTO</b> | <b>EVENTOS</b>             |
|-----------------|----------------------------|
| Mundo           | Iniciar Aplicación         |
|                 | <b>Terminar Aplicación</b> |
|                 | Cambio de Escenario        |
| Escenario       | Cambio de Reto             |
|                 | Resolución de Reto         |
|                 | <b>Recoger Objeto</b>      |
|                 | Soltar Objeto              |
| Usuario         | Actualizar de la historia  |
|                 | <b>Escoger Objeto</b>      |
|                 | Activar Objeto             |
| Personaje       | Hablar con el Usuario      |
|                 | Escoger objeto             |
|                 | Activar objeto             |
| Herramienta     | <b>Activar herramienta</b> |
|                 | Desactivar herramienta     |

**Tabla 2. 1:** Eventos del Modelo

Estos eventos pueden aumentar de acuerdo con el sistema de motivación y las relaciones existentes entre personajes, herramientas y cosas específicas dentro del argumento del micro-mundo. Para poder "escuchar" eventos en el sistema se debe tener una clase Escucha. El modus operandi de la relación Evento-Escucha es similar a la del modelo observador observado mencionado anteriormente. Se define una clase evento específica para cada clase del modelo que desee manejar eventos. Esta clase se encarga de despachar solamente los eventos relacionados con una clase en particular.

#### **c) DESARROLLO**

En esta fase se implementa toda la aplicación usando la información recabada hasta el momento. Se implementa el lenguaje escogido tomando en consideración los diagramas de interacción mencionados anteriormente. Es preciso establecer la herramienta de desarrollo sobre el cual se va a efectuar el programa, atendiendo a recursos humanos necesarios, costo, disponibilidad en el mercado, portabilidad, facilidades al desarrollar, cumpliendo las metas en términos de tiempo y calidad de SE.

## **d) PRUEBA PILOTO**

En esta se pretende ayudar a la depuración del SE a partir de su utilización por una muestra representativa de los tipos de destinatarios para los que se hizo y la consiguiente evaluación formativa. Es imprescindible realizar ciertas validaciones (efectuadas por expertos) de los prototipos durante las etapas de diseño y prueba en uno a uno de los módulos desarrollados, a medida que estos están funcionales.

#### **e) PRUEBA DE CAMPO**

La prueba de campo de un SE es mucho más que usarlo con toda la población objeto. Si se exige, pero no se limita a esto. Es importante que dentro del ciclo de desarrollo hay que buscar la oportunidad de comprobar, en la vida real, que aquello que a nivel experimental parecía tener sentido, lo sigue teniendo, es decir, si efectivamente la aplicación satisface las necesidades y cumple con la funcionalidad requerida.

### **2.1.3. CLASIFICACIÓN DEL SOFTWARE EDUCATIVO**

Los programas computacionales se han diseñado para ciertas tareas en particular, lo que ha permitido clasificarlos en diversos grupos. Considerando las etapas del proceso de enseñanza y las teorías del aprendizaje que resultan afines, se distinguen diversas modalidades del software educativo, las cuales son:

PA.

Tutoriales Hipermedia Ejercitadores Simulaciones Juegos Herramientas Evaluaciones Aprendizaje soportado en la web

A continuación se describen de forma general cada una de ellas.

#### **a) Tutoriales**

Gran parte del software educativo existente corresponde a esta categoría. Se trata de programas que intentan reproducir la forma de enseñanza conocida como "diálogo socrático", le presentan información al estudiante y lo guían en las etapas iniciales de adquisición del conocimiento, a través de preguntas y analizando sus respuestas, con el fin de provocar la reflexión del estudiante y promover el aprendizaje de los conceptos de estudio.

La actividad del estudiante está esencialmente dirigida por el programa. La base psicopedagógica fundamental de este tipo de software educativo es la teoría del conductismo, aunque también se aprecia una tendencia a la incorporación de ideas provenientes de la teoría del cognitivismo.

### **b) Hipermedia**

Un hipertexto se puede definir como un grafo cuyos nodos se relacionan mediante vínculos, que permiten la organización no lineal de la información. En una estructura hipermedia los nodos pueden contener información expresada en diferentes formatos (texto, gráfico, sonido, video, animación).

Los fundamentos psicopedagógicos de la Hipermedia educativa pueden relacionarse

tanto con la teoría del conductismo como con la del constructivismo, en dependencia del grado de iniciativa que esté a disposición del estudiante.

## **c) Ejercitadores**

El propósito fundamental de los ejercitadores no es enseñar nuevos contenidos, sino repetir el material a ser aprendido hasta que el estudiante demuestre que lo domina. Los ejercitadores, al igual que los tutoriales convencionales, incorporan como base teórica los principios del conductismo.

### **d) Simulaciones**

Instrumenta el modelo de algún fenómeno o actividad, acerca del cual se pretende que el estudiante aprenda, a través de la interacción con el programa. Permite al estudiante operar libremente, dentro de los límites de un determinado entorno o micro mundo. Las simulaciones se pueden aplicar bajo un enfoque objetivista o un enfoque constructivista.

### **e) Juegos**

Los juegos didácticos, se pueden combinar con ejercitadores o simulaciones. Pueden servir como un entorno de aprendizaje por descubrimiento, o se pueden utilizar para integrar aprendizaje sobre un conjunto de materiales, como se hace a menudo con los juegos del género de aventura.

## **f) Herramientas**

Consisten en programas de computadora que los estudiantes pueden utilizar, conjuntamente con otros medios o actividades para alcanzar alguna meta educacional.

## **g) Evaluaciones**

El software educativo puede ser empleado para facilitar: la elaboración de exámenes, la administración de pruebas y exámenes.

## **h) Aprendizaje soportado en la web**

Se utiliza principalmente en combinación con la modalidad de Hipermedia educativa. La web sirve para facilitar el acceso a la información y como medio de distribución.

El software educativo que se desarrolla en esta tesis se basa en ejercitadores, enfocado a alumnos con discapacidad intelectual. En esta modalidad de ejercitador, se refuerzan los conocimientos mediante la aplicación práctica de los mismos.

#### **2.1.4. TUTORES INTELIGENTES (TI).**

Se consideran a los Tutores Inteligentes (TI) con fines educativos. Una de las ideas fundamentales de un Tutor Inteligente es la de simular el comportamiento de un buen docente en el desarrollo de los procesos de enseñanza y aprendizaje; este sistema debe tener en cuenta cuatro tipos de conocimiento, estos son: el contenido de la materia, la información del estudiante, el método de enseñar y la forma de comunicar. Cada tipo de conocimiento conforma un módulo para el sistema general.

Los componentes de un Tutor Inteligente son cuatro: Módulo del experto (Dominio), módulo del estudiante, módulo del tutor (pedagógico) e interfaz con el usuario, como lo muestra la figura 2.2.

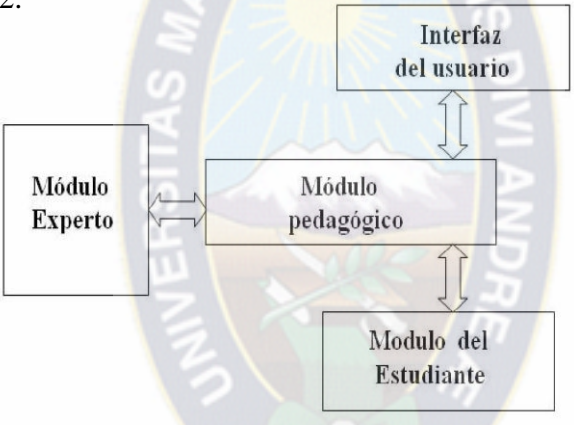

**Figura 2.2: Componentes de un Tutor Inteligente Fuente: [**Inteligencia Artificial UCE, 2011**]**

### **a) MÓDULO EXPERTO (DOMINIO)**

El módulo experto abarca el dominio de conocimiento que se pretende enseñar al estudiante. También es usado para generar contenidos instruccionales y contestar las posibles respuestas lógicas del estudiante. Su función es traducir las respuestas del estudiante de una forma tal, que pueda ser comparada contra el conocimiento del experto. En algunos sistemas, este proporciona gran variedad de problemas a resolver o aspectos a

discutir; debe tener la capacidad de reconocer una respuesta incorrecta del estudiante, pero también puede ser capaz de resolver problemas.

Los métodos de la Inteligencia Artificial (IA) usados para ordenar el dominio de conocimiento en un Módulo Experto incluyen desarrollos de redes semánticas, aplicaciones de sistemas de producción, representaciones procedimentales y construcción de "scripts" y "frames".

### **b) MÓDULO ESTUDIANTE**

Se emplea para representar la comprensión del estudiante del dominio en cualquier momento durante la sesión tutorial. Este módulo contiene amplia información acerca del estudiante, de tipo personal (psicológico) y de tipo pedagógico (conocimiento en la materia), que le permite determinar en todo momento su nivel actual de conocimiento y características particulares, controlando sus fallas identificándolas y sus avances frente a la instrucción, creándose a la vez un histórico de todo el proceso.

## **c) MÓDULO PEDAGÓGICO (TUTOR)**

Este módulo es el encargado de dirigir la interacción entre el sistema y el estudiante. Por tanto, una de sus funciones principales es la de monitorear y entrenar al estudiante ejerciendo una tutoría sobre él. Otras de las funciones del módulo pedagógico son: responder al estudiante, decidir sobre qué material presentar y preguntar de acuerdo al nivel de éste, y sugerir preguntas y ejemplos. Esta información es enviada al módulo interfaz con el usuario para que éste la presente de manera clara y comprensible.

Un Módulo Pedagógico también debe considerar estrategias de aprendizaje que se emplean para estructurar la regulación del proceso tutorial. El módulo usa la estrategia tutorial para tomar ciertas decisiones pedagógicas. Casi todas las estrategias tutoriales se basan de alguna forma en ambientes reactivos, en el cual la reacción del sistema se basa en las respuestas que el estudiante da. Estos son los tipos de estrategias; *Entrenamiento, Socrático y Consejero*.

Entrenamiento: Ayuda al estudiante (interrumpiéndolo según se requiera) a medida que el estudiante interactúa con una simulación tipo-juego del dominio. En esta estrategia, el aprendizaje es una consecuencia de la observación y el análisis de las variables que intervienen en la simulación**.**

Socrático: Técnica de enseñanza empleada con frecuencia en facultades de derecho, según la cual el tutor hace preguntas con el propósito de desafiar al estudiante para reconocer qué sabe o no y en consecuencia modificar sus conceptos.

Consejero**:** Se llama al sistema explícitamente cuando el estudiante requiere sugerencias, ampliaciones o críticas.

#### **d) INTERFAZ CON EL USUARIO**

Es el responsable de generar salidas gramaticalmente correctas. Ayuda al Módulo Pedagógico a interpretar las respuestas del estudiante, en términos del Módulo Pedagógico. Este módulo es quizás de los cuatro el más complejo, se basa normalmente en alguna forma de procesamiento de lenguaje natural. Se debe lograr una comunicación efectiva y ante todo inteligente, no sólo en la parte de la compresión y generación del lenguaje natural sino también en la del análisis de las palabras en la determinación del entendimiento sistemaestudiante. Este problema se agudiza cuando el estudiante razona de manera distinta a como lo hace el experto.

#### **2.2. INTELIGENCIA ARTIFICIAL (IA)**

Inteligencia Artificial (IA), es el área de investigación de la cual nacen diferentes desarrollos entre los que se encuentran los agentes inteligentes. El concepto de IA, se refiere al diseño de sistemas informáticos inteligentes, es decir, que poseen las características comúnmente asociadas a la inteligencia humana: comprensión del lenguaje natural, capacidad de solución de problemas y de aprendizaje, razonamiento lógico, entre otros. Existen innumerables definiciones de IA, sin embargo se usará la siguiente: "La automatización de actividades que asociamos con el pensamiento humano, actividades como la toma de decisiones, la resolución de problemas, el aprendizaje, etc." (Bellman, 1978).

La IA aparece con la finalidad de:

- Duplicar las facultades del comportamiento que atribuimos al ser humano, entendido como ser con capacidad de pensar.
- Resolver problemas reales, actuando como un conjunto de ideas acerca de cómo representar y utilizar el conocimiento y de cómo desarrollar sistemas informáticos.
- Buscar la explicación de diversas clases de inteligencia, a través de la representación del conocimiento y de la aplicación que se da a éste en los sistemas informáticos desarrollados.

Algunas áreas de la IA son: Robótica; Procesamiento de lenguaje natural; Reconocimiento de patrones; Sistemas Expertos; Agentes inteligentes; Tutores inteligentes; Demostración de teoremas; Redes neuronales; Manipulación inteligente de base de datos; Web inteligentes; Minería de datos; Programación automática; Visión computarizada; entre otros.

En particular, se tratará el tema de agentes inteligentes relacionados con el ámbito educativo.

#### **2.3. AGENTES INTELIGENTES**

Un **agente inteligente**, es una entidad capaz de percibir su entorno, procesar tales percepciones y responder o actuar en su entorno de manera racional, es decir, de manera correcta y tendiendo a maximizar un resultado esperado. Es capaz de percibir su medioambiente con la ayuda de sensores y actuar en ese medio utilizando actuadores (elementos que reaccionan a un estímulo realizando una acción).

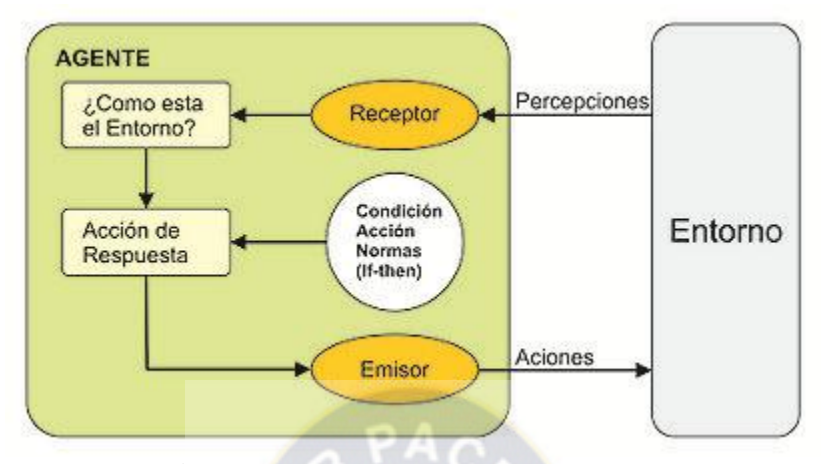

**Figura 2.3:** Agente Inteligente Simple. **Fuente: [**Woldridge, 1999**]**

En este contexto la [racionalidad](http://es.wikipedia.org/wiki/Racionalidad) es la característica que posee una elección de ser correcta, más específicamente, de tender a maximizar un resultado esperado. Este concepto de racionalidad es más general y por ello más adecuado que [inteligencia](http://es.wikipedia.org/wiki/Inteligencia) (la cual sugiere entendimiento) para describir el comportamiento de los agentes inteligentes. Por este motivo es mayor el consenso en llamarlos **agentes racionales**.

Un Agente Inteligente es un sistema natural o computacional que percibe su entorno y realiza acciones inteligentemente según sus metas. Un Agente Pedagógico es un agente que toma decisiones acerca de cómo maximizar el aprendizaje de un alumno, y el "entorno" que observa es un estudiante en su proceso de aprendizaje; para cumplir con sus metas, un Agente Pedagógico puede actuar como un tutor virtual, como un estudiante virtual, o como un compañero de aprendizaje que ayuda al estudiante en su proceso de aprendizaje.

## **2.3.1. AGENTES PEDAGÓGICOS**

La idea de utilizar un agente pedagógico es poder encontrar en él un agente especializado que reside en un entorno interactivo de aprendizaje , para este tipo de software se recomienda utilizar una figura en movimiento para crear la ilusión de tener vida, dar respuestas lógicas a las preguntas de los estudiantes, dar varias opciones de respuestas al mismo interrogante puesto que esto incrementa la ilusión de inteligencia de un agente ,

necesita además poseer conocimiento sobre el dominio sobre el que el estudiante está aprendiendo. La "inteligencia" de un agente pedagógico no implica el resolver unos ejercicios, sino el guiar al estudiante paso a paso para que este le indique como resolverlo.

Dentro del campo de la creación de un agente visual, existen varias ventajas entre ellas se tiene que: Crean la impresión que el agente se preocupa por el estudiante, el agente puede animar al estudiante cuando detecte frustración, los agentes hacen que el aprendizaje sea más divertido, ayuda al estudiante a encontrar una solución por sí mismo y este se debe crear de tal manera de que sea útil y no una distracción para el usuario.

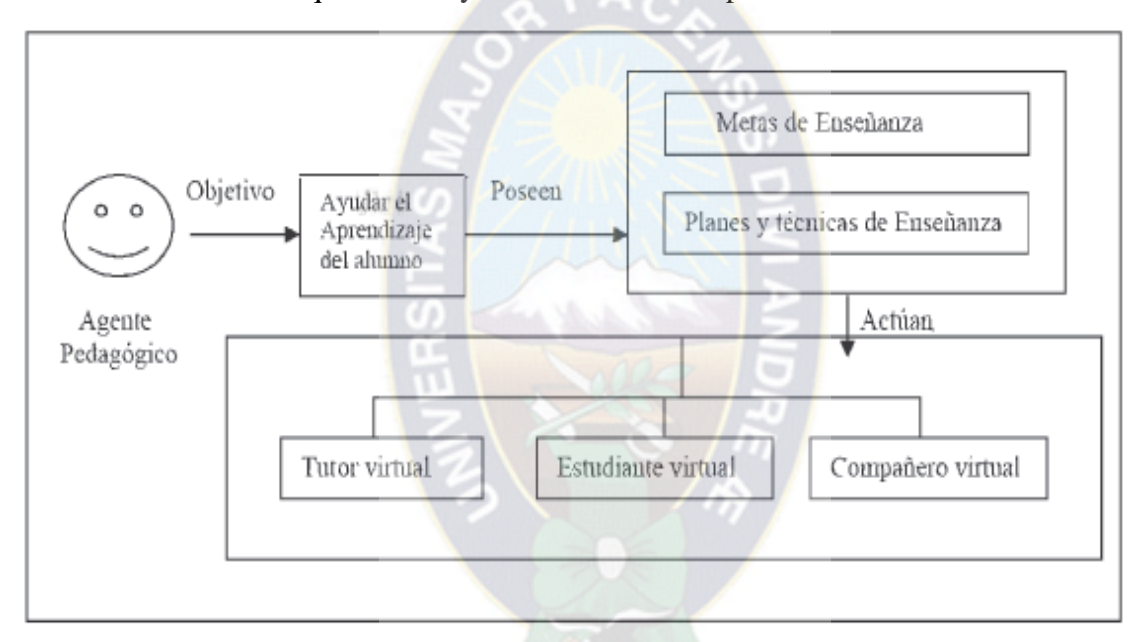

**Figura 2.4:** Agentes Pedagógicos **Fuente:** [Aguila, R; 2004]

Un agente pedagógico puede ser definido como un agente inteligente que toma decisiones acerca de cómo maximizar el aprendizaje de un alumno, y el "entorno" que observa a un estudiante en su proceso de aprendizaje; para cumplir con sus metas, un agente pedagógico puede actuar como un tutor virtual, como un estudiante virtual o como compañero de aprendizaje que ayuda al estudiante en su proceso de aprendizaje como se puede apreciar en la Figura 2.4.
# **2.3.2 CARACTERÍSTICAS DE AGENTES PEDAGÓGICOS**

Los agentes pedagógicos son, por lo tanto, agentes especializados que habitan los entornos interactivos de aprendizaje para potenciar ese aprendizaje, y que disponen una representación visual. Debido a esto, a menudo son llamados agentes pedagógicos animados. Podemos pensar en ellos como la encarnación de la parte de un ITS que ayuda a lo largo de cada episodio de aprendizaje. Naturalmente, igual que éstos, se adaptan al estudiante evaluando sus conocimientos para ajustar su interacción tal y como haría un profesor. Pero además, debido a su representación física, puede incitar al alumno a interactuar con él preguntándole, o mostrar reacciones en cierto modo humorísticas que hagan más amena la interacción con el sistema.

Conseguir que el alumno "vea" al agente que le está enseñando a través de una figura en movimiento que crea la ilusión de tener vida tiene a menudo repercusiones positivas en la motivación. En general, se cree que los agentes pedagógicos animados capturan la imaginación de los estudiantes, lo que les hace sentirse atraídos por el entorno de aprendizaje.

Los agentes pedagógicos heredan todas las dificultades de implementación tanto de los agentes como del software educativo. El uso de una representación animada para mostrarlo supone problemas nuevos. En primer lugar, los agentes deben mostrar un comportamiento coherente, coordinándolo con el de otros agentes y respondiendo de forma lógica a los estímulos de su entorno, incluyendo dentro de éstos a las acciones del usuario. Además, necesitan poseer el conocimiento sobre el dominio que el estudiante está aprendiendo.

En general los agentes comunes tienen cierto grado de inteligencia que les permite desenvolverse en su entorno para conseguir sus objetivos. En el caso de los agentes pedagógicos (igual que en los ITS) esa inteligencia no consiste sólo en poder resolver los problemas a los que se enfrentan (es decir, los ejercicios que deben solucionar los estudiantes), sino ser capaz de explicar cómo se resuelven, dando consejos y ayuda contextualizada. Esto requiere una profunda comprensión de las relaciones entre cada una de las acciones necesarias para solucionar el problema.

Si el agente pedagógico es animado, hay que conseguir una armonía entre sus explicaciones y su representación para hacerlo "creíble". Con esto no sólo nos referimos a conseguir una sincronización entre el movimiento de la boca y las palabras dichas cuando el agente habla, sino a producir un comportamiento natural y apropiado para el papel que juega dentro del entorno virtual.

Como ya se ha dicho, una ventaja adicional de los agentes pedagógicos animados es que pueden hacer uso de comunicación no verbal. Mediante gestos de alegría, duda, o impaciencia, pueden rápidamente y sin necesidad de hablar indicar al alumno que está haciendo las cosas bien, mal, o que debería plantearse realizar alguna acción urgentemente. Naturalmente, hay que tener cuidado durante el diseño con el uso de estos movimientos para que el alumno no se distraiga. Además, en ocasiones esos movimientos pueden llegar a causar que desaparezca la sensación que el usuario tiene de que el agente es un ente vivo. Por ejemplo, si siempre que el alumno hace algo bien el agente ejecuta el mismo gesto (digamos asentir), el usuario podría terminar considerándolo una respuesta automatizada y carente de todo sentimiento.

Para evitarlo, los diseñadores suelen meter diferentes animaciones para indicar una misma cosa, eligiendo una u otra de forma más o menos aleatoria.

Esa variedad hace que la ilusión de vida se conserve, al menos, una mayor cantidad de tiempo.

Los gestos que el agente realiza tienen también un importante papel para la motivación del estudiante, pues muestran respuestas emotivas del agente.

El agente puede felicitar al usuario cuando logra resolver un ejercicio especialmente difícil, y acompañarlo con un gesto de alegría. Si el usuario se confunde reiteradamente, su respuesta será la contraria, mostrando una expresión de pena. Todo esto entra en realidad en el campo del razonamiento afectivo.

Según Elliott et al. (1999), conseguir agentes que muestren emociones a los alumnos tienen varios beneficios para el aprendizaje:

25

- $\triangleright$  Dan la impresión de que el agente se preocupa por el progreso del estudiante. Esto hace que el alumno sienta que el agente "está con él" en su tarea de aprender, lo que le anima a preocuparse por su propio progreso y la opinión que el agente tiene de él.
- $\triangleright$  Si el agente es "consciente" de las emociones del estudiante puede animarle y ayudarle cuando detecta su frustración o pérdida de interés.
- $\triangleright$  Si se consigue que el agente muestre entusiasmo por la materia que está enseñando, el estudiante podría adquirir dicho entusiasmo y encontrar más atrayente el aprendizaje.
- $\triangleright$  Los agentes con rica e interesante personalidad pueden hacer que el aprendizaje sea más divertido, pues el estudiante puede disfrutar su interacción con él, lo que creará una percepción más positiva del entorno de aprendizaje. De este modo, el alumno tenderá a utilizar más el software educativo, con los claros beneficios que esto supone.

## **2.4. TEORÍAS DEL APRENDIZAJE**

A lo largo del tiempo se han desarrollado diferentes teorías del aprendizaje. Estas se orientan a describir cómo se aprenden nuevas ideas y conceptos. Las teorías del aprendizaje que predominan hoy en día son: conductismo, cognitivismo y constructivismo, cuyas características generales se describen a continuación:

 $\triangleright$  Conductismo: Considera que el aprendizaje da por resultado cambios observables en la conducta del sujeto. Se enfoca hacia la repetición de patrones de conducta, hasta que éstos se realicen de manera automática.

Sostiene que la conducta humana consiste en un gran conjunto de reflejos innatos y adquiridos. Algunos autores relevantes en el desarrollo de esta teoría han sido: Watson, Skinner, Pavlov, Thorndike y Gagné.

 Cognitivismo: Considera que el aprendizaje ocurre cuando los aprendices son capaces de incorporar nuevos conceptos e ideas a su estructura cognitiva, al reconocer una relación entre algo que ya conocen y aquello que están aprendiendo. Los cambios en la conducta les sirven como indicadores para entender lo que está pasando en la mente del aprendiz.

 $\triangleright$  Constructivismo: Se sustenta en la premisa de que cada persona construye su propia perspectiva del mundo que lo rodea a través de sus propias experiencias y esquemas mentales desarrollados. Se enfoca hacia la preparación del aprendiz para resolver problemas en condiciones ambiguas.

Los pioneros de esta teoría fueron Barlett y Piaget.

Tanto el conductismo como el cognitivismo, se basan en datos objetivos acerca de los cambios en la conducta del aprendiz. Una diferencia entre ambas es que para los conductistas la mente humana es una "caja negra", mientras que los cognitivistas intentan verla más como una "caja transparente".

Ninguna de estas teorías se debe considerar universalmente válida frente a las demás, ya que, existen aspectos ambientales, socioculturales y técnicos que pueden influir a la hora de tomar como base alguna de ellas en el diseño de algún sistema educativo.

El software educativo que se presenta en esta tesis se basa en el constructivismo y en el conductismo, ya el usuario tiene que contestar además, el usuario decide qué ejercitadores utilizar y cuáles no.

Richards y Rodgers mencionan tres teorías distintas sobre la lengua y la naturaleza del conocimiento lingüístico que inspiran de manera implícita o explícita los enfoques, los métodos actuales de enseñanza de idiomas. Estas teorías son:

- Estructural: Considera la lengua como un sistema de elementos relacionados estructuralmente para codificar el significado. Se piensa que el objetivo del aprendizaje de una lengua es el conocimiento de los elementos del sistema, generalmente se definen como unidades fonológicas, unidades gramaticales, operaciones gramaticales y elementos léxicos.
- Funciona**l**: Considera a la lengua como un vehículo para la expresión de un significado funcional. Esta teoría hace hincapié en la dimensión semántica y comunicativa.
- $\triangleright$  Interactiva: Considera a la lengua como un vehículo para el desarrollo de relaciones

personales y la realización de transacciones de tipo social entre individuos. Se concibe como un instrumento para crear y mantener relaciones sociales. Las áreas de investigación en las que se centra el enfoque interactivo para la enseñanza de la lengua incluyen el análisis de la interacción y el análisis de la conversación. La teoría interactiva se centra en el análisis de la estructura de modelos de movimientos, actos, negociación e interacción que se encuentra en los intercambios conversacionales.

Estas teorías ayudan a seleccionar los contenidos, que es la forma en que se presenta la información a los alumnos, además proporcionan una idea general de cómo imparten clases los profesores en la enseñanza de un idioma.

# **2.5. NIÑOS CON EL SÍNDROME DE DOWN 2.5.1. DISCAPACIDAD INTELECTUAL O MENTAL**

Si bien es cierto, el término Discapacidad Intelectual no ha sido definido como tal, en la actualidad el concepto más empleado es el que propone la AAMR (American Association on Mental Retardation) en su edición de 1992 "El retraso mental se refiere a limitaciones sustanciales en el funcionamiento intelectual. Se caracteriza por un funcionamiento intelectual inferior a la media, que coexiste junto a limitaciones en dos ó más de las siguientes áreas de habilidades de adaptación: comunicación, cuidado propio, vida en el hogar, habilidades sociales, uso de la comunidad, autodirección, salud y seguridad, contenidos escolares funcionales, ocio y trabajo. El retraso mental se ha de manifestar antes de los 18 años de edad".

1. El funcionamiento intelectual hace referencia a un nivel de inteligencia inferior a la media. La concepción de inteligencia que se maneja a este respecto es la propuesta por Gardner, quien habla de la existencia más que de una capacidad general, de una estructura múltiple con sistemas cerebrales semiautónomos, pero que, a su vez, pueden interactuar entre sí. En cuanto al uso de un coeficiente de inteligencia, de uso común, para que se pueda hablar de discapacidad intelectual debe estar por debajo de 70 y debe producir problemas adaptativos.

2. Las habilidades adaptativas hacen referencia a la eficacia de las personas para adaptarse y satisfacer las exigencias de su medio. Estas habilidades deben ser relevantes para la edad de que se trate, de tal modo que la ausencia de ellas suponga un obstáculo.

3. Lo normal es que una discapacidad intelectual significativa se detecte ya en edades tempranas.

## **2.5.2. DIFICULTADES DE LA DEFINICIÓN DE 1992**

Es por todos conocido el rigor metodológico que subyace a las pruebas de C.I., de tal forma que al obtener una puntuación significativamente baja, esto es C.I.= 70 o menos, se da por hecho que se cumple el primer requisito de limitaciones sustanciales en el funcionamiento intelectual. La problemática al hablar de "habilidades adaptativas es la dificultad en la práctica, de sustentar con el mismo rigor las "limitaciones" en las 10 de las mencionadas áreas, así que resulta un tanto artificial el segundo requisito pues no hay instrumentos que lo evaluaran.

## **2.5.3. CAUSAS**

 Factores genéticos, Como en el caso del síndrome de Down, es decir trisomia del cromosoma 21.

Errores congénitos del metabolismo, como la fenilcetonuria.

- Alteraciones del desarrollo embrionario, en las que se incluyen las lesiones prenatales.
- Problemas perinatales, relacionados con el momento del parto.
- Enfermedades infantiles, que pueden ir desde una infección grave a un traumatismo.

 Graves déficits ambientales, en los que no existen condiciones adecuadas para el desarrollo cognitivo, personal y social.

- Accidentes de tráfico.
- Accidentes laborales.

Enfermedades profesionales.

Además de todo esto es necesario profundizar un poco y podemos hablar de la infinidad de discapacidad que están dentro la DI. Las cuales son:

## **2.5.3.1 TRASTORNOS DE LENGUAJE**

#### **a) Trastornos del Lenguaje Escrito**

El lenguaje escrito es un sistema de comunicación que representa, mediante signos gráficos, el lenguaje oral. El aprendizaje del lenguaje escrito requiere un desarrollo adecuado de una serie de variables: mentales, lingüísticas, metalingüísticas, socio emocionales y cognitivas. Dentro de los trastornos del lenguaje escrito nos referiremos: al retraso lector, a la disgrafía, a la disortografía y a la dislexia.

## **b) El Retraso de la Lectura**

Es una dificultad para el aprendizaje de la lectoescritura cuyas causas pueden ser: baja capacidad intelectual, déficit sensorial, deprivación sociocultural, problemas emocionales, desmotivación o retardo madurativo en alguna de las variables que intervienen en el proceso de aprendizaje de la lectura. La única diferencia entre el retrasado lector y el lector normal es el grado de desarrollo y no los patrones lectores, que son idénticos. Comparten síntomas con los alumnos que presentan dislexia; la diferencia está en que los disléxicos centran sus alteraciones en los patrones lectores.

#### **c) Las Disgrafías**

Son alteraciones en la calidad de la escritura o trazo gráfico, sin que exista retraso intelectual o alteración neurológica que lo explique. Este trastorno suele situar- se entre los 7 u 8 años de edad, después o durante el aprendizaje de la escritura.

Se caracteriza por una letra irreconocible, por grafismos que permiten la confusión de letras, letras sobre impresionadas (en varios trazos) abiertas, retocadas, tamaño excesivamente grande o pequeño, fluctuantes, grafismo tembloroso, líneas espacio irregular, ausencia de márgenes general, por limpieza entre los renglones.

## **d) La Distografía**

Consiste en la presencia de errores gramaticales en la escritura. Afectan tanto a la ortografía natural como arbitraria Los errores más frecuentes son la confusión b-v, la omisión y adición de la h, la unión de la "a" al determinante, la utilización de mayúsculas, la separación de pronominales, la confusión de "ll" y "y", la "m" delante de "p" y "b", la confusión "g" y "j", la confusión de letras, separación final del renglón, la con- fusión de la "r" y "rr". También se incluyen los errores de unión y fragmentación de palabras, adiciones, sustituciones, traslaciones y rotaciones de grafemas etc.

## **e) La dislexia**

Afecta a aquellas habilidades lingüísticas asociadas a la lectura, particularmente a la discriminación fonológica, decodificación visual, memoria a corto plazo, percepción secuenciación. Los alumnos con este trastorno, presentan problemas en deletreo, en análisis y síntesis auditivo, así como en la traducción fonema-grafema y viceversa.

## **f) Las Dislalias**

Las **dislalias** son los trastornos del habla más frecuentes. Se puede definir como un trastorno en la articulación de los fonemas que se explica por dificultades funcionales de los órganos periféricos del habla (labios, lengua, etc.) Se trata de una dificultad para pronunciar o construir fonemas.

En cuanto a su clasificación, podemos citar tres tipos de dislalia:

- **Dislalia evolutiva**: Se da en edades tempranas (entre los 3 y los 5 años) y es propia del desarrollo (es normal que surja. Todos los niños pasan por ella).
- **Dislalia audiógena**: Se da en casos de deficiencias auditivas.
- **Dislalia funcional**: Es la dislalia propiamente dicha. Se trata de la alteración en la articulación de ciertos fonemas como consecuencia de la mala coordinación de los músculos fonatorios que son necesarios para articularlos. No existe ninguna alteración física ni orgánica, sino una incapacidad funcional. Las dislalias

funcionales más frecuentes en cuanto a fonemas que afectan son el sigmatismo (defecto del fonema "s"); lambdacismo (defecto en el fonema "l"); rotacismo (defecto en el fonema "r" y "rr"); gamma cismo (defecto en los fonemas "g", "k" y "j"); delta cismo (defecto en los fonemas "d" y "t") y betacismo (defecto en los fonemas "b" y "p")

## **Factores Etiológicos**

En cuanto a los factores etiológicos, son los siguientes: Incoordinación motora y falta de control motriz en los órganos articulatorios; problemas de discriminación auditiva, factores ambientales (educación deficiente, circunstancias sociales deficientes, modelos de imitación incorrectos, etc.), y bilingüismo (aunque no está del todo claro).

Por parte de las alteraciones más frecuentes, son la sustitución, la distorsión, la omisión, la inversión y la inserción. En la sustitución se pronuncia otro fonema; en la distorsión se pronuncia el que es pero de forma distorsionada, un poco diferente a como es en realidad; en la omisión el fonema problemático simplemente no se pronuncia; en la inversión se invierte el orden de los fonemas de una sílaba (por ejemplo, en vez de pálstico plástico); y en la inserción se inserta un fonema nuevo (por ejemplo, en vez de tractor, taractor)

## **2.5.3.2. PARÁLISIS CEREBRAL INFANTIL**

## **a) Parálisis Cerebral Infantil (PCI)**

La parálisis cerebral es la primera causa de invalidez en la infancia. El niño que padece de este trastorno presenta afectaciones motrices que le impiden un desarrollo normal. La psicomotricidad se encuentra afectada en gran medida, estando la relación entre razonamiento y movimiento dañado, y por ende el desarrollo de habilidades que se desprenden de esa relación.

Múltiples factores la producen, el mayor porciento ocurre en el momento del nacimiento en que por distintos motivos puede ocurrir una hipoxia del cerebro, lesionando zonas del mismo. Esta lesión provoca diferentes incapacidades tales como trastornos de la postura y el movimiento que pueden estar acompañadas o no de convulsiones, retraso mental, problemas visuales, auditivos y del lenguaje.

La mayoría de los casos tienen posibilidades de rehabilitación teniendo en cuenta la magnitud del daño cerebral, la edad del niño, el grado de retraso mental, ataques epilépticos y otros problemas que puedan estar asociados. El aspecto motor puede ser modificado de manera favorable si el tratamiento comienza en edades tempranas evitando retrasar aún más la adquisición y el aprendizaje de determinadas conductas motrices.

## **b) ¿Qué es parálisis cerebral infantil (PCI)?**

Parálisis cerebral es un término usado para describir un grupo de incapacidades motoras producidas por un daño en el cerebro del niño que pueden ocurrir en el período prenatal, perinatal o postnatal.

La definición de PCI más ampliamente aceptada y más precisa es la de un "trastorno del tono postural y del movimiento, de carácter persistente (pero no invariable), secundario a una agresión no progresiva a un cerebro inmaduro".

Bajo el concepto de PCI encontramos diferentes tipos de patologías con causas diferentes, con pronóstico variable dependiendo del grado de afectación y extensión de la lesión en el cerebro. La lesión es cerebral por lo que no incluye otras causas de trastorno motor (lesión medular, de sistema nervioso periférico). No es progresiva y si de carácter persistente causando un deterioro variable de la coordinación del movimiento, con la incapacidad posterior del niño para mantener posturas normales y realizar movimientos normales, conduciendo entonces a otros problemas ya ortopédicos por lo que se deben prevenir desde el primer momento. Al ocurrir en una etapa en que el cerebro se encuentra en desarrollo va a interferir en la correcta maduración del sistema nervioso incluso sin que el niño tenga una experiencia previa del movimiento voluntario, pero al no haber una especificidad de funciones y gracias a la neuroplasticidad va a permitir que áreas no lesionadas del cerebro suplan la función de aquellas zonas lesionadas y se establezcan vías suplementarias de transmisión. Esta neuroplasticidad del sistema nervioso será más efectiva cuando la lesión sea focal y mucho menos probable cuando sea generalizada.

## **c) ¿Cuántas personas padecen de este trastorno?**

A pesar del progreso en prevenir y tratar ciertas causas de la parálisis cerebral, el número de niños y adultos afectados no ha cambiado o quizás haya aumentado algo durante los últimos 30 años. Esto es en parte debido a que más bebés críticamente prematuros y débiles están sobreviviendo por las mejoras en el cuidado intensivo. Lamentablemente, muchos de estos bebés padecen de problemas en el desarrollo del sistema nervioso o sufren daño neurológico. La investigación para mejorar el cuidado de estos niños está en progreso, así como estudios en la tecnología para aliviar disturbios de la respiración y pruebas de fármacos para prevenir la hemorragia del cerebro antes o inmediatamente después del parto.

## **d) Causas de la parálisis cerebral infantil.**

Las causas se clasifican de acuerdo a la etapa en que ha ocurrido el daño a ese cerebro que se está formando, creciendo y desarrollando. Se clasificarán como causas prenatales, perinatales o posnatales.

## **Causas prenatales:**

- 1- Anoxia prenatal. (Circulares al cuello, patologías placentarias o del cordón).
- 2- 2- Hemorragia cerebral prenatal.
- 3- Infección prenatal. (Toxoplasmosis, rubéola, etc.).
- 4- Factor Rh (incompatibilidad madre-feto).
- 5- Exposición a radiaciones.
- 6- Ingestión de drogas o tóxicos durante el embarazo.
- 7- Desnutrición materna (anemia).
- 8- Amenaza de aborto.
- 9- Tomar medicamentos contraindicados por el médico.
- 10- Madre añosa o demasiado joven.

## **Causas perinatales:**

Son las más conocidas y de mayor incidencia, afecta al 90 % de los casos.

- 1- Prematuridad.
- 2- Bajo peso al nacer.
- 3- Hipoxia perinatal.
- 4- Trauma físico directo durante el parto.
- 5- Mal uso y aplicación de instrumentos (fórceps).
- 6- Placenta previa o desprendimiento.
- 7- Parto prolongado y/o difícil.
- 8- Presentación pelviana con retención de cabeza.
- 9- Asfixia por circulares al cuello (anoxia).
- 10-Cianosis al nacer.
- 11-Broncoaspiración.

## **e) Tipos de parálisis cerebral infantil**

- **Parálisis cerebral espástica:** Cuando hay afectación de la corteza motora o vías subcorticales intracerebrales, principalmente vía piramidal (es la forma clínica más frecuente de parálisis cerebral). Su principal característica es la hipertonía, que puede ser tanto espasticidad como rigidez. Se reconoce mediante una resistencia continua o plástica a un estiramiento pasivo en toda la extensión del movimiento.
- **Parálisis cerebral disquinética o distónica:** Cuando hay afectación del sistema extrapiramidal (núcleos de la base y sus conexiones: caudado, putamen, pálido y subtalámico). Se caracteriza por alteración del tono muscular con fluctuaciones y cambios bruscos del mismo, aparición de movimientos involuntarios y persistencia

muy manifiesta de reflejos arcaicos. Los movimientos son de distintos tipos: corea, atetosis, temblor, balismo, y distonías.

- **Parálisis cerebral atáxica:** Se distinguen tres formas clínicas bien diferenciadas que tienen en común la existencia de una afectación cerebelosa con hipotonía, incoordinación del movimiento y trastornos del equilibrio en distintos grados. En función del predominio de uno u otro síntoma y la asociación o no con signos de afectación a otros niveles del sistema nervioso, se clasifican en diplejía espástica, ataxia simple y síndrome del desequilibrio.
- **Parálisis cerebral mixta:** Se hallan combinaciones de diversos trastornos motores y extrapiramidales con distintos tipos de alteraciones del tono y combinaciones de diplejía o hemiplejías espásticas, sobre todo atetósicos. Las formas mixtas son muy frecuentes.

## **2.5.3.3. DISCAPACIDAD MÚLTIPLE**

## **a) La Discapacidad Múltiple o Discapacidad Grave**

Se define como persona con multidiscapacidad a aquellas que tienen una o más discapacidades asociadas, atendiendo que ello lo convierte en un ser único, con posibilidades muy específicas y que no se trata de la suma de su discapacidades.

El consejo de la comunidad Europea define "Persona con grave Discapacidad Múltiple" y se entiende al niño, el adolescente o el adulto que presenta una discapacidad mental grave asociada a otras discapacidades, todas las cuales juntas ocasionan una reducción extrema de la autonomía y de la posibilidad de percepción, expresión y relación.

- Incluye impedimentos simultáneos
- Usualmente deficiencia mental con una o más NEE motoras o sensoriales
- Retraso mental/ceguera,
- Retraso mental/impedimentos ortopédicos
- Retraso mental/parálisis cerebral
- Autismo/Trastorno generalizado del desarrollo (PDD)
- Sordo/Ciego
- El término no incluye a los niños sordo-mudos.

Un estudio realizado por Canne con 53 Personas de 9 a 35 años con discapacidad múltiple

dio las siguientes características:

- Coeficiente intelectual menor , un 30%
- Alteraciones motrices, un 100%
	- Parálisis
	- Movimiento anormal involuntario
	- Complicaciones ortopédicas.
- Epilepsia, un 70%
- Alteraciones de la conducta o tipo psicótico, un 70%
	- Alteraciones sensoriales, un 30%
	- Visual, un 25%
	- Auditiva, un 5%
- El estreñimiento, un 80% presenta además de otras complicaciones
- Problemas de deglución, un 30%, es por eso que se administran dietas semilíquidas.
- El retardo en la evacuación gástrica, un 10% de las personas.
- La caries dental y gingivitis, un 90%

Existen además una situación especial, la inmunodeficiencia secundaria que se muestras a continuación:

- Malnutrición, es algo que pasa en la mayoría de los pacientes.

- Trastornos de la conciencia, por lesión grave del SNC y por la medicación de sedantes.

- El uso frecuente de antibióticos.

# **b) Áreas limitadas**

Como va asociado a varias discapacidades se presenta a continuación una lista de las áreas afectadas en la mayoría de de los niños con discapacidad grave:

- Discapacidad de la conducta, conciencia y relación.
- Discapacidad de la comunicación, habla, oído y vista.
- Discapacidad del cuidado personal, higiene.
- Discapacidad en la locomoción.
- Discapacidad del movimiento del cuerpo.
- Discapacidad de la destreza, vida cotidiana.
- Discapacidad de la situación, dependencia.
- Discapacidad de una determinada aptitud.

# **c) Intervención educativa**

La intervención educativa debe ser realizada con un equipo grande de trabajo como ser: Psicólogos, médicos, pediatras y educadores. Continuación se muestra la siguiente lista de los que deben estar involucrados en una institución de educación especial:

- Intervención temprana
- Equipo multidisciplinario
- Terapistas ocupacionales, terapistas vocacionales, terapistas y patólogos del habla
- Tecnología y equipo especial
- Desarrollo de destrezas
- Integración/Inclusión
- Transición

# **d) Desafíos y Recomendaciones**

El principal desafío lo presentan los niños ya que deben aprender sobre su ambiente con

una información sensorial bastante limitada. Es por ello que resulta fundamental el trabajo desde los primeros meses para incentivar al niño en el conocimiento y manejo de su cuerpo, en que hay un mundo exterior a descubrir que es atractivo y que puede llegar a actuar en él para modificarlo.

Es fundamental observar las vías sensoriales que el niño posee y generar un espacio estimulante desde su cuna, en toda su casa, por otro lado trabajar con los papás para que conozcan cómo pueden jugar con sus hijos, qué juguetes pueden usar, que pueden hacer durante el día para que el niño pueda ir entendiendo desde el paso del tiempo a una gran cantidad de conceptos que un niño sin visión y con discapacidades asociadas tiene severas dificultades para lograrlo.

Recomendaciones hacia lo maestros que trabajan con niños con discapacidad graves son:

- Administrar su vida cotidiana con mayor independencia.
- La destreza debe usarse en el ambiente natural y con materiales reales.
- Las reglas y orientaciones claramente expresadas.
- El maestro debe desarrollar las habilidades al máximo.

# **2.6. ENSEÑANZA DE LA LECTURA EN NIÑOS CON SÍNDROME DE DOWN 2.6.1 EL MÉTODO DE LA LECTURA.**

Es un método que como su nombre lo dice ve a la lectura en su todo principalmente y después a las partes, puede comenzar por medio de un texto, oración o enunciado, palabras y por último las sílabas. Por lo regular se enfoca más hacia una sola letra en un enunciado. Por ejemplo:

# el sol sale solo

Este método se recomendaba utilizar en el año de 1993 algo así, tiene buenos resultados y forma parte de la metodología que propone la SEP para nuestra actualidad, tiene rasgos

semejantes a la "propuesta" como comúnmente se llama y que también se ve de lo general a lo particular, aunque esta última tiene mejores resultados ya que no se enfoca solamente a una letra sino va más hacia el contexto del niño. Por ejemplo si usted opta por llevar a cabo su práctica con la metodología puede empezar a jugar con los nombres de los alumnos, cuáles empiezan igual, cuáles terminan igual.

Puede escribir un canto, cuento pequeño o adivinanza en el pizarrón y leerlo para que los niños descubran de dónde a dónde se lee y que no es necesario separar las palabras para poder leer.

Puede hacer dibujos y abajo de los dibujos ponerles el nombre y posteriormente entre todo el grupo armar enunciados, luego textos pequeños, así la imaginación de los niños y niñas se irá plasmando y cuando logren aprehender la lectura y la escritura no les costará trabajo inventar cuentos, adivinanzas, etc.

# **2.6.2. PASOS A SEGUIR PARA LA LECTURA**

El hecho de empezar por la fase global es porque es lo natural. Concebimos las palabras globalmente. De este modo la lectura es significativa desde el principio. La lectura analítica no tiene significado para el niño y se aburre.

Hemos de tener en cuenta que no nos podemos quedar en la fase global, ésta va a poner los cimientos del aprendizaje de la lectura pero en ningún caso podemos dar por terminado el proceso hasta haber pasado y superado la segunda fase.

En la fase global no sólo va adquirir los elementos ambientales, actitudinales y de comprensión sino también el aumento del vocabulario, mejor discriminación visual y auditiva, mejor estructuración espacial y sobretodo mejor conocimiento de qué es, para que sirve y que beneficios se obtienen de la lectura.

El método está concebido como personal e individualizado, lo que nos llevaría a tener que

hacer fichas y tarjetas para cada uno de los chicos con el vocabulario que sea más significativo para él. Esto es un trabajo muy minucioso pero para respetar el espíritu del método es lo que habría que hacer. Sin embargo atendiendo las necesidades de padres y profesionales, ya existen en el mercado bloques de fichas estandarizados para facilitar el trabajo a los mismos.

No es regla general, y como ya hemos dicho, hay muchas variantes del método, pero prácticamente todas comienza con el nombre del niño y sus familiares y amigos.

# **a) ASOCIACIÓN DE DIBUJO CON DIBUJO**

Sería un paso previo a lo que es el método en sí. Se trata de que sepa emparejar objetos iguales. Pueden servir las tarjetas del método o cualquier "memory" que podemos encontrar en el mercado.

# **b) ASOCIACIÓN DIBUJO-PALABRA CON PALABRA**

Se utilizan dos tipos de tarjetas.

- i. Ficha con foto-dibujo con nombre.
- ii. Fichas con sólo el nombre.

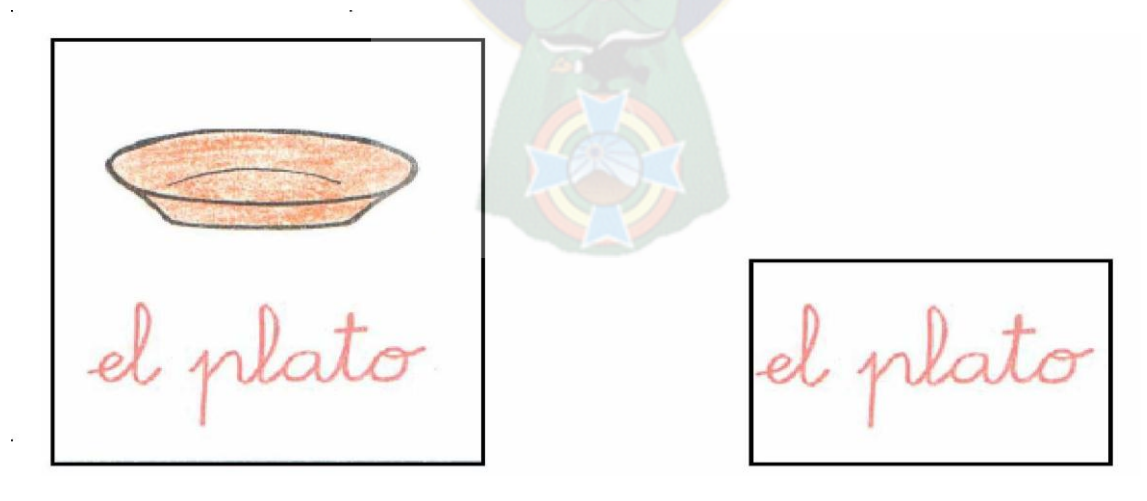

Ha de asociar las tarjetas dibujo-palabra con las que tengan igual palabra.

Siempre o casi siempre, se empieza por el nombre del niño/a y de sus familiares, por ser lo más cercano, siguiendo los criterios que vimos en el apartado anterior.

# **c) ASOCIACIÓN DE PALABRAS IGUALES**

Se utilizan también dos tipos.

- i. Un folio con varios nombres.
- ii. Tarjetas con sólo el nombre.

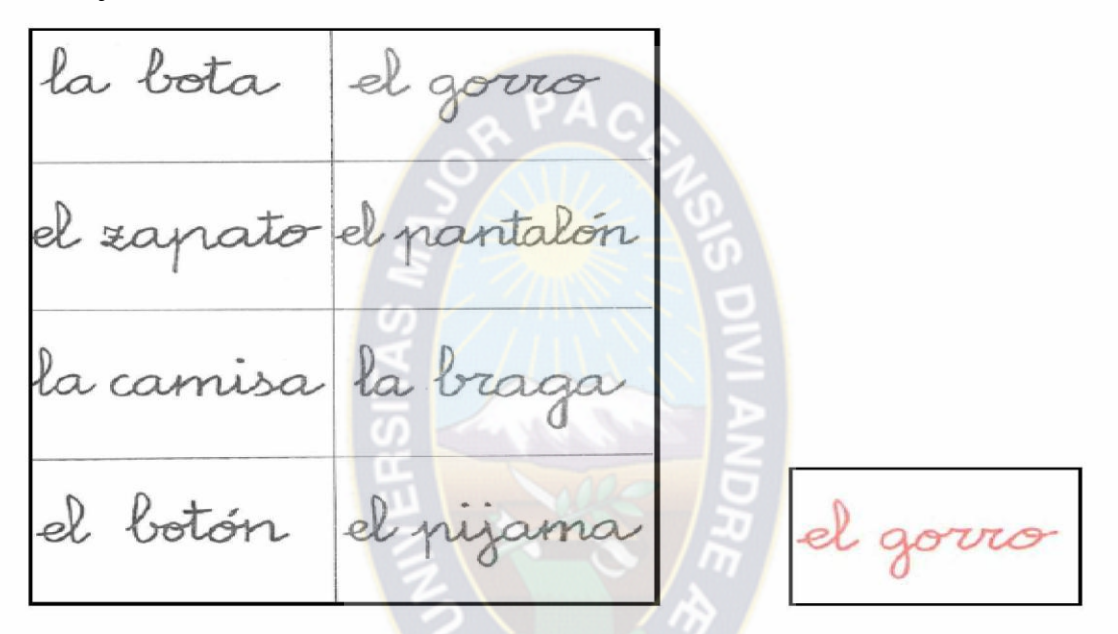

Se trata de colocar en el folio, sobre las palabras las tarjetas iguales.

# **d) DISCRIMINACIÓN DE PALABRAS**

Entre un grupo de palabras señalar, rodear o subrayar las palabras iguales.

# **e) DISCRIMINACIÓN-ASOCIACIÓN DE PALABRAS Y DIBUJOS**

Es muy parecido al paso anterior pero mezclando dibujos y palabras.

# **f) DISCRIMINACIÓN AUDITIVA DE PALABRAS**

Le pedimos que nos dé la cartulina de la palabra que le nombramos.

# **g) ASOCIACIÓN DIBUJO CON PALABRA**

Se usan dos tipos de tarjetas:

- i. Tarjetas con dibujo solo.
- ii. Tarjetas con el nombre solo.

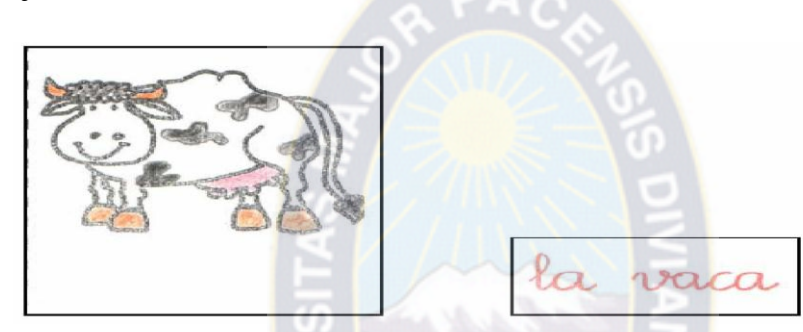

Este paso sirve de comprobación para ver que reconoce las palabras.

# **h) EL ARTÍCULO**

Es un paso en el que ya se apunta algo el análisis ya que se le da el modelo de la palabra con el artículo y dos cartulinas, una con el artículo y otra con el nombre para que lo coloque en orden.

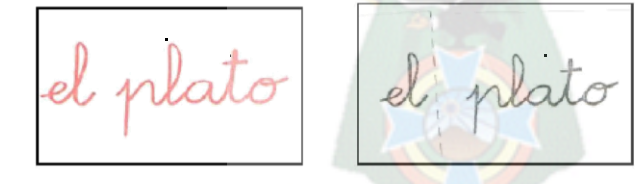

# **i) LECTURA GLOBAL, VERBALIZANDO Y SIGUIENDO LA DIRECCIONALIDAD**

En este paso ya podemos decir que comienza a leer. Se trata de leer la palabra, no sólo reconocerla, señalando lo que vamos leyendo y marcando el adulto la direccionalidad de la lectura.

# **LECTURA DE FRASES SENCILLAS AÑADIENDO UNA VARIABLE**

Este paso se comienza cuando el niño conoce alrededor de 50 palabras más o menos. Se comienza con frases de tres palabras. (Ej. "la pelota roja") sin introducir el verbo.

Se puede y debe introducir algún dibujo que sirva de apoyo.

Puede servir para aprender los colores u otros conceptos.

## **LEER Y COPIAR FRASES SENCILLAS**

Se le ofrece una tarjeta con la frase algo más completas y las palabras sueltas y desordenadas para que las ordenen y formen la frase.

Primero se le da con el nombre unido al artículo y más tarde separado.

## **LECTURA DE LOS PRIMEROS CUENTOS PERSONALES**

Se trata de unir varias cartulinas formando un cuadernillo. No tiene por que ser una historia. El nexo de unión puede ser el verbo. Ej. "mamá come el pan", "el niño come la pera". O por el contrario lo que cambia es el verbo. Ej. "Lola lava el perro", "Lola seca el perro". Se ha de buscar temas que le motiven.

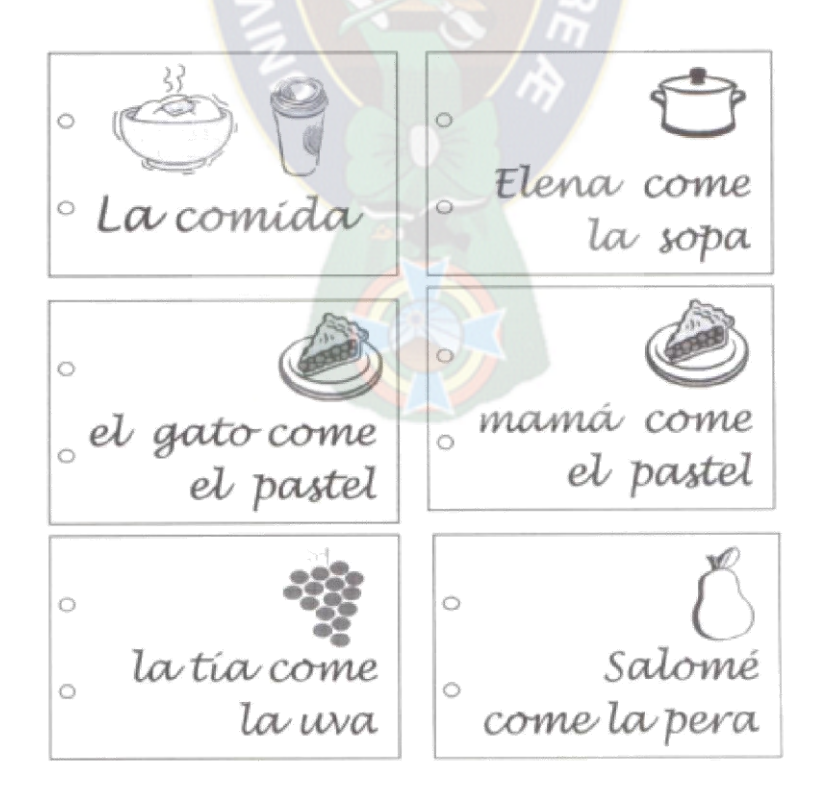

# **LECTURA DE FRASES COMPLEJAS**

Se le presentan frases cada vez más complejas, aumentando el número de palabras usando verbos, nexos.

# **LECTURA DE CUENTOS COMERCIALES**

Existen muchos en el mercado que tienen letra cursiva, con grandes dibujos y textos cortos. Es muy aconsejable utilizar la colección "Poquito a poco" (Cuentos de la Pepa). Está colección por sí sola es un método global de lectura y puede servir de repaso de todo lo abordado hasta ahora y de preparación para la fase analítica.

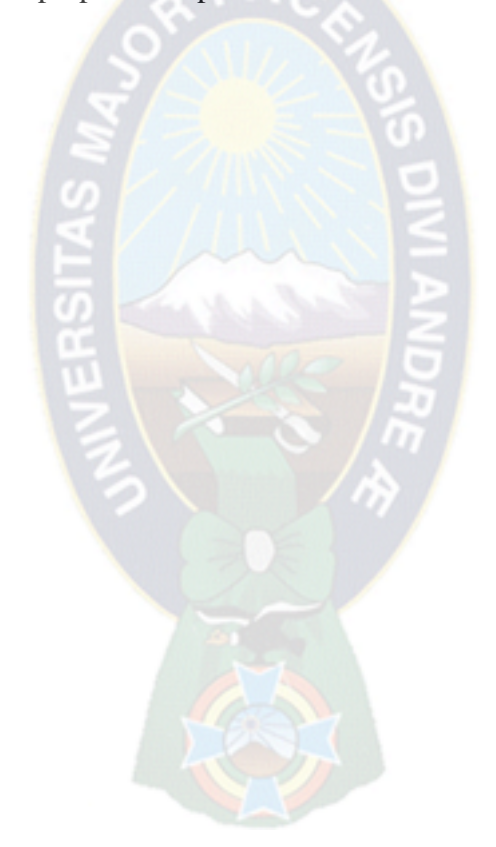

## **CAPITULO III MARCO APLICATIVO**

# **3.1. COMBINACIÓN DE LA METODOLOGÍA DE INGENIERÍA DE SOFTWARE EDUCATIVO (MEISE), TUTOR INTELIGENTE Y AGENTE PEDAGÓGICO**

El proceso de construcción del tutor inteligente para la enseñanza de la lectura en niños con Síndrome de Down, se basa de la siguiente arquitectura de la combinación de la Metodología (MeISE), Tutor Inteligente y el Agente Pedagógico Ver fig. 3.1.

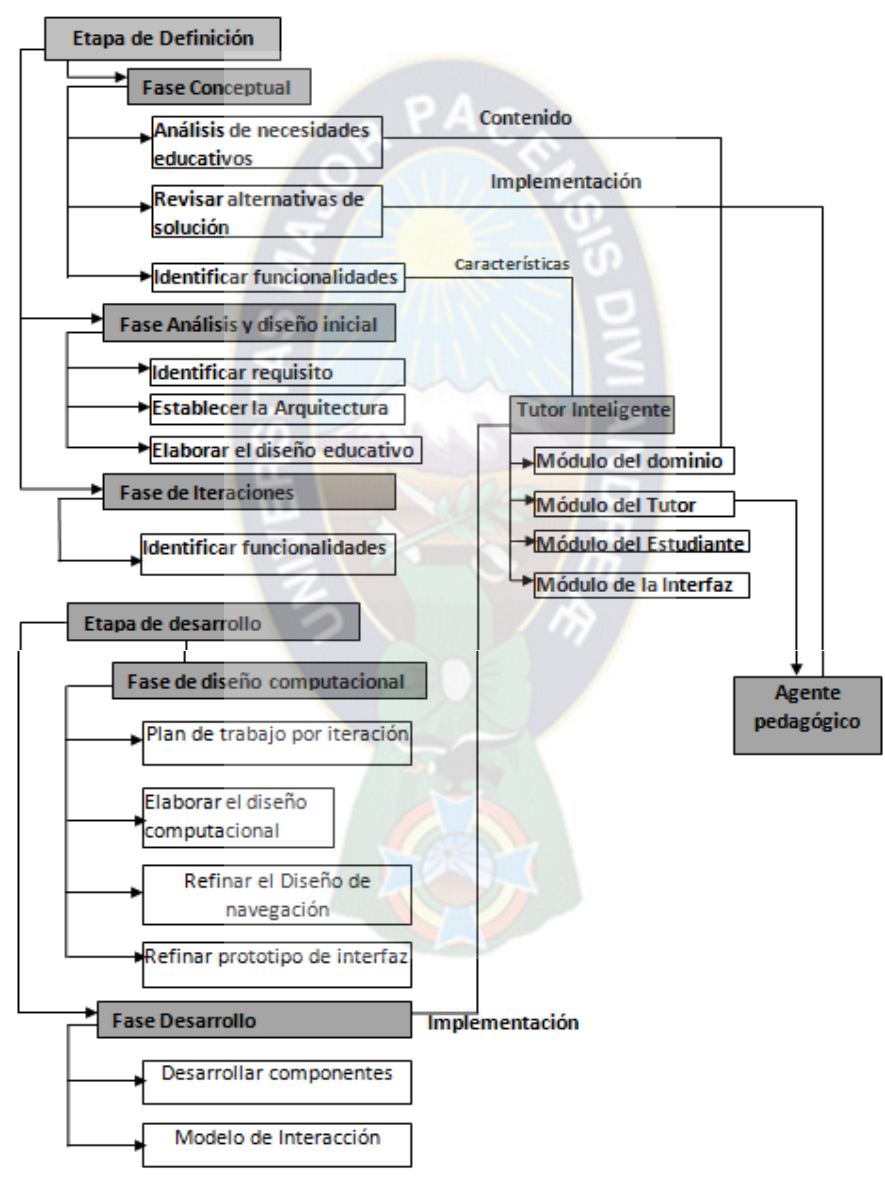

**Figura 3.1** Combinación de las Metodologías MeISE, TI y Agente Pedagógico

Para la construcción del prototipo se establecieron este modelo, donde se hace el uso de la metodología MeISE (Metodología de Ingeniería de Software Educativo) en el que se implementó una arquitectura que se detallan los siguientes:

- **a)** Etapa de Definición y los pasos a seguir son: análisis de necesidades, revisar alternativas de solución e identificar las funcionalidades.
- **b)** Fase análisis y diseño inicial, los pasos a seguir son: identificar requisitos, establecer la arquitectura y establecer el diseño educativo.
- **c)** Fase de iteraciones que es el encargado de identificar las funcionalidades.
- **d)** Etapa de desarrollo tiene dos funciones:
	- $\triangleright$  Fase de diseño computacional, los pasos a seguir son: plan de trabajo por iteración, elaborar el diseño computacional, refinar el diseño de navegación y refinar el prototipo de interfaz
	- $\triangleright$  Fase de desarrollo, tiene los siguientes pasos: desarrollar componentes y el modelo de interacción.

En el tutor inteligente se detallan sus respectivos componentes como ser: módulo del dominio, módulo del tutor, módulo del estudiante y módulo de la interfaz.

Una vez unida las combinaciones de la metodología MeISE y tutor inteligente se pasa a la implementación del agente pedagógico, en el cual servirá como base para interactuar con el estudiante guiándolo paso a paso durante el aprendizaje, permitiendo solucionar un problema, reforzado el conocimiento y destreza en la lectura a los niños con el Síndrome de Down.

## **3.2. ETAPA DE DEFINICIÓN**

En esta etapa se contempla la definición de requisitos, el análisis y diseño preliminar.

## **3.2.1. FASE CONCEPTUAL**

Esta etapa inicia con una investigación sobre los requerimientos que se cubrirán con el prototipo a desarrollar, delimitando su alcance. Se desarrolla el plan del proyecto, se evalúan riesgos y se establecen los criterios de éxito.

## **3.2.1.1. ANÁLISIS DE NECESIDADES EDUCATIVAS**

## **a) Modelo Instruccional**

Incluye temática a atender, objetivos, conocimientos previos, fuentes de información, modelo educativo a utilizar, elementos de motivación y formas de evaluación las cuales estarán contenidas en el módulo de evaluación según la arquitectura del tutor inteligente.

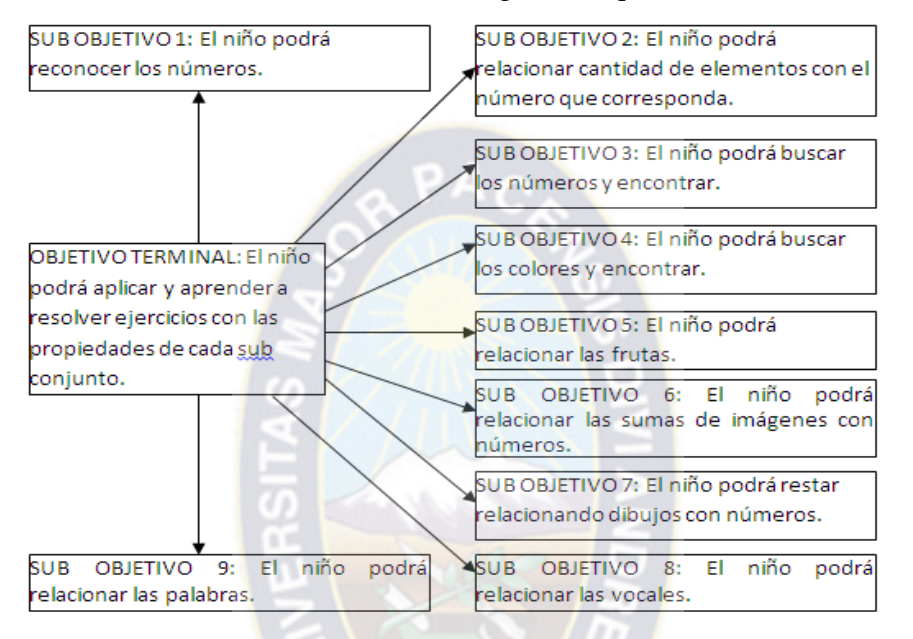

**Figura 3.2:** Objetivos y sub objetivos a seguir

Estos sub objetivos se han propuesto de acuerdo a las entrevistas con el profesor o educadora, para poder ayudar y mejorar la lectura de los niños con el Síndrome de Down, que se detallan cada sub objetivos en el capítulo 2.

**b) Glosario:** Descripción de los términos que pueden causar confusión o duda.

- $\triangleright$  Educadora Administrador: Será la que supervise a los niños, registra a los niños con sus datos personales, emite reportes generales del niño (datos personales, puntuación, etc.).
- $\triangleright$  Temas: Es donde se encuentra la lista de lecciones que desarrollará el software tutor inteligente.
- $\triangleright$  Test: El niño cuenta con un test al finalizar una determinada lección que le ofrece el tutor inteligente.

# **3.2.1.2. REVISAR ALTERNATIVAS DE SOLUCIÓN**

## **a) Estudio de alternativas**

Establece las diferentes alternativas que se tiene para el desarrollo del software, se determina el tipo de modelo educativo y se justifica la lección.

- **Modelo Educativo:** Se plantea un modelo de aprendizaje constructivista que tiene como fin que el niño construya su propio aprendizaje, conocimiento a partir de su propia forma de ser, pensar e interpretar la información. Desde esta perspectiva, el alumno es un ser responsable que participa activamente en su proceso de aprendizaje.
- **Justificación:** Piaget aporta a la teoría Constructivista el concebir el aprendizaje como un proceso interno de construcción, en donde el individuo participa activamente adquiriendo estructuras cada vez más complejas. Piaget vio el constructivismo como la forma de explicar cómo se adquiere el aprendizaje.

# **3.2.1.3. ELABORAR UN ESTUDIO DE RIESGOS**

Establece los riesgos relativos al desarrollo y a los aspectos pedagógicos y la forma de atenderlos, que se dan en desarrollo del prototipo.

Se llevará a cabo una serie de alternativas de solución, ante los posibles riesgos al desarrollo del prototipo.

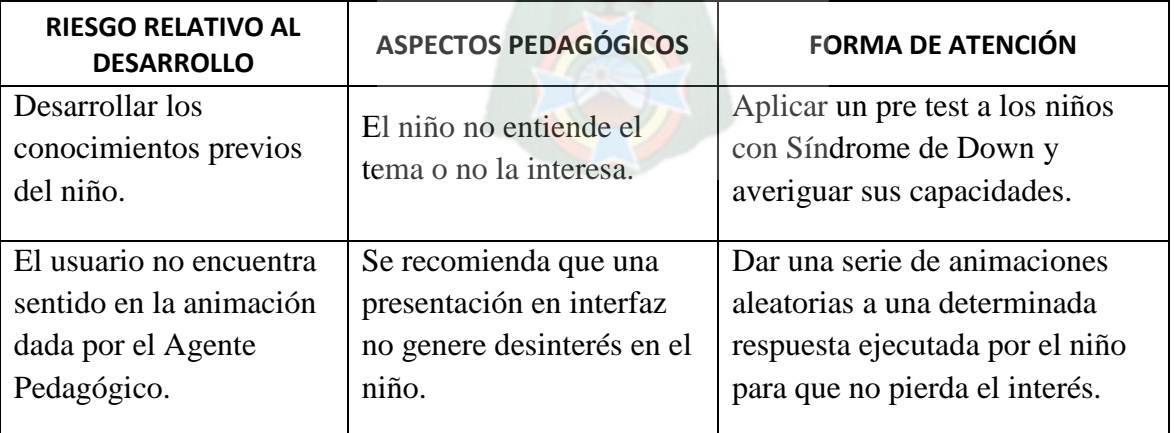

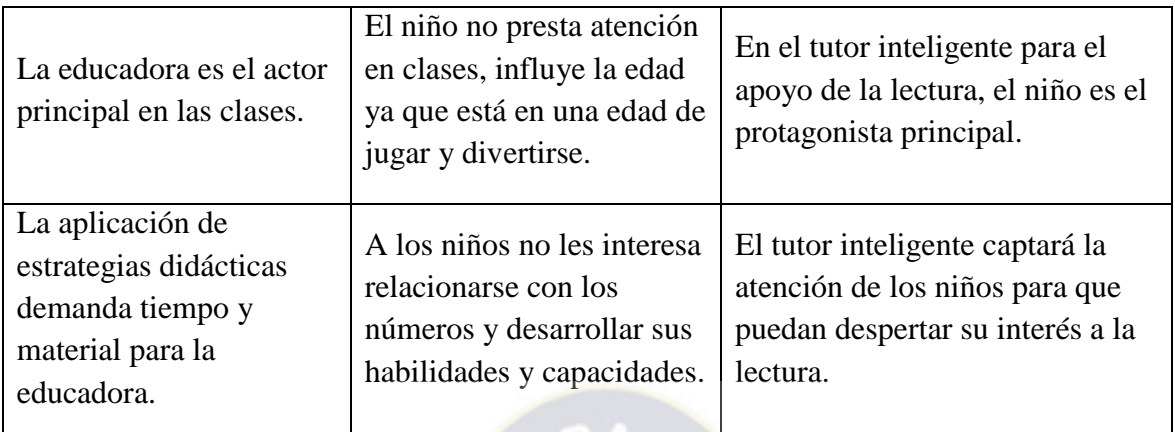

**Tabla 3.1:** Lista de riesgos.

# **3.2.1.4. CONFORMAR EL EQUIPO DE TRABAJO Y EL PLAN INICIAL DE DESARROLLO**

**a) Plan Inicial:** Se conforma un equipo de trabajo, se elabora la programación de actividades, se asignan responsables a cada una y se determinan los tiempos estimados para llevarlas a cabo. En la tabla 3.2 muestra la conformación del equipo que se encarga de llevar adelante el desarrollo del software.

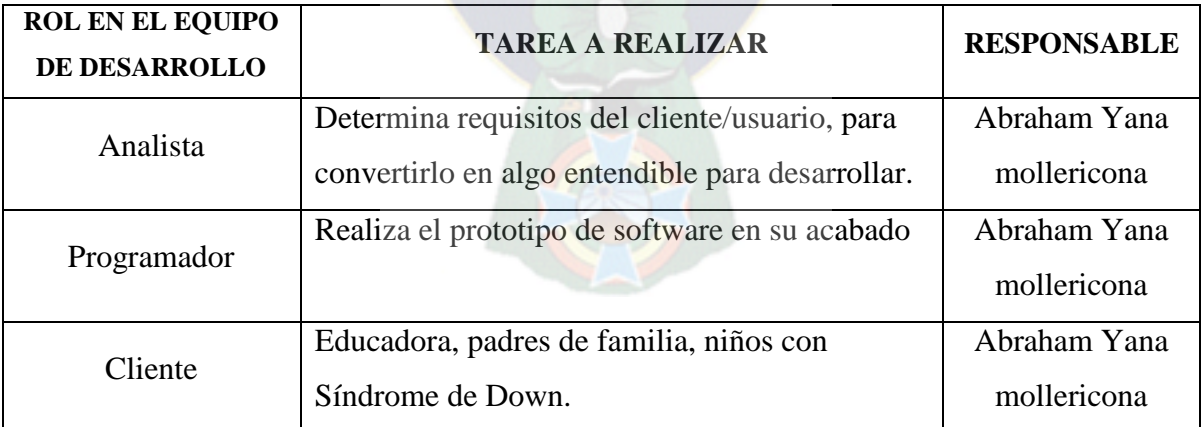

**Tabla 3.2:** Equipo de trabajo.

Los tiempos estimados para el desarrollo del prototipo se pueden ver en la siguiente tabla:

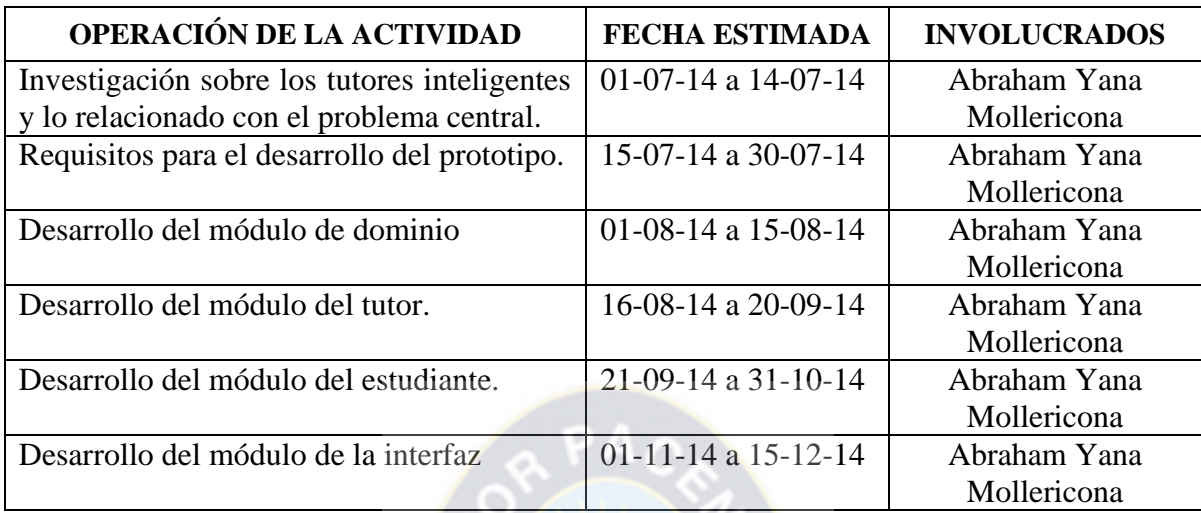

**Tabla 3.3:** Tiempos de Realización para desarrollo.

# **3.2.1.5 IDENTIFICAR FUNCIONALIDADES**

# **a) Modelo de Actores**

Se identifica los tipos de usuario que utilizan el software y describe sus características. Identificación de actores:

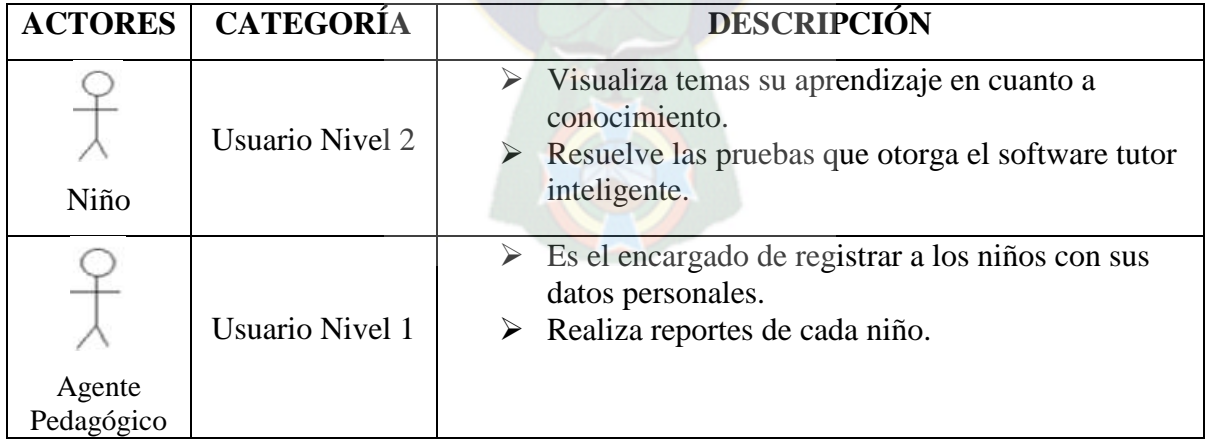

**Tabla 3.4:** Descripción de actores.

## **Caso de Uso: Registro de Niño**

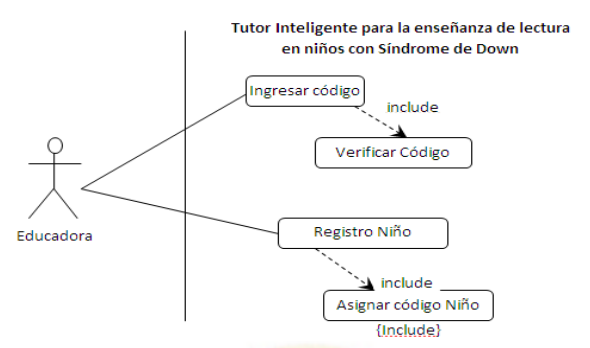

**Figura 3.3:** Diagrama de casos de uso registro niño.

En el caso de uso de registro de niño es el encargado de registrar todo sus datos del niño, luego asignar un código para ingresar.

**Caso de Uso: Niño Visualiza**

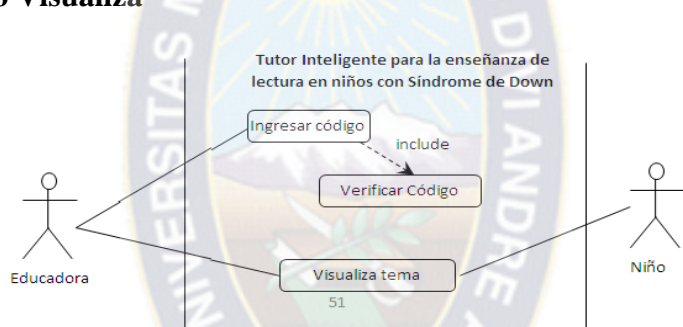

Figura 3.4: Diagrama de casos de uso niño visualiza.

En el caso de uso de niño visualiza es el encargado de ver el contenido de tema que haya, para eso tiene que ingresar con su código asignado para poder ver el tema.

## **Caso de Uso: Prueba Niño**

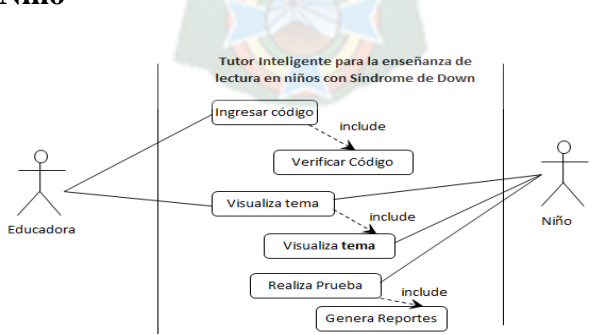

**Figura 3. 5:** Diagrama de casos de uso prueba niño.

El caso de uso prueba niño es el encargado de evaluar al niño de su aprendizaje de acuerdo al tema que se visualiza, para eso ingresara con su código asignado.

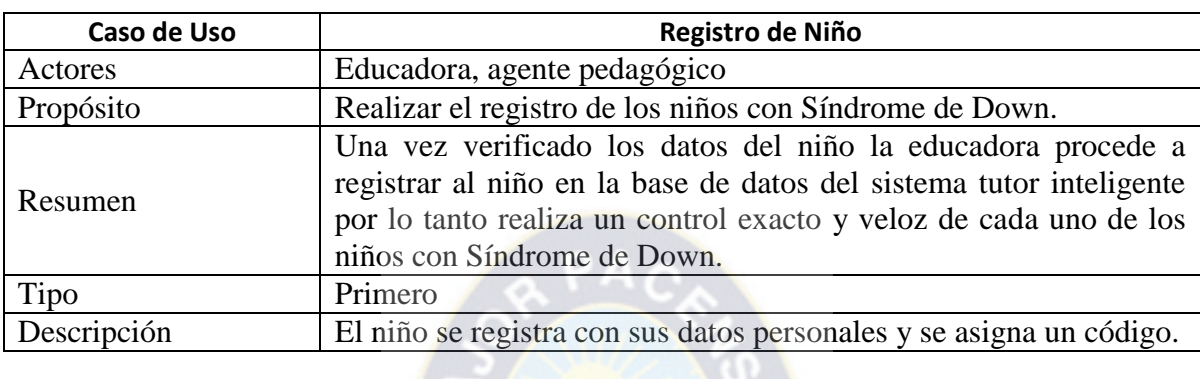

## **b) Especificación de Casos de Uso**

**Tabla 3.5:** Especificación de Casos de Uso Registro de Niños.

En la siguiente tabla veremos el caso de uso de niño visualiza tema, que el niño después de acceder a diferentes temas puede ver los temas.

**In the Victor** 

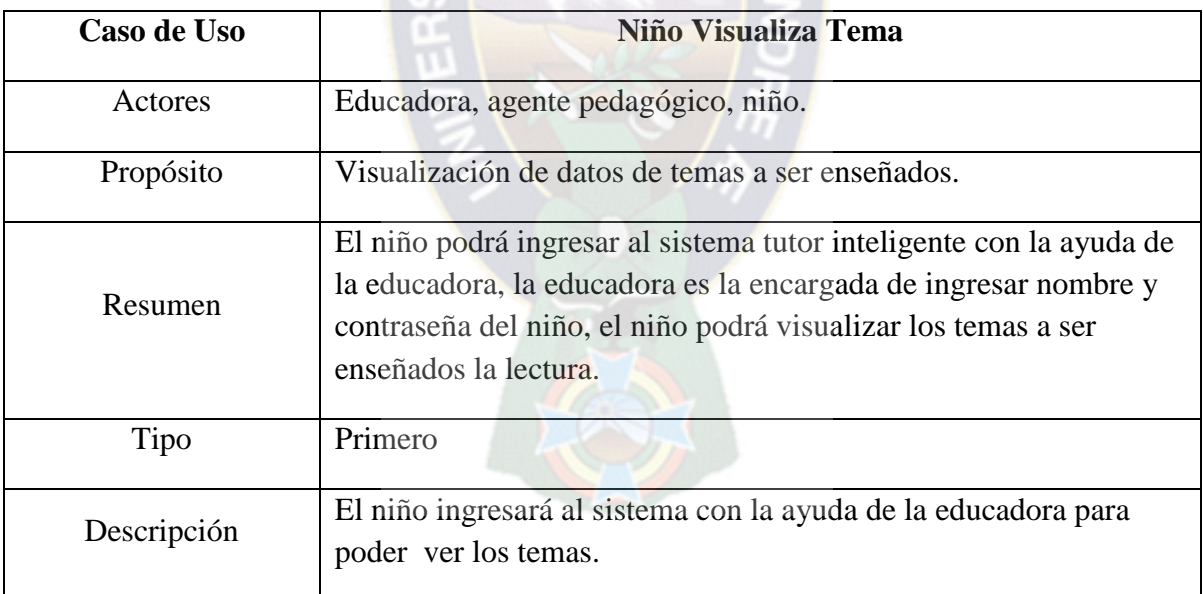

**Tabla 3.6:** Especificación de Casos de Uso Visualización de Temas.

En la siguiente tabla veremos el caso de uso de prueba de niño, que el niño después de acceder a diferentes temas se tomará un test al niño.

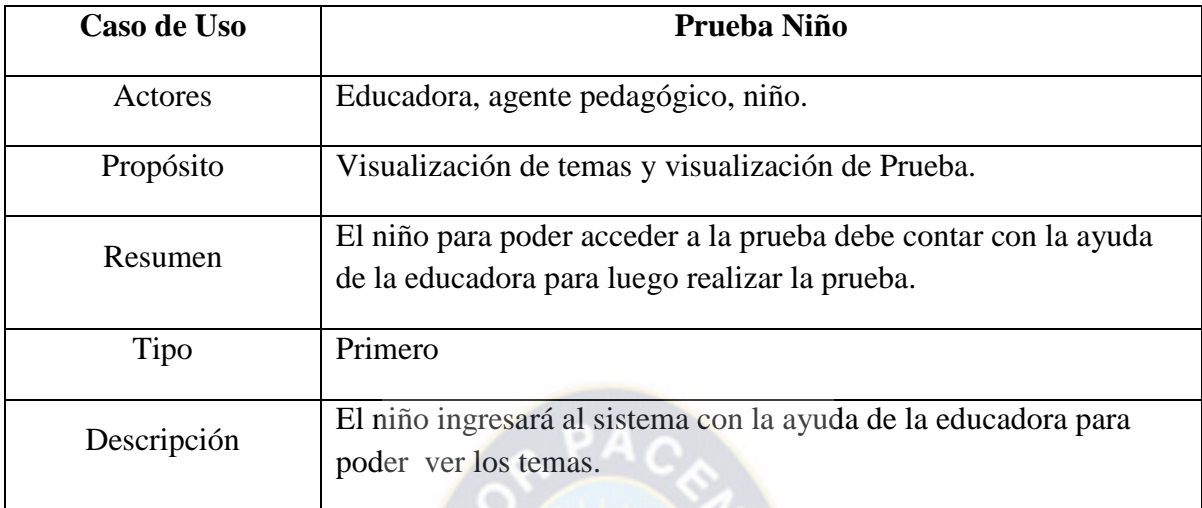

**Tabla 3.7:** Especificación de Casos de Uso Prueba Niño.

# **3.2.1.6. ESTABLECER CRITERIOS DE MEDICIÓN DE CALIDAD**

El modelo de aceptación, incluye las características mínimas que deben cumplirse para que el producto se acepte. Entre las características se observará el aspecto técnico como pedagógico. Empezando con aspecto técnico se observarán que la interfaz debe ser interactiva, dinámica y de fácil manejo que permita al niño desenvolverse fácilmente durante el proceso de aprendizaje. Generando así un contenido con temas de mayor dificultad e importancia. En cuanto al aspecto pedagógico deberá permitir una adaptación al ritmo de aprendizaje del niño, accediendo a la interacción con el tutor, retroalimentándose constantemente y evaluando los aprendido de tal manera que el aprendizaje de la lectura en niños con Síndrome de Down le permita elevar su motivación. Proponiendo un modelo de enseñanza constructivista debido a que se enfoca en la construcción del conocimiento a través de actividades críticas, sin miedo a errar.

## **3.2.2. FASE DE ANÁLISIS Y DISEÑO INICIAL**

En la fase de análisis y diseño inicial se analiza el dominio del problema y se establece la arquitectura del sistema. En este punto se describen a detalle los requisitos del software y las características educativas y de comunicación que el producto debe contemplar.

## **3.2.2.1. IDENTIFICAR LOS REQUISITOS FUNCIONALES Y NO FUNCIONALES**

Se determina los requisitos que debe cumplir el software en cuanto a funcionalidad, comunicación, interfaz y docencia. Los requisitos funcionales a ser tomados en cuenta para el desarrollo del sistema basándose según las características del tutor inteligente.

- $\triangleright$  Evaluar al niño mediante ejercicios.
- Mostrar el registro de evaluación del niño.
- Realizar evaluaciones al niño mediante ejercicios continuamente.
- $\triangleright$  Administrar accesos a temas del contenido.
- $\triangleright$  Asignar temas respectivo incrementalmente
- > Informar al niño del contenido específico de cada tema.

Por otro lado se menciona los requisitos no funcionales para el equipo y soporte lógico necesario.

## **Hardware:**

- Procesador 833MHz mínimo.
- $\geq 256$  Mb de memoria RAM mínimo.
- HD Disco Duro de 82.3 Gb mínimo.
- Tarjeta de Sonido 1 Gb.

## **Software:**

- $\triangleright$  Sistema operativo Microsoft Windows XP o superior.
- $\triangleright$  Navegadores: Internet Explorer 7.0 o superior

## **3.2.2.2. ESTABLECER LA ARQUITECTURA DEL SOFTWARE**

En esta sección se establece la arquitectura base, donde se desarrollará el tutor inteligente para la enseñanza de la lectura en niños con Síndrome de Down en el cual se propone aportes sobre un agente pedagógico siendo capaz de atender adecuadamente las tares de aprendizaje, permitiendo ayudar con mensajes y proponiendo solución en base a un determinado conocimiento en este caso los temas con mayor dificultad interactuando de manera amigable con el niño.

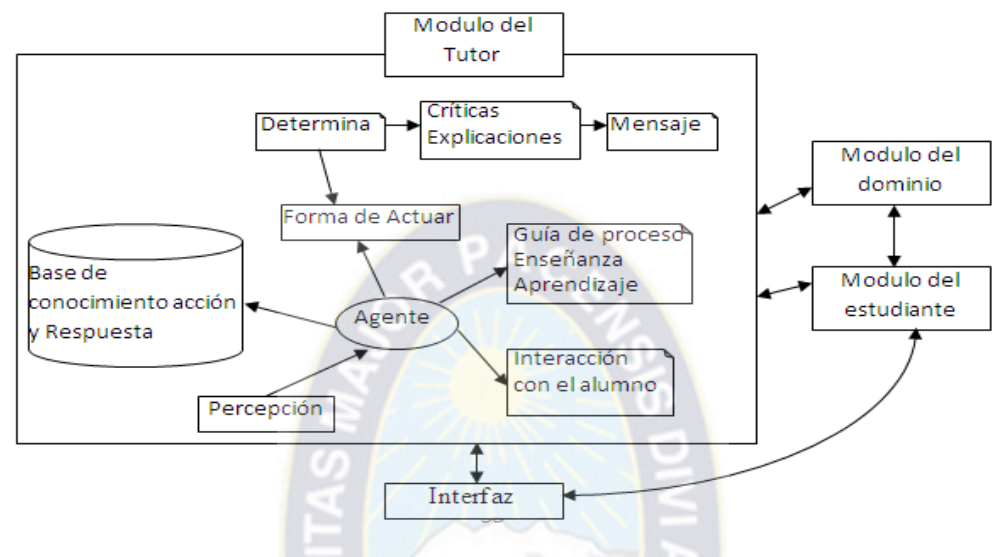

**Figura 3.6:** Arquitectura Propuesta.

La arquitectura propuesta del prototipo permite ver la unión entre el tutor inteligente y el agente pedagógico él cual está situado en el módulo del tutor, debido a que el agente interactúa con el niño permitiendo una personificación de gestos y comunicación a través de mensajes, donde este permitirá mejorar la forma de enseñanza y adecuarse mejor al niño, teniendo en cuenta el contenido de la lectura aplicado de manera didáctica, también la comunicación con el módulo del estudiante permitirá un mejor manejo y seguimiento del aprendizaje al niño, mostrando todo esto al niño mediante el módulo de la interfaz.

# **3.2.2.3. ELABORAR EL DISEÑO EDUCATIVO**

Se define el objetivo terminal y los sub objetivos, y en base a éstos se establecen las tareas de aprendizaje apegadas al tipo de modelo educativo, teniendo en cuenta el contenido de la materia. Tomando como base la figura 3.2, el contenido a tomar en cuenta en base a los sub-objetivos del contenido de la materia se detalla las tareas de aprendizaje por cada sub objetivo.

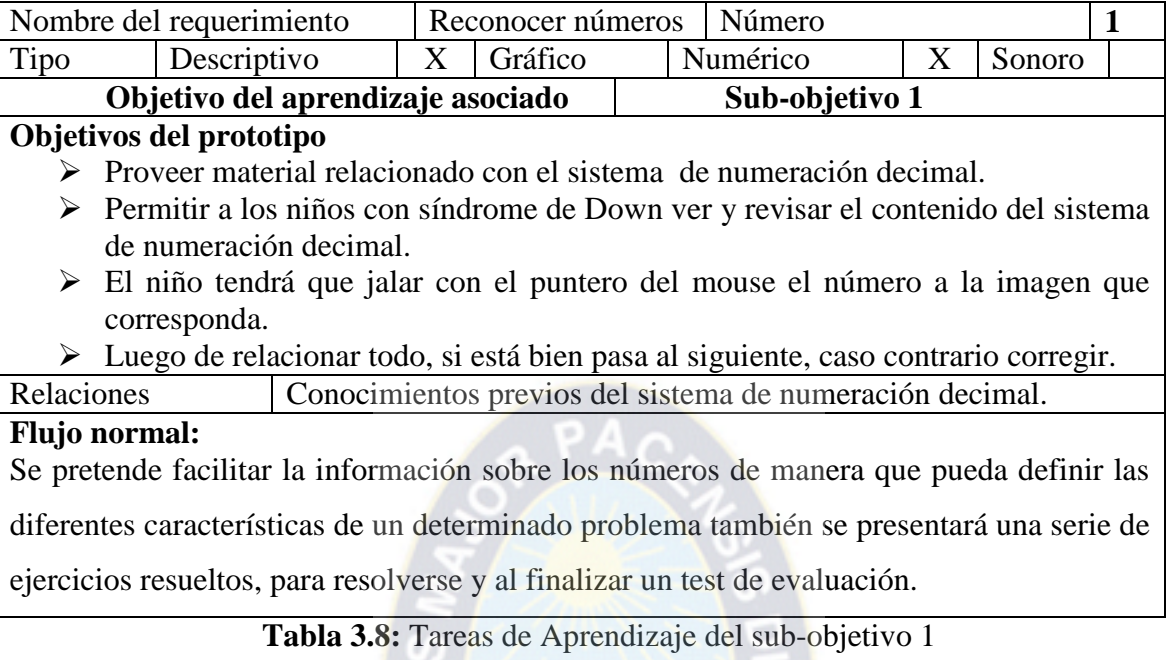

En este requerimiento es del sub objetivo dos que tiene que relacionar la cantidad de elementos con el número que corresponda.

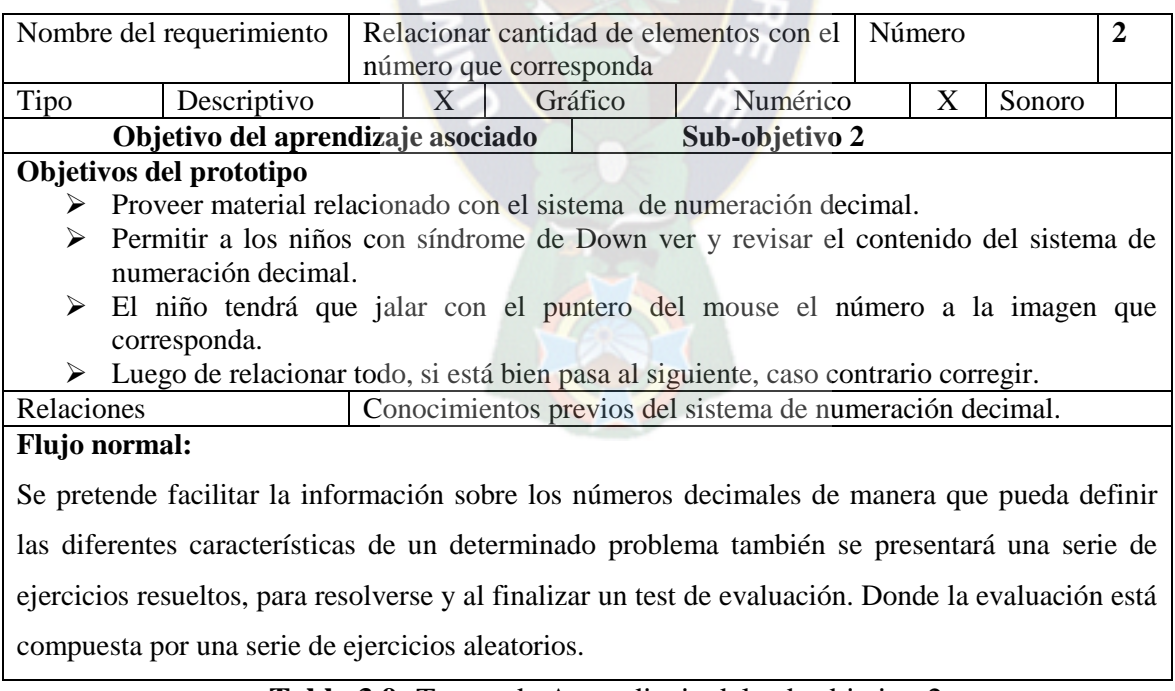

**Tabla 3.9:** Tareas de Aprendizaje del sub-objetivo 2

En este requerimiento es del sub objetivo tres que tiene que encontrar el número que se le diga al niño, mediante en voz audible.

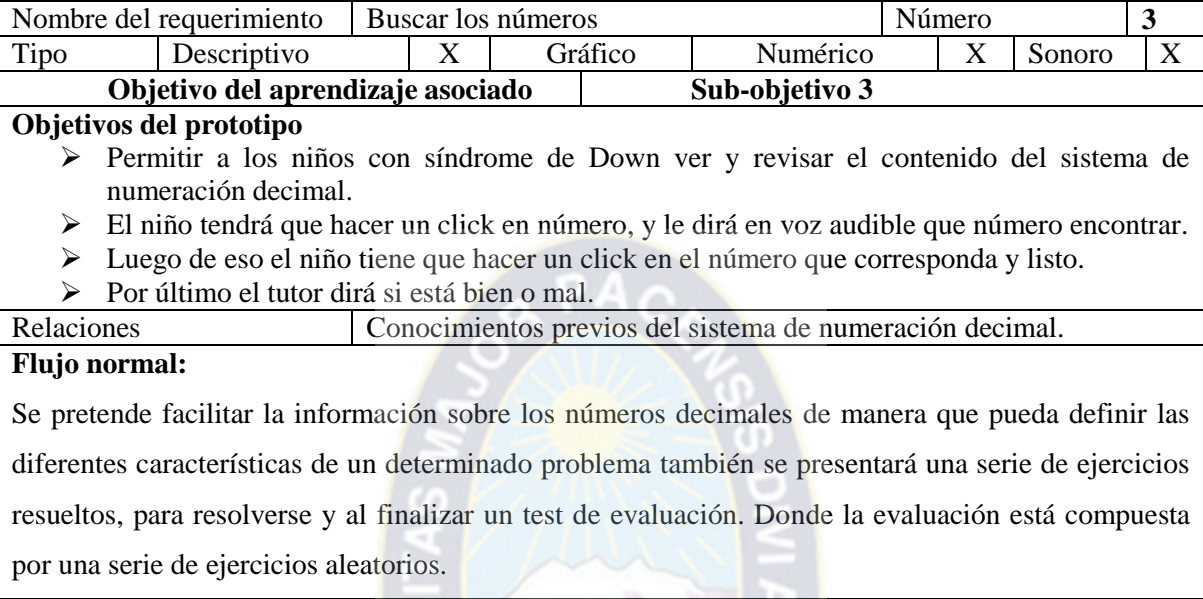

# **Tabla 3.10:** Tareas de Aprendizaje del sub-objetivo 3

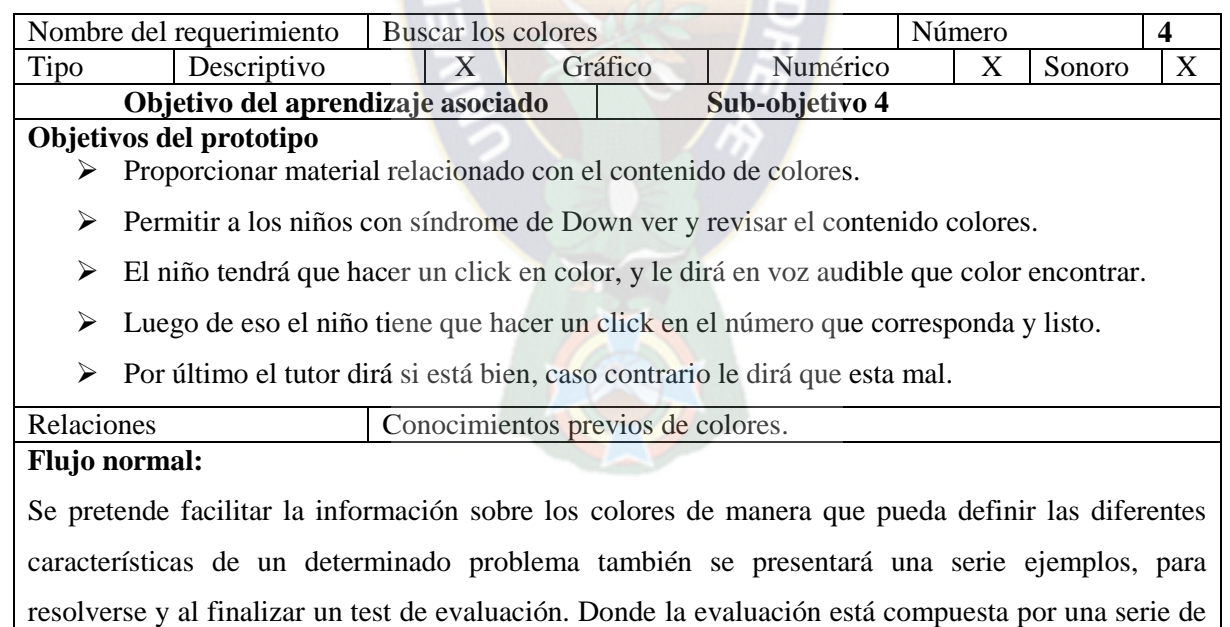

ejercicios aleatorios.

**Tabla 3.11:** Tareas de Aprendizaje del sub-objetivo 4

En este requerimiento el niño tendrá que buscar frutas correspondientes que se le dará sus nombres de cada fruta y podrá relacionar.

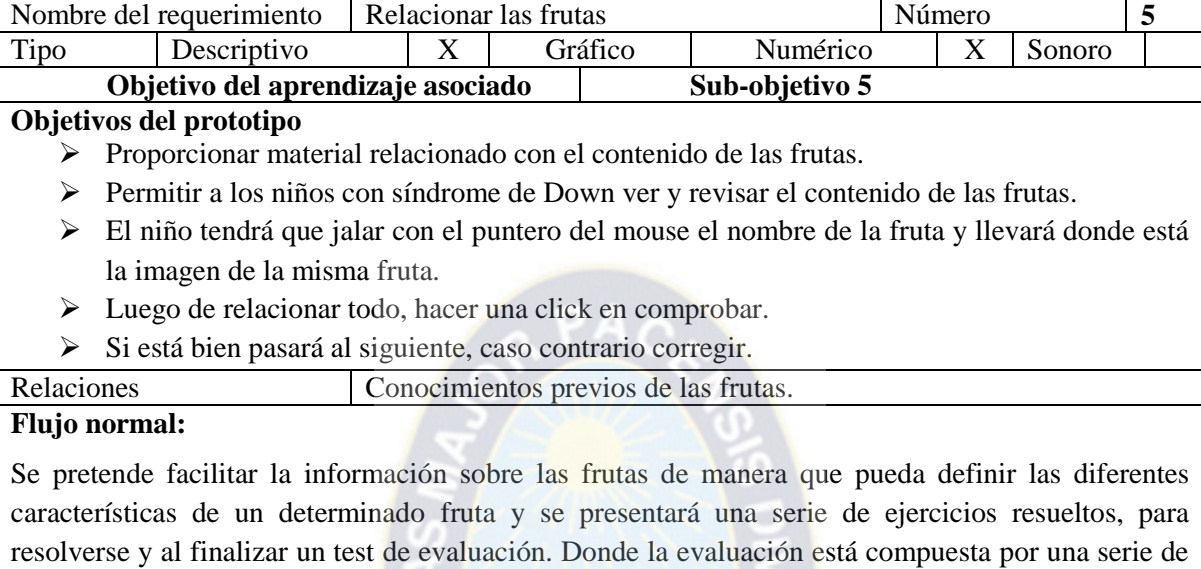

ejercicios aleatorios.

**Tabla 3.12:** Tareas de Aprendizaje del sub-objetivo 5

En este requerimiento el niño tendrá que relacionar las sumas correspondientes que se le

dará en imágenes, tanto en números y podrá relacionar.

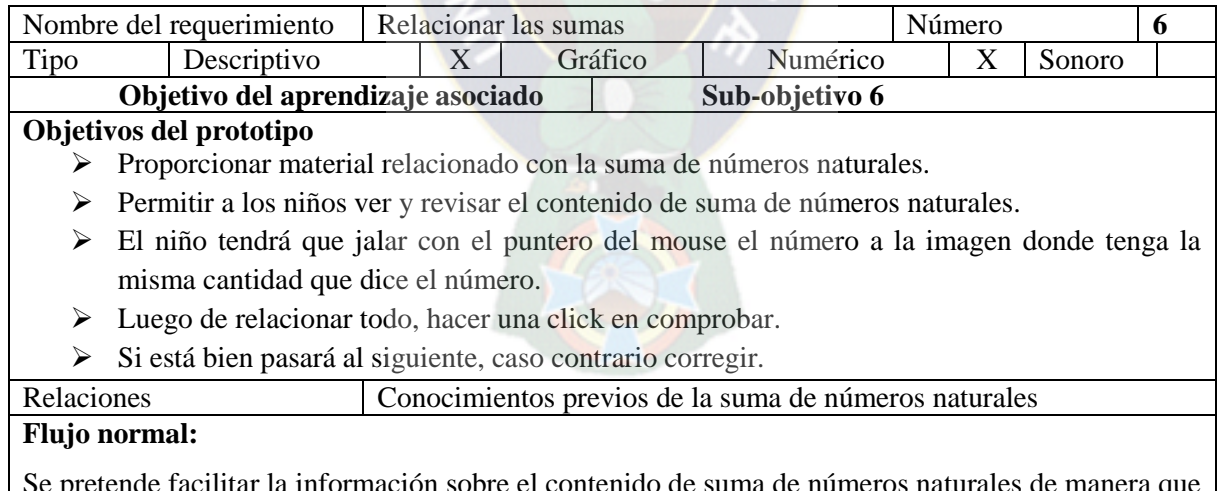

Se pretende facilitar la información sobre el contenido de suma de números naturales de manera que pueda definir las diferentes características de un determinado problema y se presentará una serie de ejercicios resueltos, para resolverse y al finalizar un test de evaluación. Donde la evaluación está compuesta por una serie de ejercicios aleatorios.

**Tabla 3.13:** Tareas de Aprendizaje del sub-objetivo 6
En este requerimiento el niño tiene que asociar las sumas de imágenes donde tenga la misma cantidad del número correspondiente.

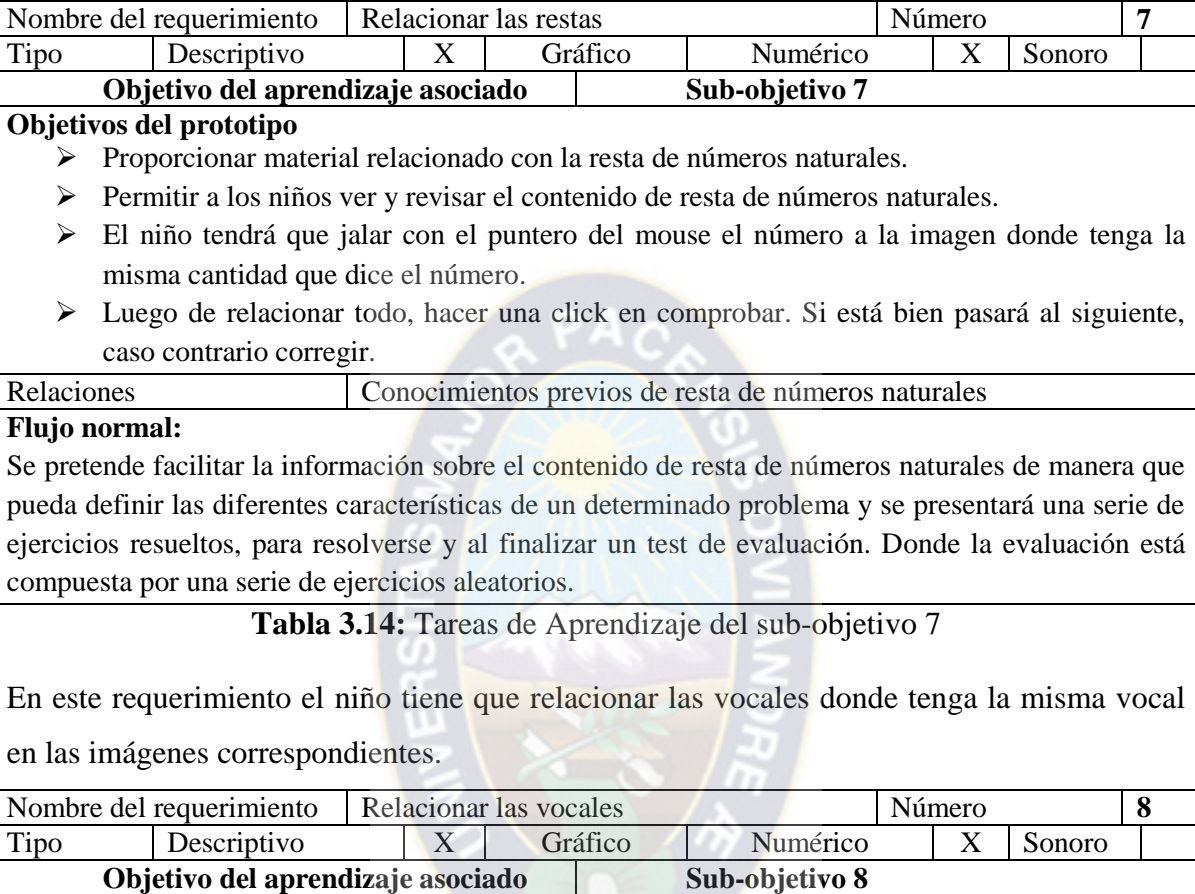

### **Objetivos del prototipo**

- Proporcionar material relacionado con las 5 vocales.
- Permitir a los niños ver y revisar el contenido de las 5 vocales.
- El niño tendrá que jalar con el puntero del mouse la vocal a la imagen donde tenga la misma vocal.
- > Luego de relacionar todo, hacer una click en comprobar. Si está bien pasará al siguiente, caso contrario corregir.

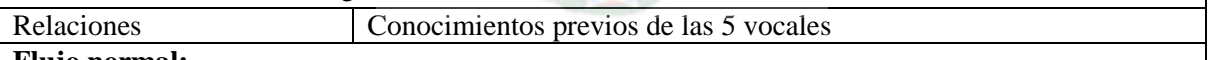

#### **Flujo normal:**

Se pretende facilitar la información sobre el contenido de las 5 vocales de manera que pueda definir las diferentes características de un determinado problema y se presentará una serie de ejercicios resueltos, para resolverse y al finalizar un test de evaluación. Donde la evaluación está compuesta por una serie de ejercicios aleatorios.

**Tabla 3.15:** Tareas de Aprendizaje del sub-objetivo 8

En este requerimiento el niño asociará las sílabas que se les dará, y relacionar con las imágenes de las sílabas.

| Nombre del requerimiento                                                                            |                                                                 |  | Relacionar las palabras |  |         | Número                                                                                    |  | 9 |        |  |
|----------------------------------------------------------------------------------------------------|-----------------------------------------------------------------|--|-------------------------|--|---------|-------------------------------------------------------------------------------------------|--|---|--------|--|
| Tipo                                                                                                | Descriptivo                                                     |  | X                       |  | Gráfico | Numérico                                                                                  |  | X | Sonoro |  |
| Objetivo del aprendizaje asociado<br>Sub-objetivo 9                                                 |                                                                 |  |                         |  |         |                                                                                           |  |   |        |  |
|                                                                                                    | Objetivos del prototipo                                         |  |                         |  |         |                                                                                           |  |   |        |  |
| ➤                                                                                                   | Proporcionar material relacionado con las sílabas.              |  |                         |  |         |                                                                                           |  |   |        |  |
| ➤                                                                                                   | Permitir a los niños ver y revisar el contenido de las sílabas. |  |                         |  |         |                                                                                           |  |   |        |  |
| ➤                                                                                                   |                                                                 |  |                         |  |         | El niño tendrá que jalar con el puntero del mouse la sílaba hacia la imagen de sílaba que |  |   |        |  |
|                                                                                                    | corresponda.                                                    |  |                         |  |         |                                                                                           |  |   |        |  |
| ➤                                                                                                   |                                                                 |  |                         |  |         | Luego de relacionar todo, hacer una click en comprobar. Si está bien pasará al siguiente, |  |   |        |  |
|                                                                                                    | caso contrario corregir.                                        |  |                         |  |         |                                                                                           |  |   |        |  |
| Relaciones                                                                                          |                                                                 |  |                         |  |         | Conocimientos previos de las sílabas                                                      |  |   |        |  |
|                                                                                                    | <b>Flujo</b> normal:                                            |  |                         |  |         |                                                                                           |  |   |        |  |
| Se pretende facilitar la información sobre el contenido de las sílabas de manera que pueda definir  |                                                                 |  |                         |  |         |                                                                                           |  |   |        |  |
| las diferentes características de un determinado problema y se presentará una serie de ejercicios   |                                                                 |  |                         |  |         |                                                                                           |  |   |        |  |
| resueltos, para resolverse y al finalizar un test de evaluación. Donde la evaluación está compuesta |                                                                 |  |                         |  |         |                                                                                           |  |   |        |  |
|                                                                                                    | por una serie de ejercicios aleatorios.                         |  |                         |  |         |                                                                                           |  |   |        |  |

**Tabla 3.16:** Tareas de Aprendizaje del sub-objetivo 9

# **3.2.2.4. ELABORAR EL DISEÑO DE COMUNICACIÓN GENERAL DEL PRODUCTO**

Para elaborar el diseño de comunicación se establecerá un dialogo entre el niño y el software posibilitando así la interactividad de la transmisión de la información la cual se detallan en el del modelo de interfaz, modelo de navegación y prototipo de interfaz de usuario, consiguiendo así una comunicación cada vez más intuitivo.

### **a) MODELO DE INTERFAZ**

En el modelo de interfaz se detalla el diseño de las zonas de comunicación y pantallas que seguirán a lo largo del desarrollo, por cual se pretende facilitar la transmisión de la información al niño a través del ordenador, donde se presenta el contenido de los temas la cual se observa en la pantalla, asimismo se va intervenir con mensajes para la ayuda de la ejecución de un ejercicio.

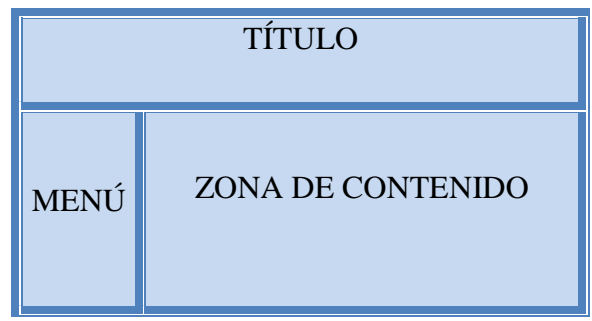

**Figura 3.7:** Modelo de Interfaz.

También se proporciona la solución correspondiente de ejercicios expuestos por el programa, todo esto se hará mediante botones de ayuda proporcionados por el programa si el estudiante lo necesita, también se dará a conocer sobre el rendimiento del niño en el proceso de aprendizaje esto será mediante gráficos y texto a cuál se actualizará continuamente al acabar un tema, por otro lado el niño transmita información al ordenador mediante el uso del teclado y el ratón donde proporciona su respuesta para la realización de un ejercicio, la evaluación y para el control de usuario introduciendo así el usuario y contraseña para el acceso al programa.

### **b) MODELO DE NAVEGACIÓN**

En el modelo de la navegación se presenta el contenido de los temas con mayor dificultad estos datos son proporcionados por el educador la cual se muestra en la figura 3.8.

Como a continuación se muestra:

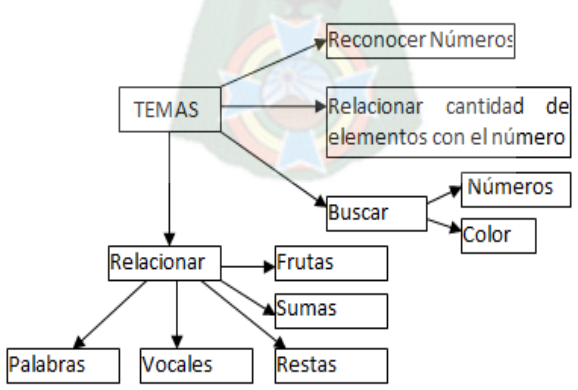

**Figura 3.8:** Pre modelo de navegación de temas.

### **c) PROTOTIPO DE INTERFAZ DE USUARIO**

En esta parte se establece las plantillas de diseño que se seguirán a lo largo del desarrollo de la interfaz de usuario, la cual describen las estructuras del programa tanto los componentes donde se presentaran en las diferentes figuras:

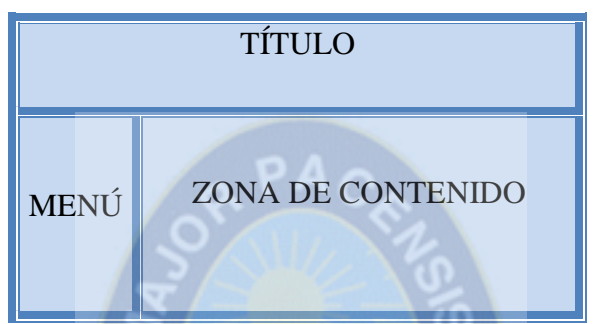

**Figura 3.9:** Prototipo de pantalla menú principal.

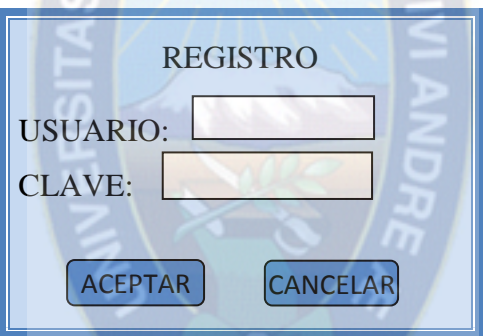

**Figura 3.10:** Prototipo de pantalla Registro.

En el siguiente prototipo es la pantalla de Inicio, que el usuario tiene que ingresar su contraseña y su clave para ingresar al contenido de temas.

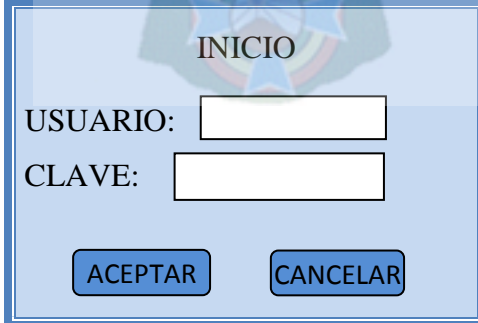

**Figura 3.11:** Prototipo de pantalla ingresar usuario.

### **3.2.3. FASE DE PLAN DE ITERACIONES**

En la fase de plan de iteraciones se realiza una división en sub productos o partes con el objetivo de llevar un mejor control en el sistema, así para el desarrollo del prototipo se dividirá en iteraciones, donde cada iteración cubre registros y objetivos de aprendizaje didácticos en base a los contenidos de los temas, siguiendo un orden lógico y programado en cada iteración.

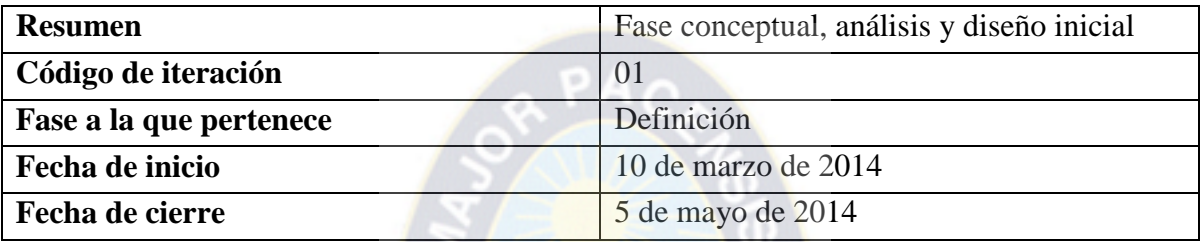

**Tabla 3.17:** Especificación e identificación de la iteración 01

En la tabla de especificaciones de artefactos de desarrollados de la iteración 01 son de las disciplinas: fase conceptual, análisis y diseño inicial.

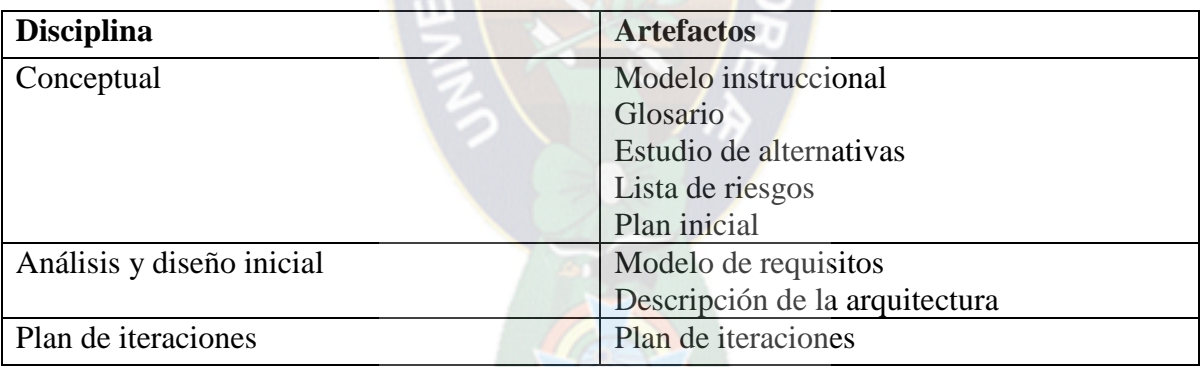

**Tabla 3.18:** Artefactos de desarrollados en la iteración 01

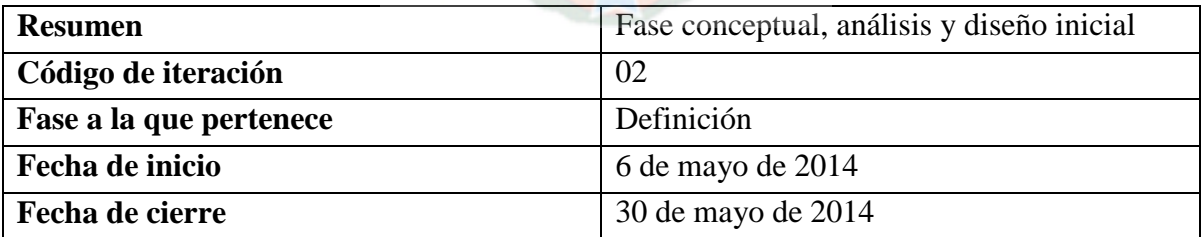

**Tabla 3.19:** Especificación e identificación de la iteración 02

En la tabla de especificaciones e identificación de la iteración 02 son de las disciplinas: fase conceptual, análisis y diseño inicial.

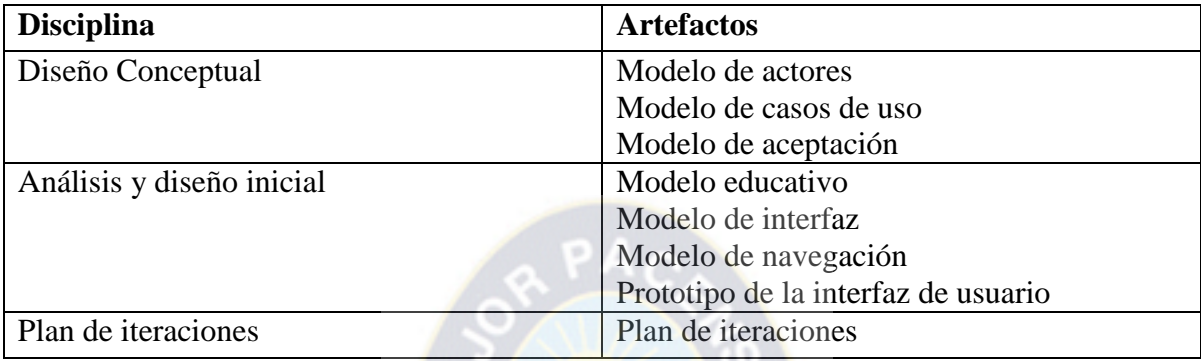

**Tabla 3.20:** Artefactos desarrollados en la iteración 02

En la siguiente especificación e identificación de la iteración 03 son de las disciplinas: fase a la que pertenece, fecha de inicio y de la fecha de cierre.

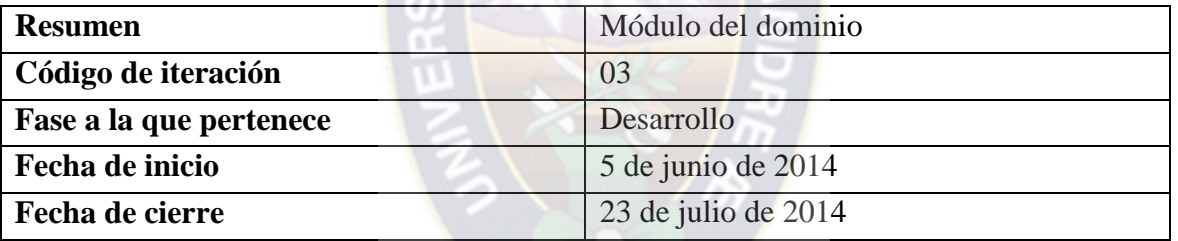

**Tabla 3.21:** Especificación e identificación de la iteración 03

En la tabla de especificaciones de artefactos de desarrollados de la iteración 03 está compuesto de las disciplinas: diseño computacional y de desarrollo.

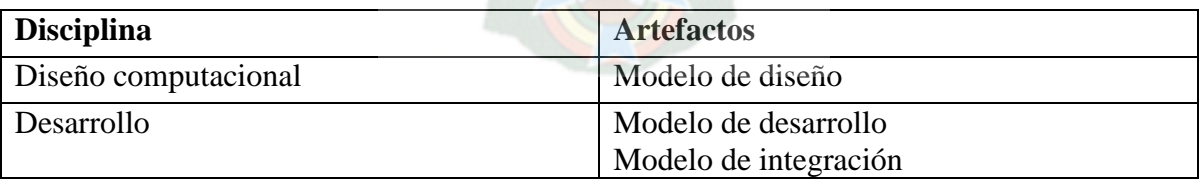

**Tabla 3.22:** Artefactos desarrollados en la iteración 03

En la siguiente especificación e identificación de la iteración 04 son de las disciplinas: fase a la que pertenece, fecha de inicio y de la fecha de cierre.

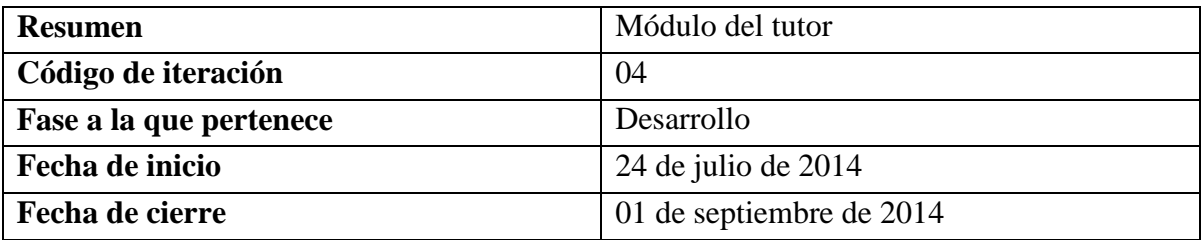

**Tabla 3.23:** Especificación e identificación de la iteración 04

En la tabla de especificaciones de artefactos de desarrollados de la iteración 04 está compuesto de las disciplinas: diseño computacional y de desarrollo.

 $A$   $A$   $A$ 

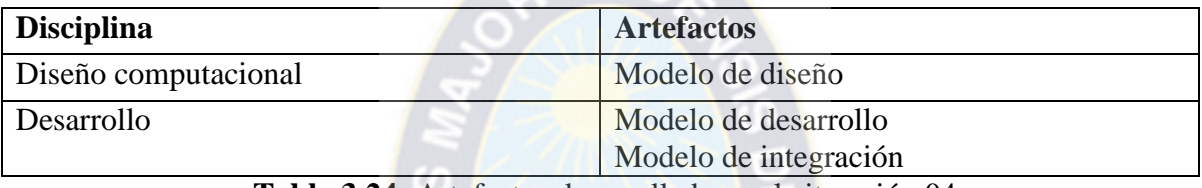

**Tabla 3.24:** Artefactos desarrollados en la iteración 04

En la tabla de especificaciones e identificación de la iteración 05 es del módulo del estudiante que pertenece a la fase de desarrollo.

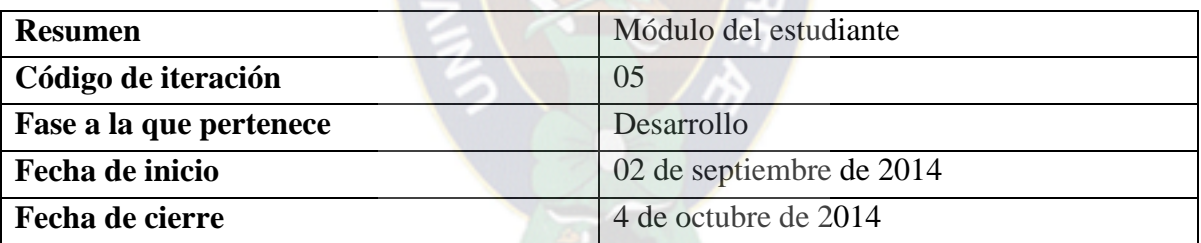

**Tabla 3.25:** Especificación e identificación de la iteración 05

En la tabla de especificaciones de artefactos de desarrollados de la iteración 05 está conformado de las disciplinas: diseño computacional y desarrollo.

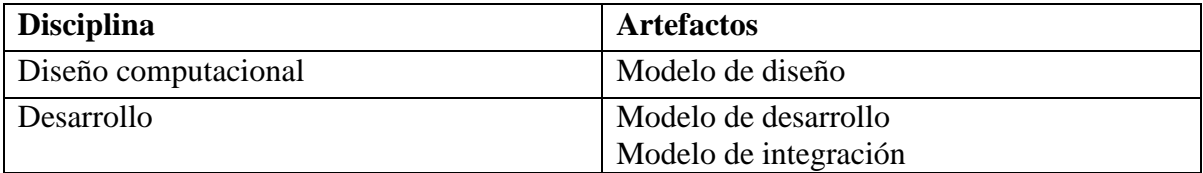

**Tabla 3.26:** Artefactos desarrollados en la iteración 05

| <b>Resumen</b>          | Módulo de la interfaz   |  |  |  |  |  |
|-------------------------|-------------------------|--|--|--|--|--|
| Código de iteración     | 06                      |  |  |  |  |  |
| Fase a la que pertenece | Desarrollo              |  |  |  |  |  |
| Fecha de inicio         | 5 de octubre de 2014    |  |  |  |  |  |
| Fecha de cierre         | 30 de noviembre de 2014 |  |  |  |  |  |

**Tabla 3.27:** Especificación e identificación de la iteración 06

En la tabla de especificaciones de artefactos desarrollados de la iteración 06 está compuesto

de las disciplinas: diseño computacional y desarrollo.

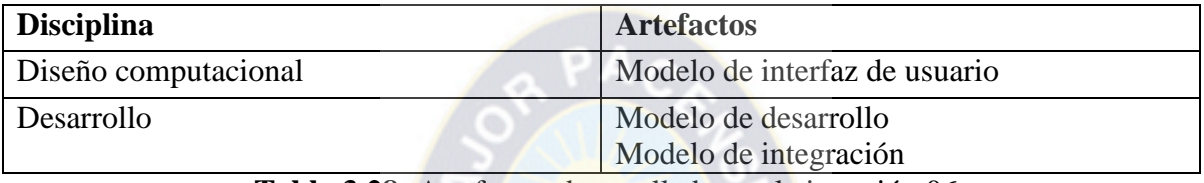

**Tabla 3.28:** Artefactos desarrollados en la iteración 06

## **3.3. ETAPA DE DESARROLLO**

## **3.3.1. FASE DE DISEÑO COMPUTACIONAL**

En esta fase se obtuvo un diseño computacional de modo que se determinará las tareas en el plan de trabajo, seguidamente se elabora un diseño computacional para luego perfeccionar el diseño de navegación y el prototipo de la interfaz.

## **3.3.1.1. REALIZAR EL PLAN DE TRABAJO DE LA ITERACIÓN**

En esta parte se determinará las tareas a realizarse en el desarrollo del prototipo siguiendo un plan de iteraciones, donde se asignan a los miembros del equipo y se calendarizan las fechas asignadas. El diseño de plan de trabajo se muestra a continuación.

| DEL 1 DE JULIO AL 14 DE NOVIEMBRE |                            |                  |  |        |  |                |  |                                         |  |  |                |  |    |                  |    |    |    |    |    |    |    |
|-----------------------------------|----------------------------|------------------|--|--------|--|----------------|--|-----------------------------------------|--|--|----------------|--|----|------------------|----|----|----|----|----|----|----|
| <b>ACTIVIDADES</b>                | <b>DURACIÓN</b><br>EN DÍAS | <b>ENCARGADO</b> |  |        |  | T <sub>O</sub> |  | <b>JULIO AGOS SEPTIEMB</b><br><b>RE</b> |  |  | <b>OCTUBRE</b> |  |    | <b>NOVIEMBRE</b> |    |    |    |    |    |    |    |
|                                   |                            | Semanas          |  | 123456 |  |                |  |                                         |  |  | 7 8 9 10       |  | 12 | 13               | 14 | 15 | 16 | 17 | 18 | 19 | 20 |
| Plan de trabajo                   | 12                         | Abraham Yana     |  |        |  |                |  |                                         |  |  |                |  |    |                  |    |    |    |    |    |    |    |
| Modelo de diseño                  | 13                         | Abraham Yana     |  |        |  |                |  |                                         |  |  |                |  |    |                  |    |    |    |    |    |    |    |
| Modelo de navegación              | 20                         | Abraham Yana     |  |        |  |                |  |                                         |  |  |                |  |    |                  |    |    |    |    |    |    |    |
| refinado                          |                            |                  |  |        |  |                |  |                                         |  |  |                |  |    |                  |    |    |    |    |    |    |    |
| Modelo de interfaz de             | 30                         | Abraham Yana     |  |        |  |                |  |                                         |  |  |                |  |    |                  |    |    |    |    |    |    |    |
| usuario                           |                            |                  |  |        |  |                |  |                                         |  |  |                |  |    |                  |    |    |    |    |    |    |    |
| Modelo de desarrollo              | 20                         | Abraham Yana     |  |        |  |                |  |                                         |  |  |                |  |    |                  |    |    |    |    |    |    |    |
| Modelo de integración             | 28                         | Abraham Yana     |  |        |  |                |  |                                         |  |  |                |  |    |                  |    |    |    |    |    |    |    |
|                                   |                            | T11.20.51        |  |        |  |                |  | $\mathbf{1}$ $\mathbf{1}$               |  |  |                |  |    |                  |    |    |    |    |    |    |    |

**Tabla 3.29:** Plan de trabajo

### **3.3.1.2. ELABORAR EL DISEÑO COMPUTACIONAL**

A continuación se detalla el diseño en la estructura lógica del prototipo sobre el cual se desarrollará, a través de diagramas de clases y secuencia además se incluirá el diseño de la base de datos con el modelo entidad relación y además se hará una lista de los elementos que forman parte del diseño computacional, a través de la especificación de diccionario de datos.

### **a) MODELO ENTIDAD RELACIÓN**

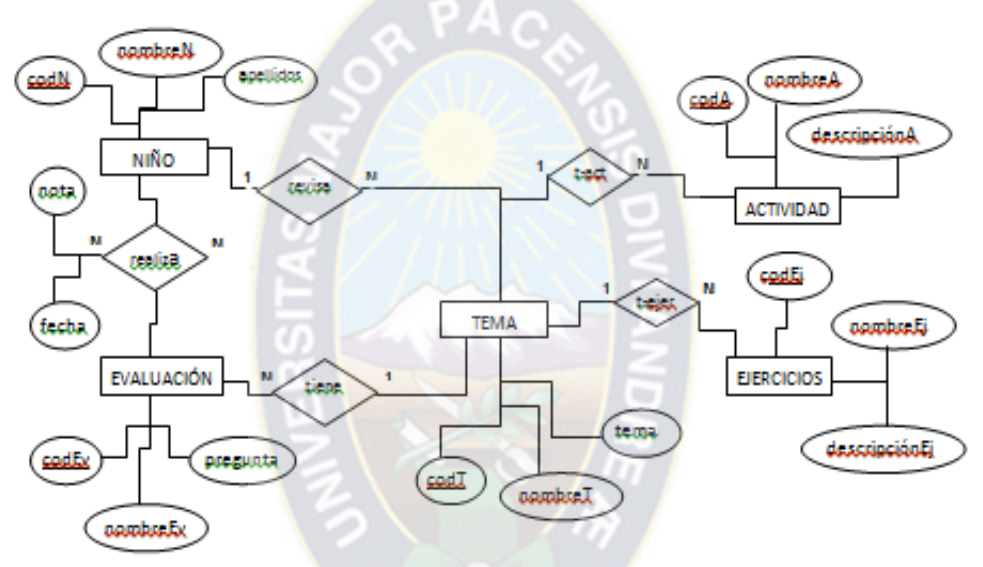

**Figura 3.12:** Modelo entidad/relación del sistema.

### **b) DIAGRAMA DE SECUENCIA**

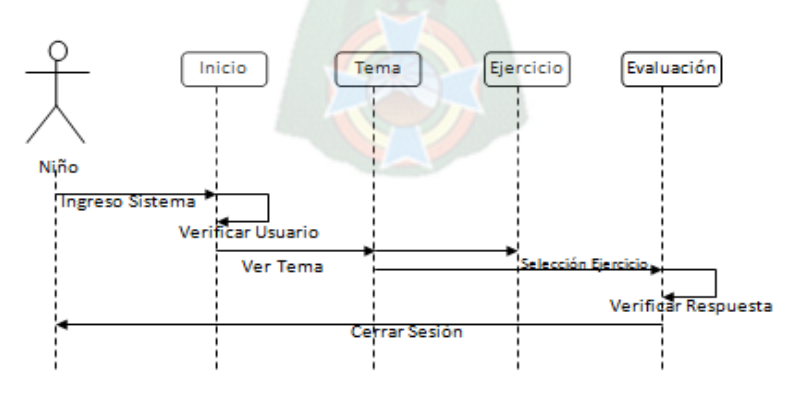

**Figura 3.13:** Diagrama de secuencia del sistema.

## **c) DICCIONARIO DE DATOS**

Niño (int\_CodN, String\_nomN, String\_apellidos, int\_CI) Realiza (int\_nota, String\_fecha) Evaluación (int\_codEv, String\_nombreEv, String\_pregunta) Tema (int\_codT, String\_nombreT, String\_tema) Actividad (int\_codA, String\_nombreA, String\_descripcionA) Ejercicio (int\_codEj, String\_nombreEj, String\_descripcion)

### **Niño**

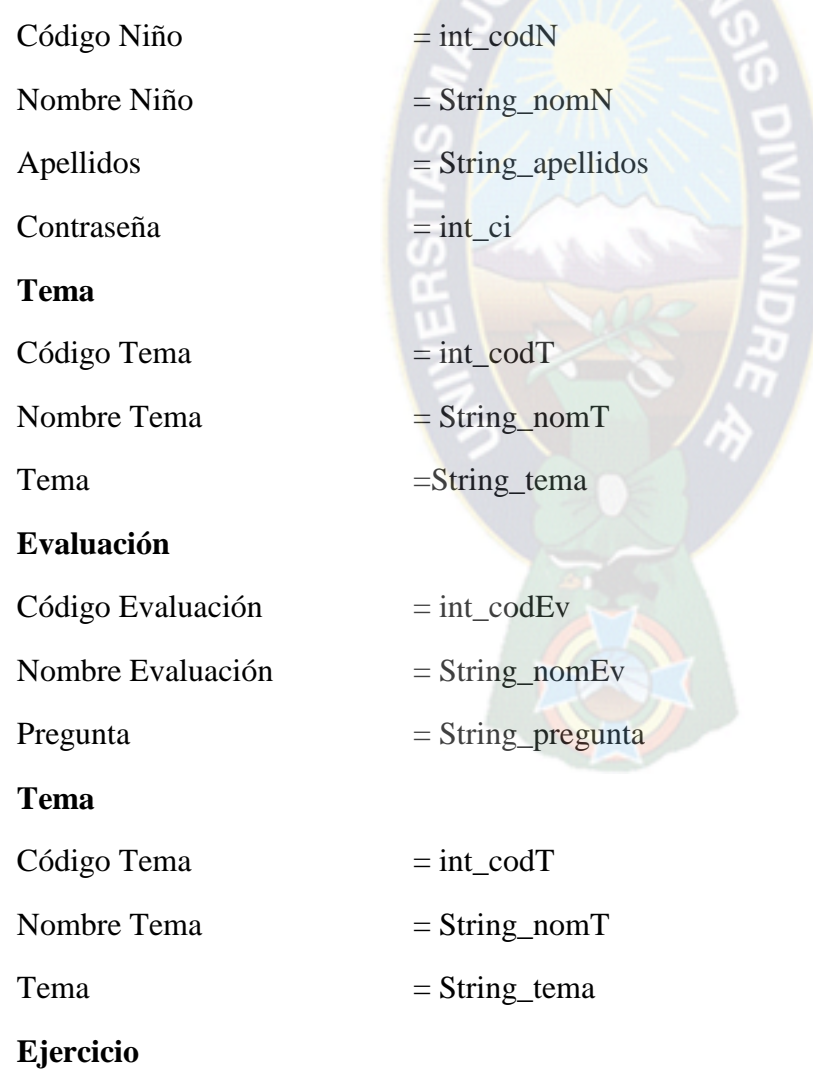

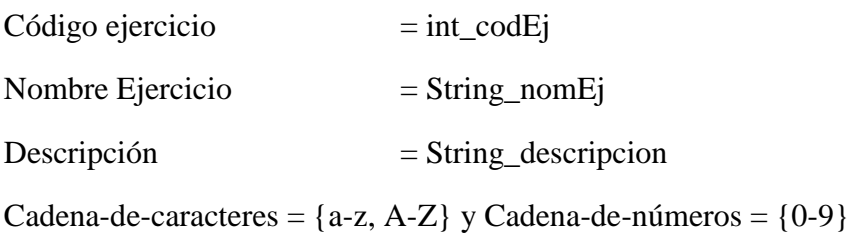

## **3.3.1.3. REFINAR EL DISEÑO DE NAVEGACIÓN**

Se detallan los caminos de navegación para centralizar la información definida al niño, para su mejor comprensión hacia los temas, ejercicios la cual se puede observar en la figura 3.14.

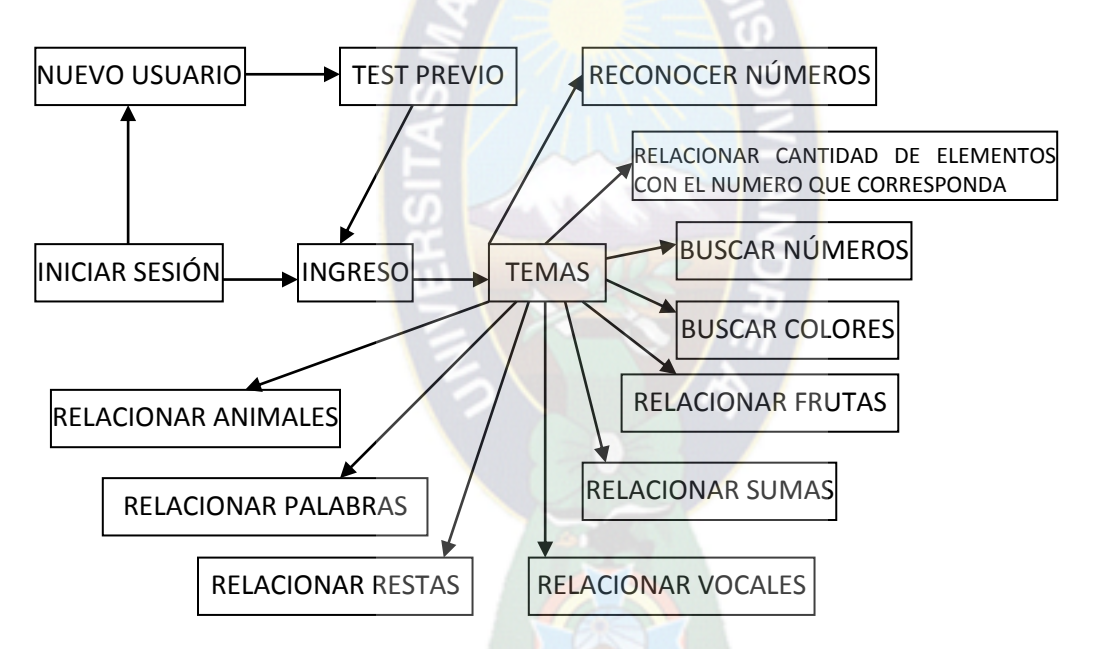

**Figura 3.14:** Modelo de navegación refinado.

### **3.3.1.4. REFINAR PROTOTIPO DE INTERFAZ**

En esta etapa se desarrollan las pantallas ya establecidas describiendo sus elementos con mayor detalle, tanto la aplicación como también sus componentes de gran importancia generando así un apoyo para aprendizaje.

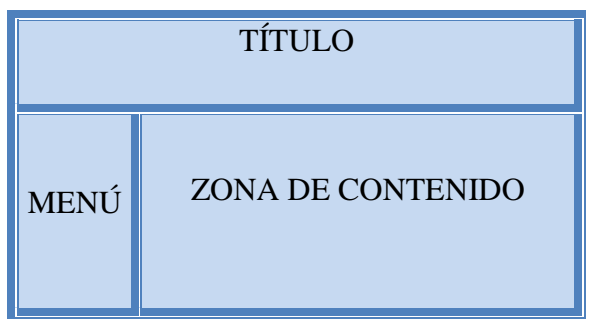

**Figura 3.15:** Prototipo de pantalla menú principal.

Prototipo de la pantalla principal, a ser utilizada para el desarrollo del módulo de interfaz, la cual está compuesta por el título o nombre del prototipo, un menú principal y la zona del contenido donde se presentan las demás pantallas.

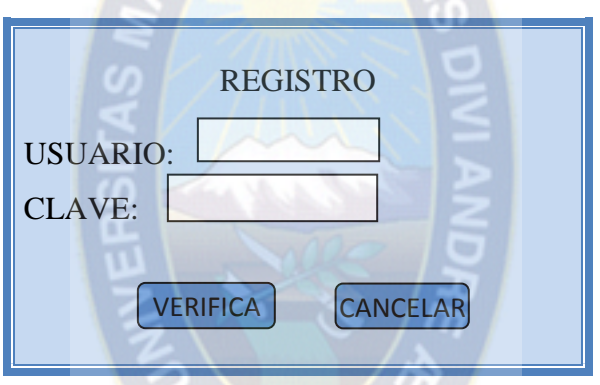

**Figura 3.16:** Prototipo de interfaz nuevo usuario.

El registro de un usuario el cual está compuesto por usuario y clave y un botón de verificar y cancelar.

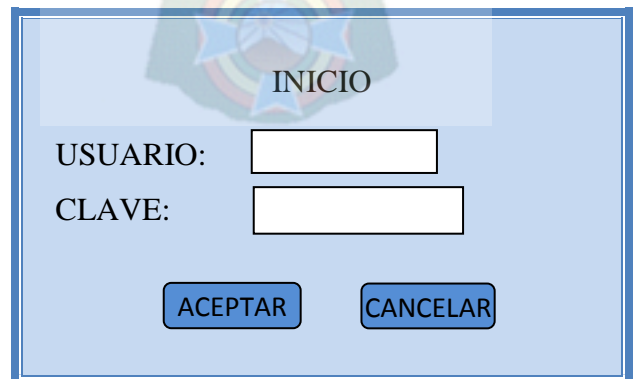

**Figura 3.17:** Prototipo de interfaz ingreso al sistema.

La pantalla de Inicio, está compuesto por el ingreso de datos de usuario y clave y el botón aceptar que permite el ingreso al sistema, si no cancelar para no ingresar al sistema.

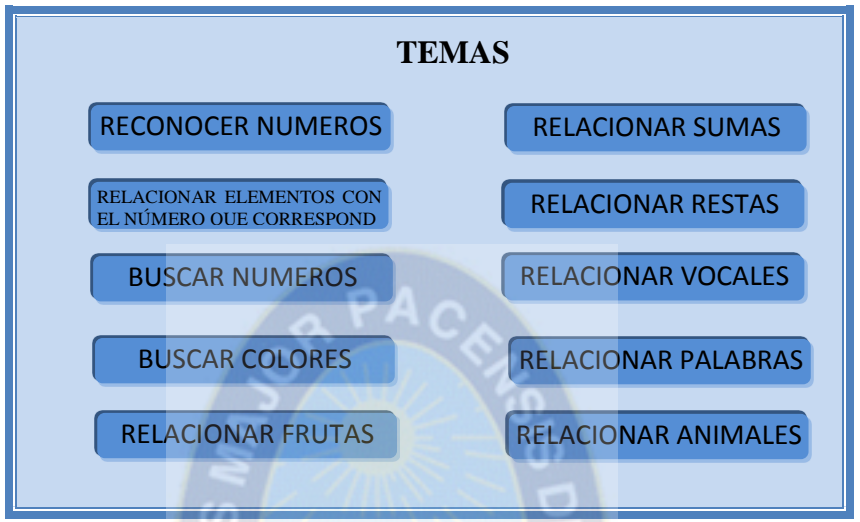

**Figura 3.18:** Prototipo de interfaz contenido de temas.

La pantalla del con tenido de temas está compuesta por los temas según el nivel de aprendizaje. Luego seleccionar un contenido de tema que se muestra en el prototipo de interfaz de contenido de temas.

### **3.3.2. FASE DE DESARROLLO**

### **3.3.2.1. DESARROLLAR LOS COMPONENTES**

En esta sección se desarrolla el prototipo de acuerdo a la arquitectura proporcionada definiendo cada módulo del tutor inteligente proporcionando un software educativo utilizado por los niños de Síndrome de Down, que apoya a la enseñanza de la lectura, por consiguiente se determinó los requisitos funcionales y no funcionales que debe satisfacer el sistema describiendo así los siguientes módulos:

### **a) MÓDULO DEL DOMINIO**

En este módulo contiene el conocimiento que se desea enseñar sobre los contenidos proporcionados por los educadores de niños con Síndrome de Down tomando así en cuenta los temas de mayor dificultad e importancia durante el proceso educativo, referentes a los problemas que tienen al aprender a leer.

Como se muestra en la siguiente pantalla los contenidos que el usuario puede observar que es una de las más importantes esto se debe a que el estudiante tendrá un espacio en el que logrará verificar el contenido del tutor inteligente que se muestra en la Figura 3.19.

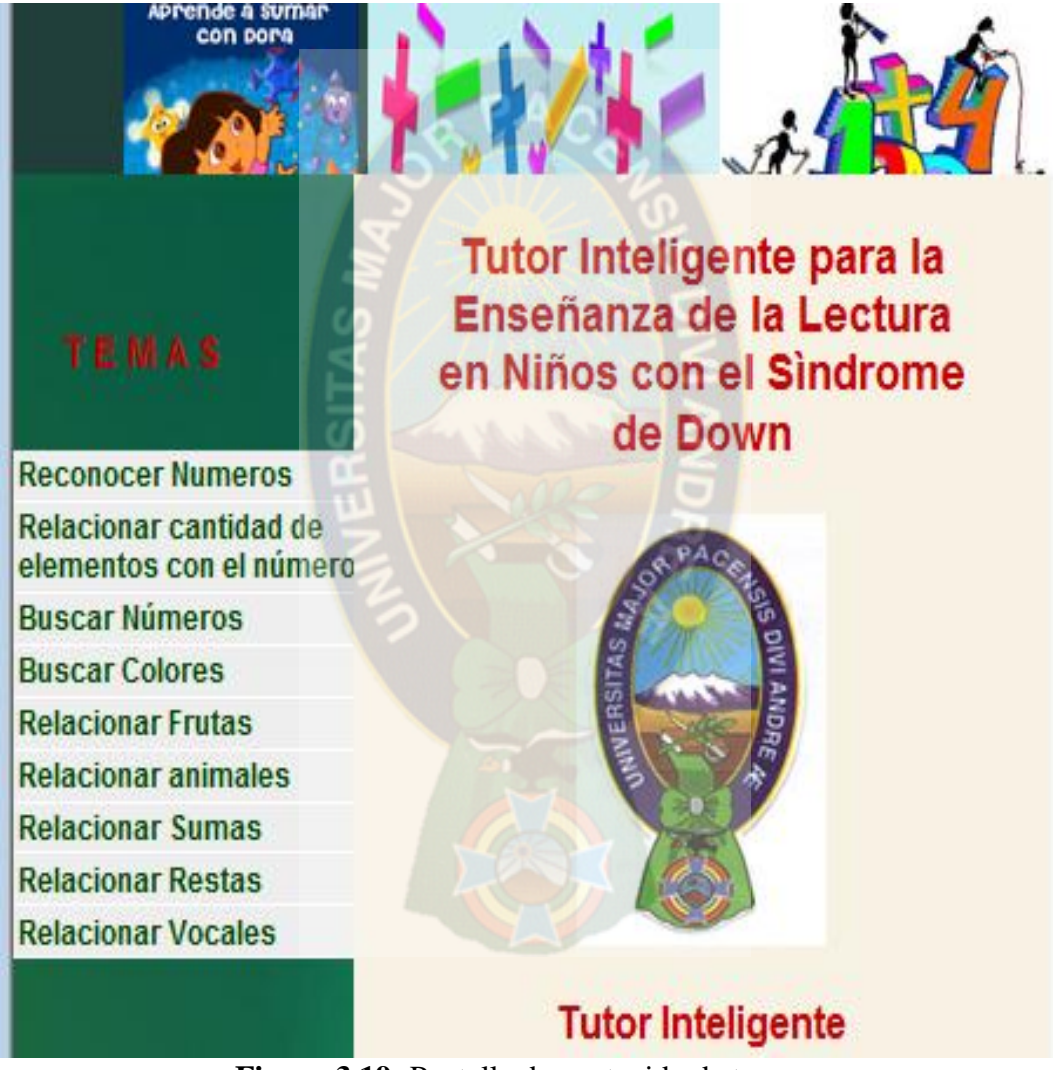

**Figura 3.19:** Pantalla de contenido de temas.

Después de ingresar a cualquiera de temas mostrará en una pantalla nueva los ejercitadores de cada tema, que el estudiante podrá manipular y resolver todos los

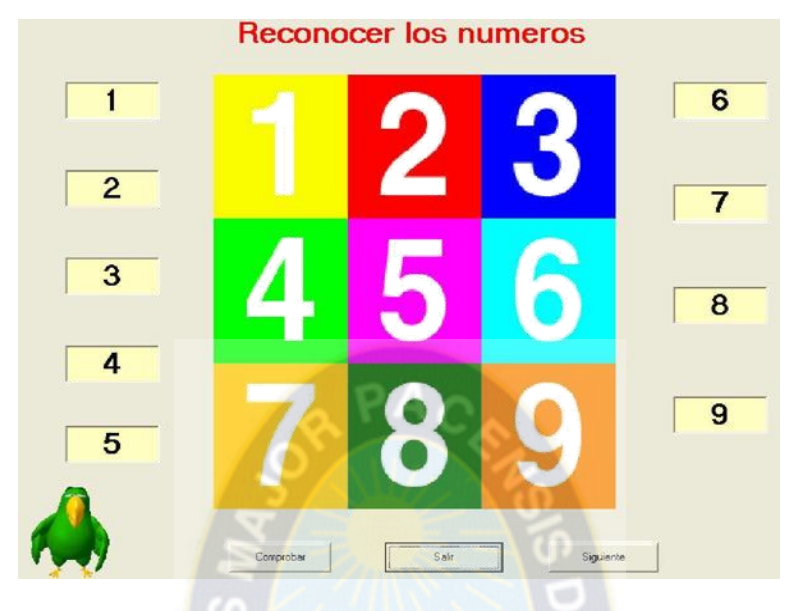

ejercicios de cada tema como se muestra en la Figura 3.20.

**Figura 3.20:** Pantalla de contenido de temas.

## **b) MÓDULO DEL TUTOR**

En este módulo del tutor se va a encargar de guiar, enseñar al estudiante, implementando un pre evaluación que permite decidir basado en el conocimiento previo, definir un nivel de aprendizaje en el módulo del dominio, dando al niño una enseñanza del contenido de manera didáctica, implementando un agente pedagógico, acorde con el niño con Síndrome de Down. Para el diseño y desarrollo de un programa de agentes se necesita especificar las percepciones, acciones, metas y ambiente. Denominándose a estos elementos, el PAMA del agente.

| Tipo de<br>agente       | <b>Percepciones</b>                                                                           | <b>Acciones</b>                                   | <b>Metas</b>                                                                                                    | <b>Ambiente</b> |  |  |
|-------------------------|-----------------------------------------------------------------------------------------------|---------------------------------------------------|----------------------------------------------------------------------------------------------------|-----------------|--|--|
| Agente<br>de<br>control | sistema<br>$\mathbf{V}$<br>selecciona<br>un<br>del<br>tema<br>contenido<br>de<br>aprendizaje. | contenido<br>de<br>curso,<br>manera<br>didáctica. | El niño ingresa al   Mostrar el   Lograr que el estudiante   Niños<br>pueda captar de manera Síndrome<br>general del efectiva el proceso de de Down y<br>enseñanza aprendizaje, por<br>medio de juegos didácticos   usuarios.<br>que lo motiven. | con<br>otros    |  |  |

**Tabla 3.30:** PAMA del Agente

### **Arquitectura Agente Pedagógico**

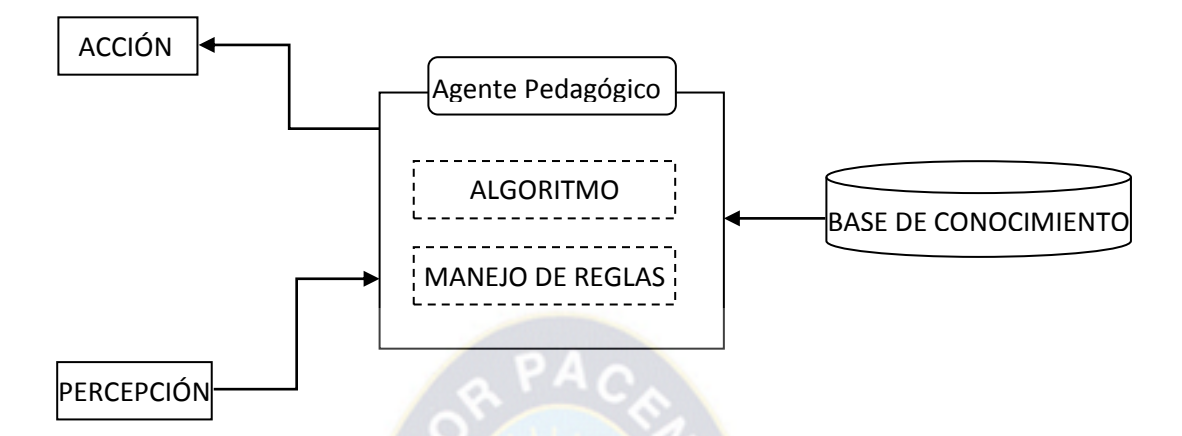

**Figura 3.21:** Arquitectura de Agente Pedagógico. **Fuente: [**Garrido, 2006]

### **Construcción del agente pedagógico**

Para la construcción del agente pedagógico se utilizó la metodología de Zeus la cual fue publicada por COLLIS en el 1999 donde se utilizan todos los pasos para un solo agente las cuales se detallan en los siguientes pasos:

#### **Análisis y identificación del agente**

Agente de explicación: Es el encargado de decidir cuándo dar una explicación o hacer una demostración, además de cuál es la explicación o demostración adecuada en cada caso en un ejercicio, encargándose asimismo cuando el niño realice una acción, el agente compara estas condiciones con las de la acción que debería haberse realizado. Si son las mismas no hace nada, pero si son distintas se muestra un mensaje con información acerca del error, que será usada posteriormente para dar una explicación indicando al niño de la causa del error. Asimismo corrige el estudiante al momento de ejecutar un determinado ejercicio o mientras está solucionando el mismo ejercicio de tal manera que refuerce el conocimiento y destreza de leer.

### **Intervención del agente**

El agente intervendrá de manera que el estudiante se sienta cómodo con explicación y ejecución de ejercicios describiendo todas las acciones considerando porcentaje de resultados obtenidos del niño las cuales son:

- $\checkmark$  Se inicia el sistema para el acceso del tutor con usuario y contraseña para que el agente identifique al niño.
- $\checkmark$  Ya identificado el usuario el agente explica el contenido del primer tema y como llevar a cabo en caso contrario le explica el tema que sigue y el porcentaje de resultados obtenidos.
- $\checkmark$  Se inicia la captura la información, donde al agente explicará sobre el contenido.
- El agente será llamado para la práctica de ejercicios de manera que el niño pueda leer fácilmente.
- $\checkmark$  El agente interpretará el porcentaje de resultados obtenidos de manera que se dará la ayuda correspondiente de acuerdo a los ejercicios ejecutados.
- $\checkmark$  Se interpretan los resultados obtenidos realizando gráficas.
- $\checkmark$  Al terminar el agente se despide del niño.

### **Intervenciones debido a excepciones**

| Entradas del<br>entorno   | <b>Explicación</b><br>conceptual | Consejo a<br>solución<br>de<br>problemas | Recordatorio<br>concejos<br>previos | Sugerencia | Felicita-<br>ciones | Transición |
|---------------------------|----------------------------------|------------------------------------------|-------------------------------------|------------|---------------------|------------|
| Seguimiento<br>de notas   |                                  |                                          |                                     |            | $\mathbf{X}$        |            |
| Necesidad de<br>ayuda     |                                  | X                                        | $\mathbf x$                         | X          |                     |            |
| Interrupción<br>necesaria | X                                |                                          | $\mathbf{X}$                        |            |                     |            |
| Error                     |                                  | X                                        | X                                   |            |                     | X          |

**Tabla 3.31:** Intervenciones debido a excepciones

#### **Definición del agente**

Para la identificación de agentes se define los atributos importantes de las cuales manejara el agente.

**Usuario y Contraseña:** Son datos personales del niño donde son introducidos por teclado las cuales habilitaran el acceso al tutor.

**Contador\_tema:** Este atributo muestra los resultados de porcentaje en caso de no haber entrado en un tema.

Contador\_fallos: Este atributo es utilizado como contador cada vez que haya fallado al resolver un ejercicio.

**Porcentaje\_evaluación:** Este atributo indicará el grado de apoyo que necesita el niño de acuerdo a su nota de evaluación obtenida en promedio.

**Respuesta\_ejercicio:** Este atributo es introducido por teclado la cual expresa el resultado del ejercicio en casillas de respuesta.

**Función verificar(x):** Esta función compara los resultados introducidos con la respuesta correcta de tal manera que devuelve datos de true o false.

#### **Identificación de tareas y reglas de producción**

Si el niño no está registrado entonces se registra los datos personales.

- $\checkmark$  Si el login = nombrenN! = '\$login' y password = '\$password'  $\rightarrow$  se registra los datos personales
- $\checkmark$  Si el login = nombren $N =$ '\$login' y password! = '\$password'  $\to$  se registra los datos personales
- $\checkmark$  Si el login = nombrenN! = '\$login' y password! = '\$password'  $\rightarrow$  se registra los datos personales

El niño seleccionó el tema y la respuesta del ejercicio entonces se notifica al niño el resultado con mensajes de bien o mal.

- $\checkmark$  Si resultado ejercicio es = correcto (función verificar(x))  $\to$  bien
- $\checkmark$  Si resultado ejercicio es = incorrecto (función verificar(x))  $\rightarrow$  mal

Para mostrar los resultados se habilito un contador c=0 en caso de no haber entrado un tema:

- $\checkmark$  Si inicia sesión y Contador\_tema = 0  $\to$  mostrar tema 1 (reconocer números).
- $\checkmark$  Si inicia sesión y ingresa a tema 2 (relacionar cantidad de elementos con el número que corresponde) y contador\_tema =  $1 \rightarrow$  mostrar porcentaje de resultados obtenidos.

Durante la realización de un determinado ejercicio el niño recibe ayuda del agente pedagógico cuando tiene 3 intentos fallidos la cual se utiliza un contador esto será por medio de consejos recordatorios o sugerencias.

 $\checkmark$  Si el Contador fallos es  $\geq$  3 y ejercicio es = X de tema es = Y  $\to$  dar ayuda.

Durante la realización de un ejercicio, cuando se ingresa un dato incorrecto el agente actúa dado que los datos introducidos son incorrectos guiando al estudiante paso a paso cuando es necesario.

 $\checkmark$  Si verificar(varX) != true y del ejercicio Z  $\to$  mostrar un ejercicio relacionado donde se resuelve paso a paso.

Si en un ejercicio se comete un error más de tres veces entonces entra en transición repitiendo el mismo ejercicio permitiendo esto como máximo una vez.

 $\checkmark$  Si nro de errores es = 3 y Nro\_de\_veces de ejercicio es <1  $\to$  repetir ejercicio.

 $\checkmark$  Si nro de errores es = 3 y Nro\_de\_veces de ejercicio es >=1  $\rightarrow$  nuevo ejercicio.

Durante la ejecución de cada tema se proporciona un porcentaje de resultados la cual se representará de tal forma.

- $\checkmark$  Si el porcentaje\_evaluación obtenidos está entre 0 y 40  $\to$  necesita apoyo.
- $\checkmark$  Si el porcentaje evaluación obtenido está entre 41 y 70  $\rightarrow$  en desarrollo "satisfactorio".
- $\checkmark$  Si el porcentaje evaluación obtenido está entre 71 y 100  $\rightarrow$  excelente.

Cuando los ejercicios de un tema se aciertan siguen la cadena OK pasando a un nivel cada vez más complejo, una vez terminado los niveles de este tema se tiene acceso al siguiente tema, iniciando en el tema X, en caso de que un nivel falle se llega a un estado de error visto anteriormente, tomando en cuenta las siguientes reglas.

- $\checkmark$  T1 tema 1 (reconocer números)  $\rightarrow$  t2 tema 2 (relacionar cantidad de elementos con el número que corresponda).
- $\checkmark$  T2 tema 2 (relacionar cantidad de elementos con el número que corresponda)  $\to$  t3 tema 3 (buscar números).
- $\checkmark$  T3 tema 3 (buscar números)  $\rightarrow$  t4 tema 4 (buscar colores).
- $\checkmark$  T4 tema 4 (buscar colores)  $\rightarrow$  mostrar porcentaje de resultados obtenidos.

### **Algoritmo**

Un algoritmo, se puede definir como una secuencia de instrucciones que representan un modelo de solución para determinado tipo de problemas haciendo a las reglas de producción mencionadas.

#### **Iniciar sesión**

IF usuario=usuario\_bd and contraseña=contraseña\_bd THEN

IF contador tema=0 THEN

mostra tema 1 (reconocer números)

ELSE

mostra el tema n+1 y porcentaje de resultados obtenidos

#### END IF

### ELSE

Se registra los datos personales

### END IF

#### **Verificar la Respuesta**

IF función verifica (respuesta\_ejercicio) THEN

mostra mensaje "bien"

ELSE

mostra mensaje "mal"

END IF

**if** contador\_fallos  $>= 3$  THEN

dar ayuda (mostrar el proceso de solución)

END IF

### **Nivel de apoyo**

Donde el agente pedagógico interpretará los resultados para aplicar estrategias de apoyo de aprendizaje. Tomando en cuenta el nivel de puntuación del estudiante entre 0 a 100 para ver el nivel de conocimiento obtenido hasta el momento como se ve a continuación:

 $\checkmark$  Nota entre 0 y 40 entonces necesita apoyo.

 $\checkmark$  Nota entre 41 y 70 entonces en desarrollo "satisfactorio".

 $\checkmark$  Nota entre 71 y 100 entonces excelente.

IF porcentaje\_evaluación >0 AND porcentaje\_evaluación <=40 THEN

IF contador\_fallos  $>= 3$  THEN

dar ayuda (mostrar el proceso de solución)

END IF

END IF

IF porcentaje\_evaluación  $>= 41$  AND porcentaje\_evaluación  $<= 70$  THEN

IF contador\_fallos  $\leq$  3 THEN

PROCEDURE otro\_ejer (nro\_error\_ejercicio, nro\_ejercicio[])

habilitar tema n+1

END\_IF

### END\_IF

PROCEDURE otro\_ejer (nro\_error\_ejercicio, nro\_ejercicio[])

```
nro de veces de ejercicio = 0
```
 $i=1$ ;

WHILE nro\_error\_ejercicio =  $3$  AND nro\_de\_veces de ejercicio < 1 THEN

nro\_de\_veces de ejercicio ++;

ejer\_i=nro\_ejercicio[i]

mostra ejer \_i

END WHILE

IF nro\_error\_ejercicio=3 AND nro\_de\_veces de ejercicio>= 1 THEN

mostra nro\_ejercicio[i+1]

```
nro_de_veces de ejercicio=0
```
END IF

END otro\_ejer

IF porcentaje\_evaluación>=41 AND porcentaje\_evaluación<=70 THEN

If verificar(varX) !=true THEN

mostra un ejercicio relacionado donde se resuelve paso a paso

**end if**

habilitar tema n+1

END IF

### **Código**

Para el código del agente se utilizó aplicación Javascript proporcionada por Microsoft Agent la cual puede ser encontrada en la siguiente dirección <https://www.smore.com/clippy-js>

```
<!-- Add the stylesheet to the head -->
<link rel="stylesheet" type="text/css" href="clippy.css" 
media="all">
```
...

```
<!-- Add these scripts to the bottom of the page -->
\langle !-- jQuery 1.7+ -->
<script src="jquery.1.7.min.js"></script>
\langle !-- Clippy.js -->
<script src="clippy.min.js"></script>
<!-- Init script -->
<script type="text/javascript">
     clippy.load('Merlin', function(agent) {
         // Do anything with the loaded agent
         agent.show();
     });
</script>
```
Las cuales se muestran las siguientes acciones donde se puede manipular al agente en la forma principal se escribe el siguiente código

- $\checkmark$  Asignación genie y declaración de la variable agente clippy.load('genie', function(agente)).
- $\checkmark$  Activa agente genie

agente.show();

- $\checkmark$  Se mueve el agente en la posición 50,140 agente.moveTo(50,140);
- $\checkmark$  Para la animación del agente se utilizo

agente.animations();

- $\checkmark$  Habla al agente genie agente.speak("varible\_x");
- Desaparecer el agente agente.Hide

## **c) MÓDULO DEL ESTUDIANTE**

En este módulo se maneja la información del estudiante como ser el nombre, apellidos y clave también se manejará la nota del mismo que se almacena la información sobre el conocimiento actual del usuario.

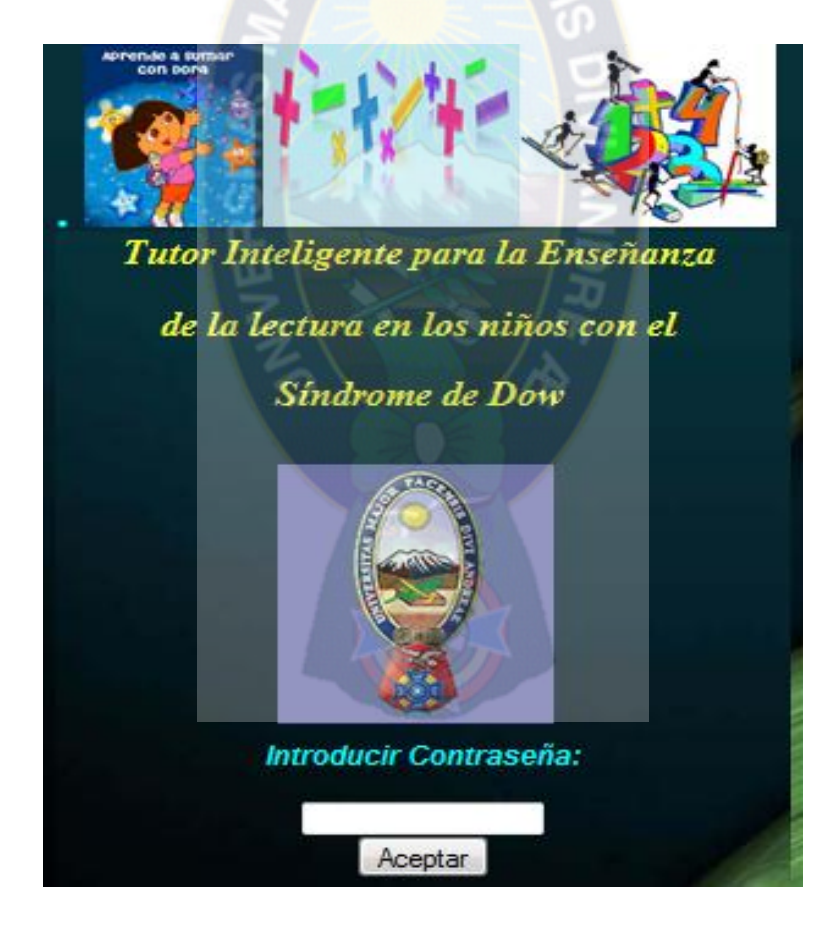

**Figura 3.22:** Pantalla del módulo del estudiante.

### **d) MÓDULO DE INTERFAZ**

El módulo de interfaz representa un intermedio de comunicación con el tutor inteligente y es niño de manera que no se pierde el proceso de enseñanza que representa siendo de fácil acceso y amigable con la suficiente adaptabilidad para implementar estrategias que garanticen un progreso en el proceso de enseñanza llevado a cabo entre tutor inteligente y el niño.

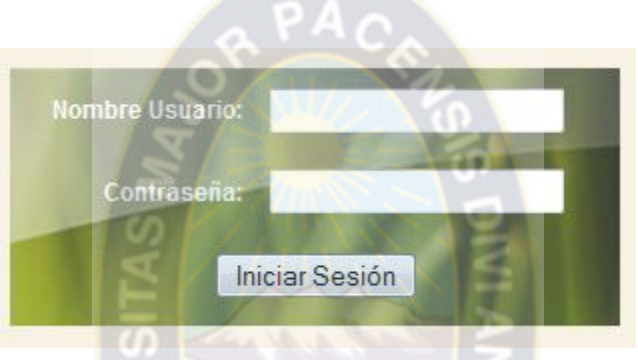

**Figura 3.23:** Pantalla del módulo de interfaz.

### **3.3.2.2. MODELO DE INTEGRACIÓN**

En este modelo se integra todos los módulos del tutor inteligente ya compilados dependiendo a la categorización de temas de tal manera que iban siendo incluidos basándose en el modelo pedagógico incluyendo un agente pedagógico de manera que interactúe con el estudiante apoyando la enseñanza del profesor para aprendizaje de la lectura.

## **CAPÍTULO IV ANÁLISIS DE DATOS Y RESULTADOS**

### **4.1 PRUEBA DE HIPÓTESIS**

En esta sección se muestra los resultados de las dos evaluaciones presentados a los niños con Síndrome de Down del Centro de Educación Especial y Rehabilitación Educativa (CEREFE), con el fin de ver el rendimiento académico, asimismo se presenta un test para ver el apoyo al profesor, esto será en función de curvas de aprendizaje: con tutor inteligente y sin tutor inteligente.

Primero hemos visto en función de curvas de aprendizaje sin el tutor inteligente para el aprendizaje de la lectura, para eso se tomó una evaluación lo cual se tomó un tamaño de muestra de 20 estudiantes en donde se muestra el rendimiento, generando así los resultados correspondientes ver Tabla 4.1.

| <b>Nro</b>      | <b>Nota</b>     | <b>Errores</b> |
|-----------------|-----------------|----------------|
| $\mathbf{1}$    | 38              | 12             |
| $\overline{c}$  | 37              | 11             |
| 3               | 39              | 13             |
| $\overline{4}$  | 62              | 5              |
| 5               | 53              | 8              |
| $\overline{6}$  | 60              | 6              |
| $\overline{7}$  | 59              | $\overline{7}$ |
| 8               | 61              | $\overline{4}$ |
| 9               | 92              |                |
| 10              | 83              | $\frac{2}{3}$  |
| 11              | 52              | 7              |
| 12              | $\overline{95}$ | $\overline{1}$ |
| 13              | 52              | 7              |
| 14              | $\overline{74}$ | 6              |
| $\overline{15}$ | 84              | $\overline{3}$ |
| 16              | 71              | 6              |
| 17              | 91              | $\overline{2}$ |
| 18              | 47              | 10             |
| $\overline{19}$ | 54              | $\overline{7}$ |
| 20              | 84              | 8              |
| 21              | 37              | 11             |
| 22              | 57              | $\overline{7}$ |

**Tabla 4.1:** Notas de la primera prueba

Sobre un total de veinte dos alumnos que realizaron la primera prueba, aprobaron 15 niños aprobando el 68% y los restantes siete niños reprobaron con un 32% y estos datos son obtenidos de acuerdo de las cantidades de fallas o errores en su curva de aprendizaje de cada estudiante, que se detalla en la tabla 4.1. Y se lo representa en la siguiente Figura 4.1.

Para calcular el nivel de aprendizaje se utiliza método logarítmico.

Fórmula:  $VENEJEC = VE1 * NEJEC$ {log(PEND)/log(2)}

VENJEC=El valor buscado (valor en la ejecución x)

VE1=El valor en la ejecución 1

PEND=La pendiente de la curva

NEJEC=El número de ejecución

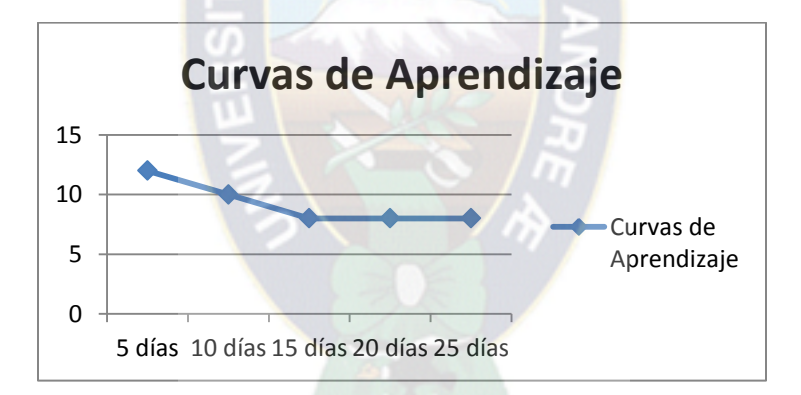

**Figura 4.1:** Representación de la primera prueba

En la segunda prueba, se toma en función de curvas de aprendizaje utilizando el tutor inteligente para la aprendizaje de la lectura, correspondiente a la misma prueba, se obtuvo esta vez que de los veinte dos estudiantes que realizaron la prueba, aprobaron esta vez 19 estudiantes con un 90% y solo reprobaron 2 con 10% y estos datos son obtenidos de acuerdo de las fallas o errores de sus curvas de aprendizaje que se detalla en la Tabla 4.2 y se lo representa en la siguiente Figura 4.2

| <b>Nro</b>              | <b>Nota</b> | <b>Errores</b>          |
|-------------------------|-------------|-------------------------|
| 1                       | 48          | 8                       |
| $\overline{\mathbf{c}}$ | 85          | 4                       |
| 3                       | 68          | 6                       |
| 4                       | 84          | 4                       |
| 5                       | 88          | 4                       |
| 6                       | 78          | 5                       |
| 7                       | 98          | $\mathbf 1$             |
| 8                       | 92          | 3                       |
| 9                       | 74          | 5                       |
| 10                      | 97          | $\mathbf{1}$            |
| 11                      | 78<br>٠     | 5                       |
| 12                      | 91          | 3                       |
| 13                      | 71          | 5                       |
| 14                      | 95          | $\overline{2}$          |
| 15                      | 91          | 3                       |
| 16                      | 68          | 6                       |
| 17                      | 91          | $\overline{3}$          |
| 18                      | 64          | 6                       |
| 19                      | 70          | 5                       |
| 20                      | 90          | $\overline{\mathbf{3}}$ |
| $\overline{21}$         | 74          | 5                       |
| $\overline{22}$         | 44          | 8                       |

**Tabla 4.2:** Notas de la segunda prueba

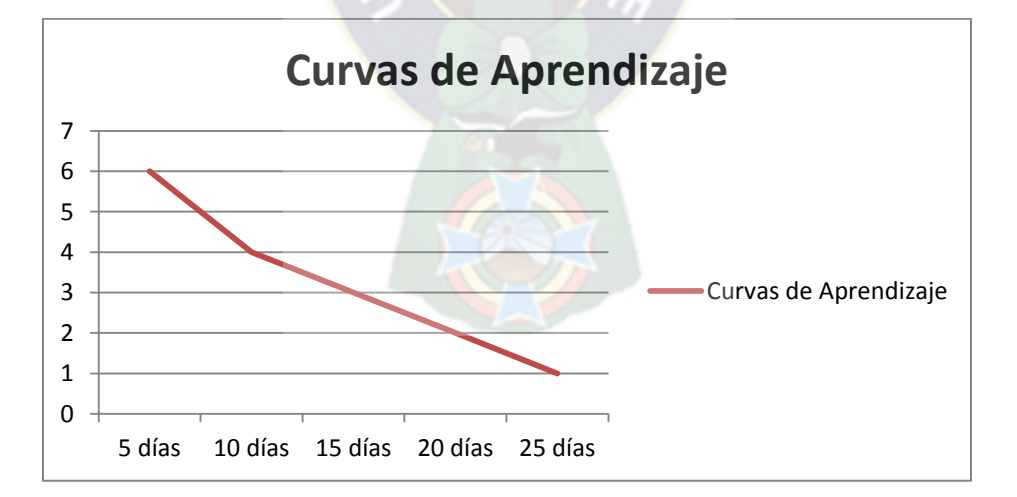

**Figura 4.2:** Representación de la segunda prueba.

Con la primera y segunda prueba de acuerdo de la cantidad de fallas o errores en su curva de aprendizaje, se observó que el rendimiento académico mejoró de gran manera, por eso que el tutor inteligente para el aprendizaje de la lectura en niños con el Síndrome de Down cambio el índice de aprobados de un 68% a un 90% resolviendo problemas presentados por el tutor en la cual son representados en la Figura 4.3.

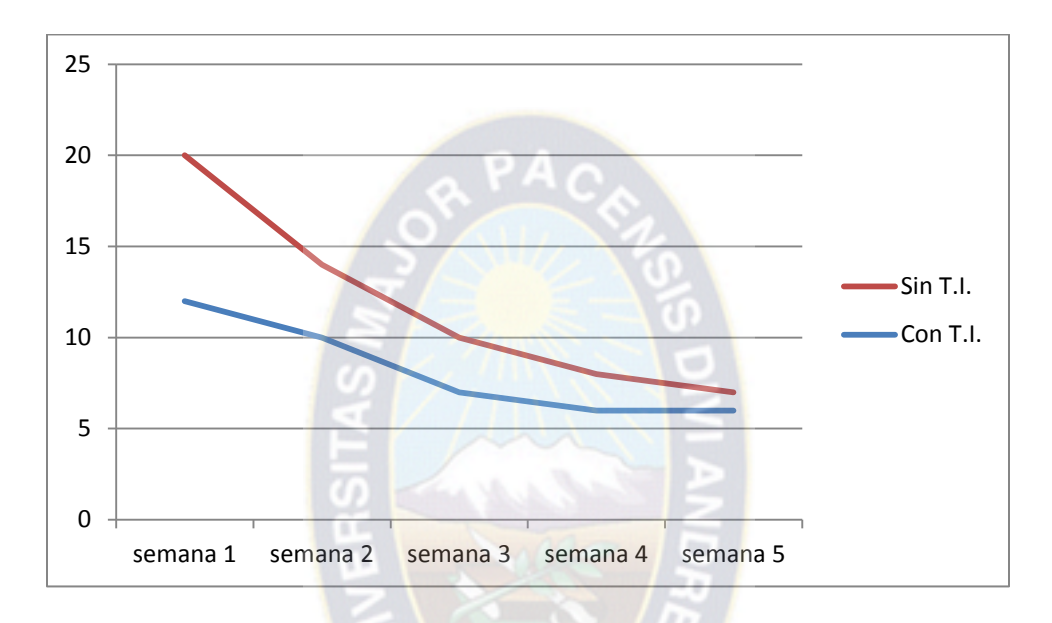

**Figura 4.3:** Comparación de las dos pruebas.

De las observaciones en las clases podemos obtener como conclusión que los alumnos en su mayoría, están familiarizados con la PC y por lo tanto, se encuentran cómodos utilizando un software para la resolución de su ejercicio por el tutor, de tal manera que se presentó una encuesta a los niños con Síndrome de Down.

Con los resultados de test presentado se observó que el niño con Síndrome de Down se encuentra apoyado en el aprendizaje utilizando el tutor inteligente para la enseñanza de la lectura, mejoró las cantidades de fallas o errores en sus curvas de aprendizaje del estudiante y como consiguiente esto apoya al proceso de enseñanza del profesor optimizando el tiempo de aprendizaje y a su vez mejora el rendimiento académico de estos. La cual se ve los resultados en la Figura 4.3.

Con todo el análisis observado se concluye que el Tutor Inteligente: aplicando agentes pedagógicos; apoya la enseñanza del profesor durante su explicación, incrementando el rendimiento académico de los niños con SD.

Las metodologías convencionales de ingeniería de software generalmente abarcan actividades para la obtención de los requisitos, el diseño del sistema (diseño preliminar y diseño detallado), la construcción, las pruebas, la instalación y el mantenimiento del producto de software, todas enfocadas a atender los aspectos técnicos del producto.

Además se aplican las estructuras del tutor inteligente las cuales son el módulo del tutor, módulo del estudiante y módulo del conocimiento adicionando a esto se manejarán otras áreas de inteligencia artificial como ser el agente pedagógico de seguimiento y evaluación.

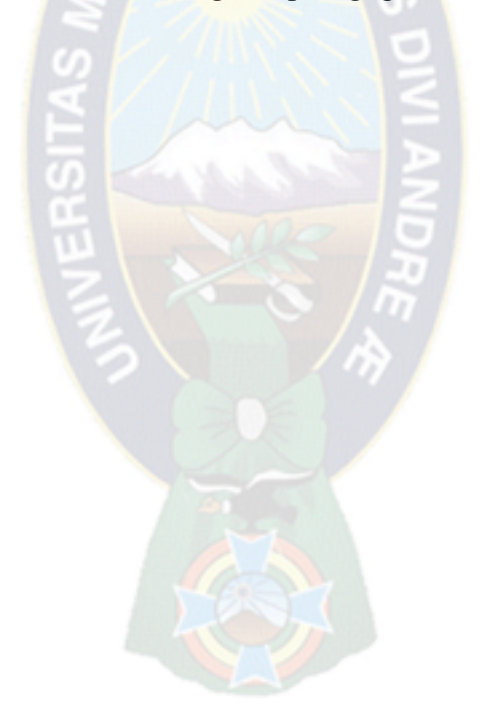

### **CAPÍTULO V**

#### **CONCLUSIONES Y RECOMENDACIONES**

#### **5.1 CONCLUSIONES**

Después de haber realizado los análisis de datos y resultados se concluye que el tutor inteligente cumple, con los objetivos ya señalados de los niños con Síndrome de Down la cual se observa, según sus evaluaciones el antes y después del tutor inteligente la cual se detalla en la Figura 4.3 y con el refuerzo de una encuesta de apoyo en el aprendizaje realizada al niño lo que cabe recalcar que la utilización del tutor inteligente no pretende sustituir al profesor, si no actuar como una herramienta de apoyo para que los niños mejore la cantidad de fallas o errores en su curva de aprendizaje, para que tengan un mejor aprendizaje y mayor asimilación de los ejercitadores, permitiendo una ayuda paso a paso en todo el proceso de un determinado ejercicio esto se muestra en capítulo 3 en el módulo del tutor.

El tutor inteligente apoyó al niño, con contenidos sustraídos de su texto de avance para no contradecirse con las explicaciones con el profesor y los temas extraídos fueron proporcionados a través de entrevista verbal con el profesor.

También se estableció evaluaciones continuas al niño, permitiendo ver sus seguimientos de su aprendizaje, registrando toda la información en el módulo del estudiante brindado confianza y seguridad en el conocimiento al niño ya que los guía y apoya en casi todo momento en el aprendizaje.

Se pudo ver durante el desarrollo del prototipo que se cumplieron los objetivos específicos propuestos donde:

 $\triangleright$  Se estableció el método de enseñanza de la lectura para niños con el Síndrome de Down, haciendo entrevistas con el profesor para poder establecer ejercitadores del alumno.

- $\triangleright$  Se desarrolló un prototipo funcional del tutor inteligente, utilizando un agente pedagógico que determina críticas, sugerencias y explicaciones didácticas que permiten elevar la motivación por el aprendizaje de la lectura.
- $\triangleright$  El desarrollo del tutor inteligente aplicando la MeISE permitió hacer uso de una mezcla de criterios pedagógicos y tecnológicos en el modelado e implementación.
- $\triangleright$  Se describe los ejercitadores que se utilizan para la enseñanza, de acuerdo de las entrevistas del profesor.
- $\triangleright$  Se estableció el nivel de motivación a través del rendimiento en el aprendizaje mediante un control de registro de test, en el módulo del estudiante, donde el niño o padre de familia podrá ver su avance, según el número de aciertos y errores.

### **5.2 RECOMENDACIONES**

Se recomienda ampliar las funcionalidades del sistema implementando en servidor para que el niño pueda tener acceso en todo momento.

Se debe motivar constantemente el trabajo en la cual el niño pueda interactuar con la tecnología como ser la computadora, mostrando una actitud positiva de parte del profesor sin exagerar y sin salirse del marco del tema

Se recomienda efectuar un control estadístico del ingreso al usuario al prototipo, para poder ver con qué manera frecuenta el uso del tutor.

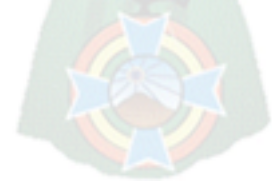

# **BIBLIOGRAFÍA**

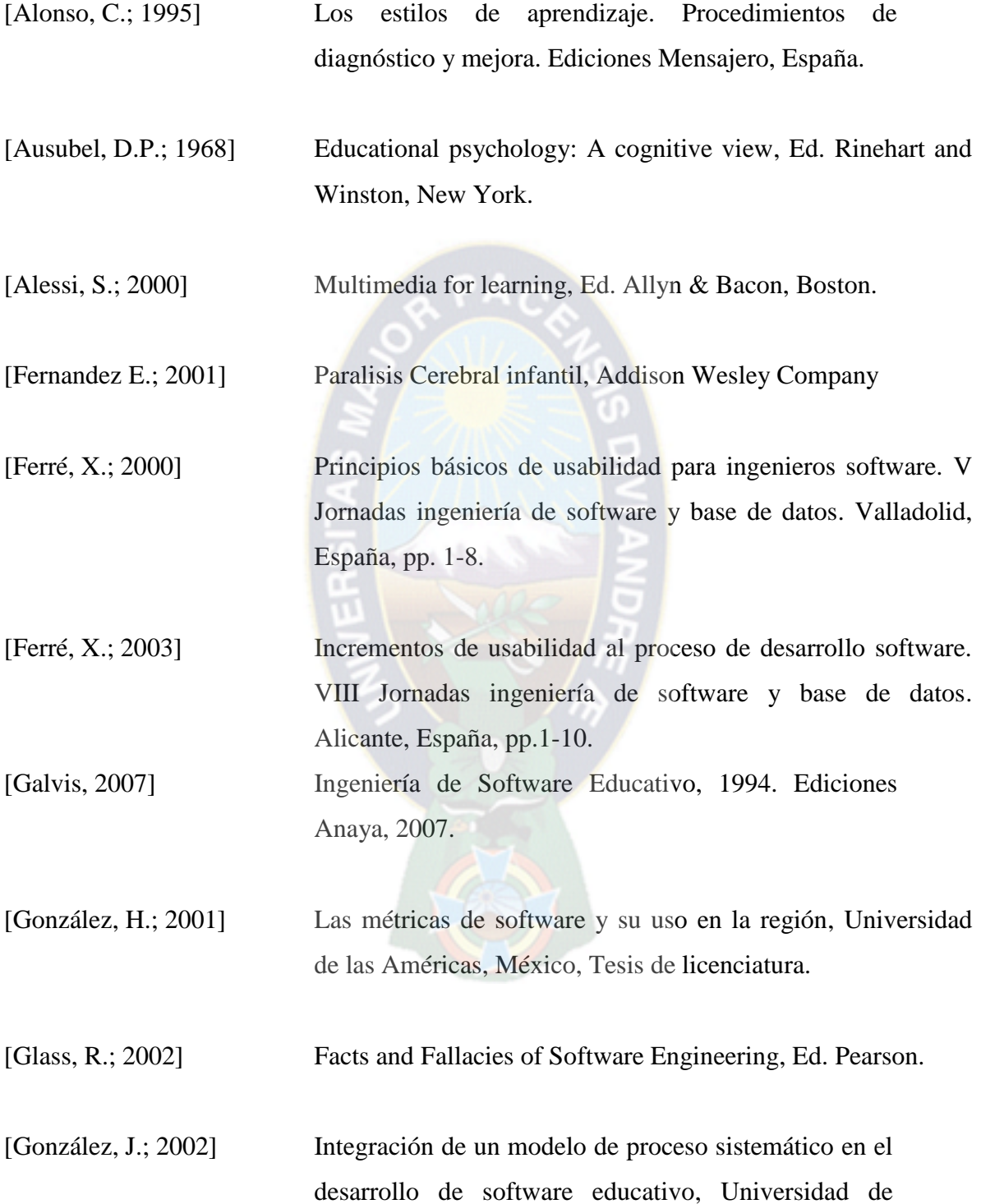

Vigo, España, Tesis de doctorado.

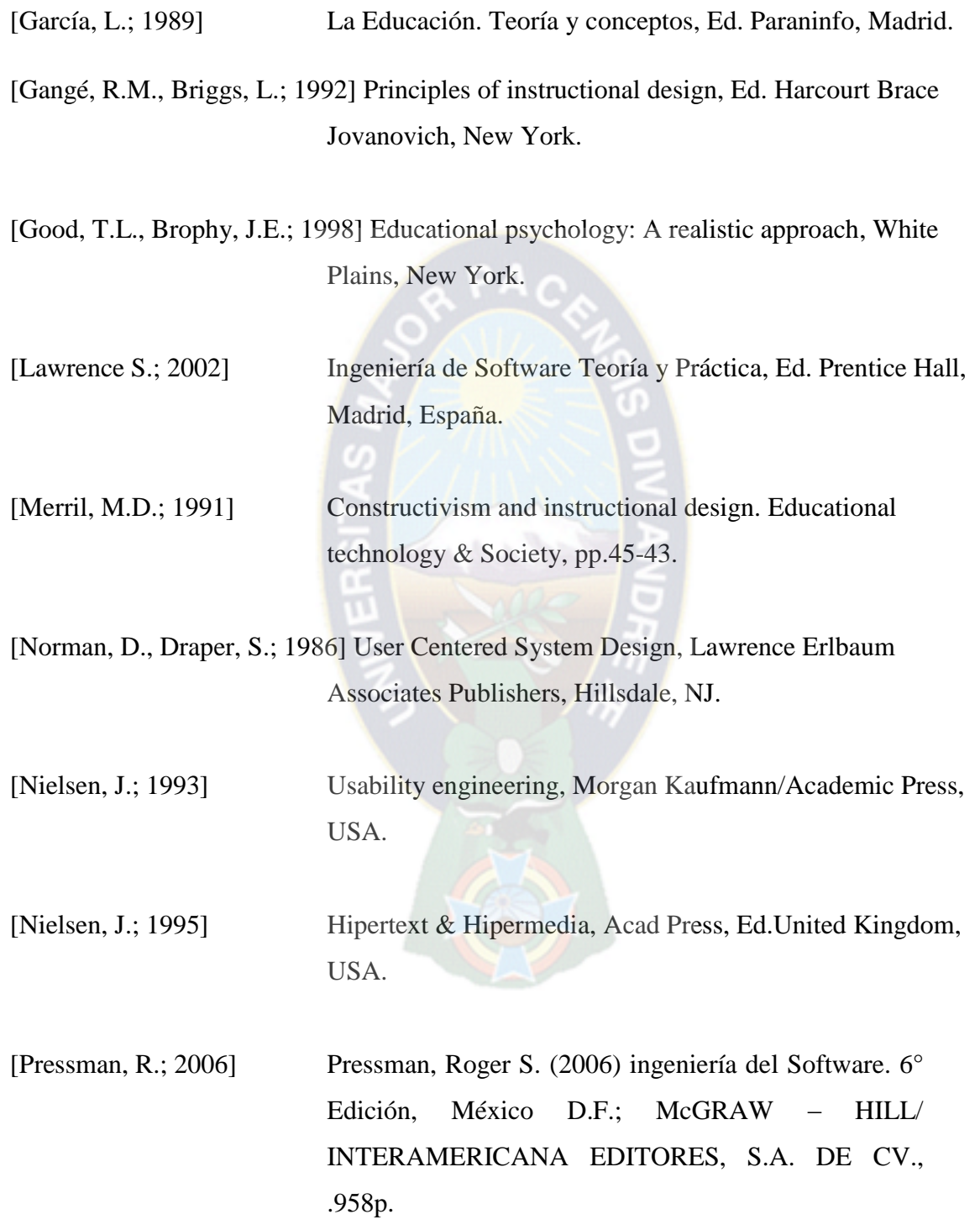

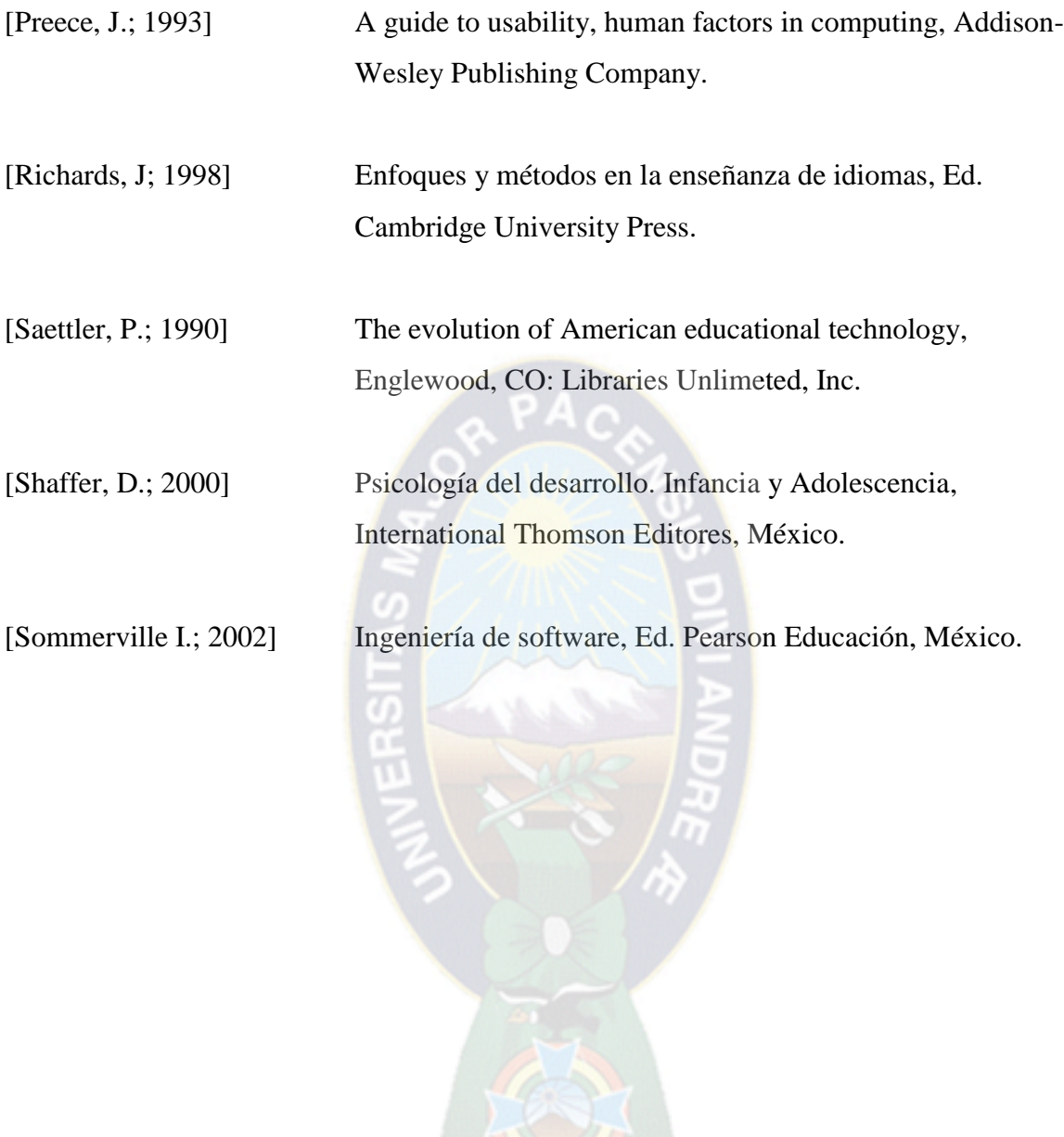

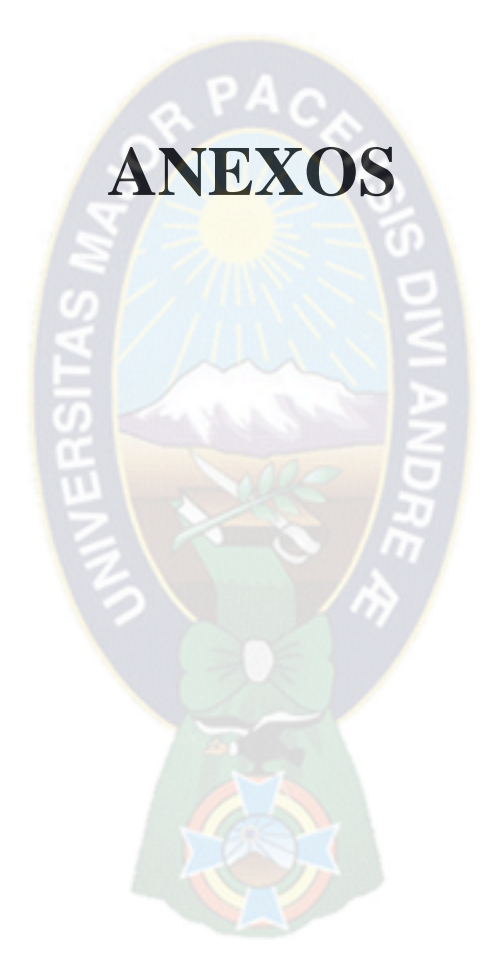
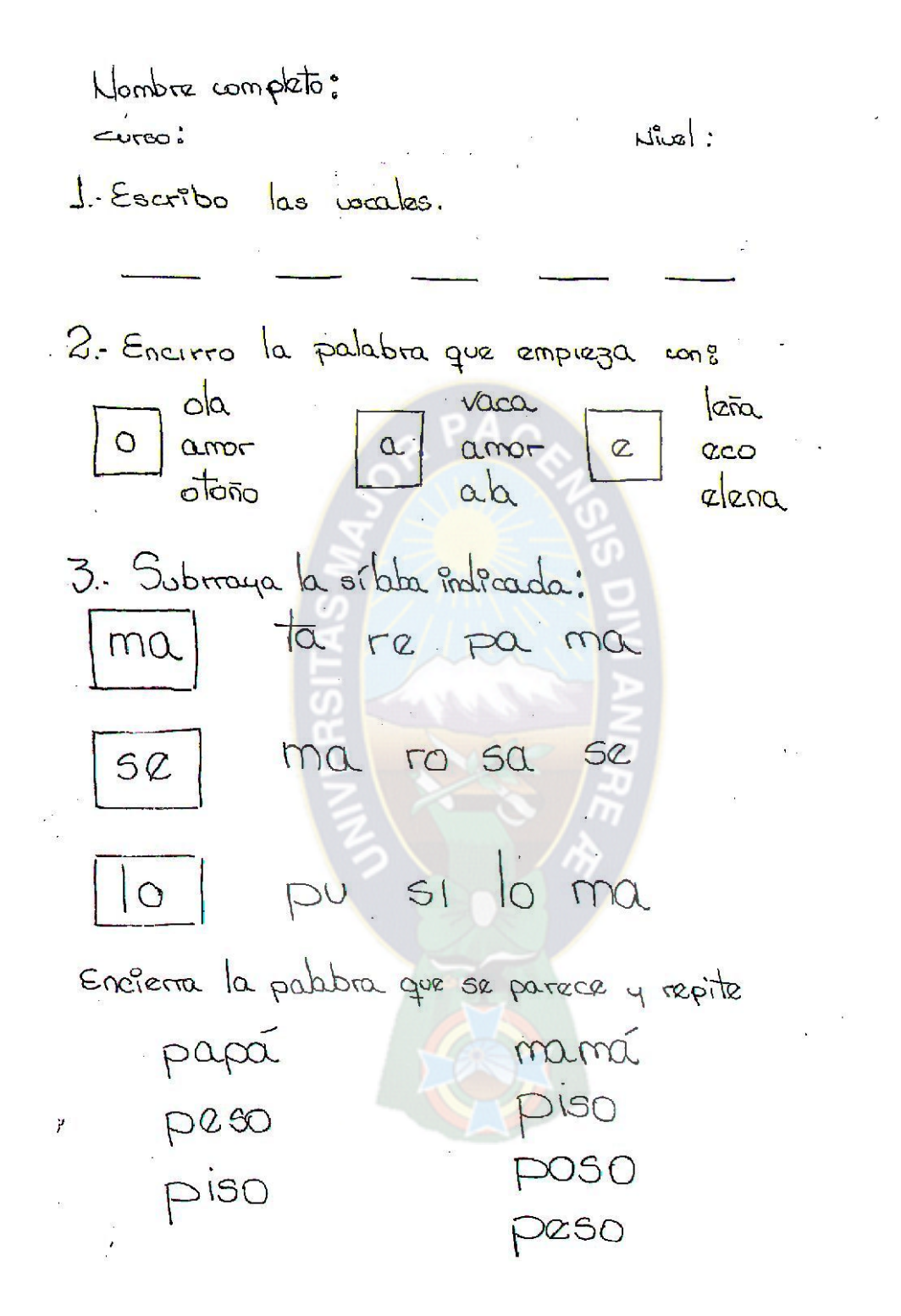

Nombre complets: പ്രസാ  $S$  and  $S$ 1. unir cada cuadro con la cantidad correspondiente: 5  $\bigoplus$ पु Q  $\frac{6}{2}$ 1  $\overline{7}$ Dibuja en la torta las velas que tengo que poner para mis , Cuantas trenges tay? 다. 성 暮 **SHIRE** SEREE EMAN

Secuencia númérica:  $1 - 7 - 4 - 6 - - 9 \ldots$  (do essention offised tengo 9 833 y 2 19 cuantos tengo tengo 6 cm comi 2 me quedanón: Enciento En círculos los números iguales  $3 - 6 - 9 - 4 - 3 - 5 - 2 - 1 - 3 - 10 - 2 - 5 - 5$ que le sigue?  $\frac{1}{2}$  6 - $4 - 36 - 100 15 - 42 - 350 8.$ 

98

## **DOCUMENTACIÓN**